# **ЗАТВЕРДЖЕНО**

Науково-методичною радою Державного університету «Житомирська політехніка» протокол від 16 грудня 2022 р. No 13

# **МЕТОДИЧНІ РЕКОМЕНДАЦІЇ для проведення практичних занять з навчальної дисципліни «ВИМІРЮВАЛЬНІ ПЕРЕТВОРЮВАЧІ»**

для здобувачів вищої освіти освітнього ступеня «бакалавр» спеціальності 152 «Метрологія та інформаційно-вимірювальна техніка» освітньо-професійна програма «Комп'ютеризовані інформаційновимірювальні системи» факультет комп'ютерно-інтегрованих технологій, мехатроніки і робототехніки

кафедра метрології та інформаційно-вимірювальної техніки

Рекомендовано на засіданні кафедри метрології та інформаційно-вимірювальної техніки 30 серпня 2022р., протокол № 8

Укладачі: к.т.н., доцент кафедри метрології та інформаційно-вимірювальної техніки ЧЕПЮК Ларіна, старший викладач кафедри метрології та інформаційно-вимірювальної техніки ОМЕЛЬЧУК Ігор

> Житомир 2022

Методичні рекомендації до практичних занять з дисципліни «ВИМІРЮВАЛЬНІ ПЕРЕТВОРЮВАЧІ» для студентів спеціальності 152 «Метрологія та інформаційно-вимірювальна техніка»/ Укладачі Л.О. Чепюк, І.А. Омельчук. – Житомир: ДУ «Житомирська політехніка», 2022. – 48 с.

Укладачі: Л.О. Чепюк, І.А. Омельчук

# Рецензенти:

к.т.н., доцент, зав. кафедри робототехніки, електроенергетики та автоматизації ім. проф. Б.Б. Самотокіна Ткачук А.Г., к.т.н., доцент кафедри робототехніки, електроенергетики та автоматизації ім. проф. Б.Б. Самотокіна Добржанський О.О.

# **ЗМІСТ**

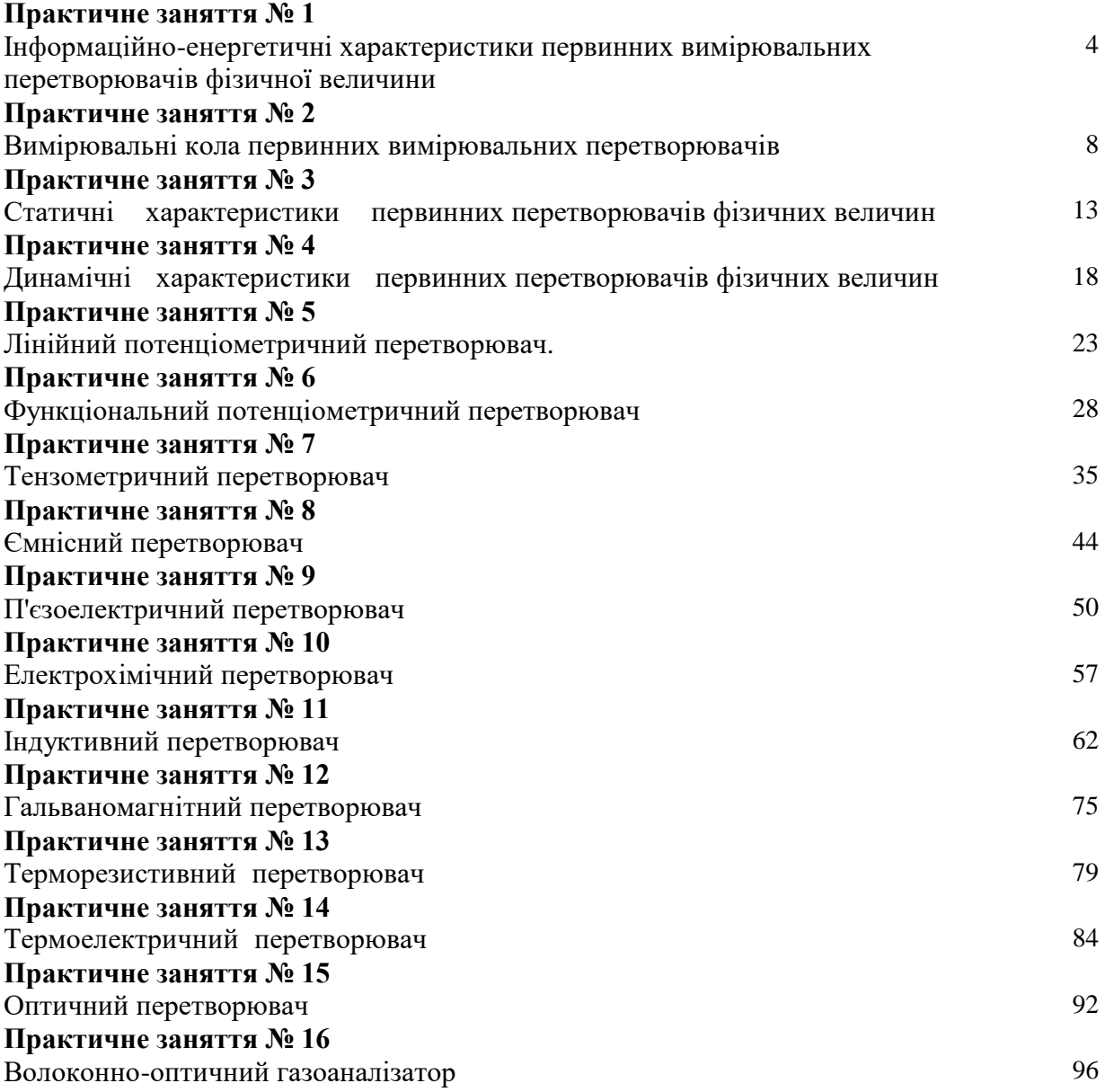

#### **Практичне заняття № 1**

# **Інформаційно-енергетичні характеристики первинних вимірювальних перетворювачів фізичної величини**

#### **Постановка завдання**

1.1. Мета заняття. Набути навики з визначення основних інформаційно-енергетичних характеристик` ПВП для оптимального узгодження ПВП з навантаженням. Тривалість заняття 2 год.

1.2. Основні теоретичні положення

Інформаційно-енергетичний коефіцієнт корисної дії характеризує загальну якість ПВП і визначається з виразу:

$$
\eta = \frac{4 \cdot E_{u} \cdot N^2}{P \cdot t_B} \quad , \tag{1.1}
$$

де Е<sup>ш</sup> – енергія флуктуації (шуму); N – кількість рівнів вихідного сигналу ПВП, які можна розрізнити; Р – потужність сигналу від об'єкту;  $t_B$  – час встановлення вихідного сигналу ПВП.

Оскільки  $N = \frac{M}{2 \cdot \gamma}$  $\overline{2}$  $N = \frac{\ln D}{2}$ , де D=X<sub>max</sub>/X<sub>min</sub> – діапазон перетворюваних значень фізичної

величини X;  $\gamma$  - відносна похибка ПВП, то маємо:

$$
\eta = (\ln D)^2 \frac{X^2}{P} \cdot \left(\frac{\sigma_{u}}{\sigma [\Delta X]}\right)^2 \quad , \tag{1.2}
$$

де  $\sigma_{_u}$ ,  $\sigma[\Delta X]$  – середні квадратичні значення дисперсії флуктуацій (шуму), причому  $\sigma_{_u}^2=P_{_u}$ , і абсолютної похибки ПВП.

Для порівняння різних типів ПВП використовують зведений інформаційно-енергетичний коефіцієнт:

$$
\varepsilon = \frac{\eta}{P_{cn}},\tag{1.3}
$$

де Р<sub>сп</sub> – енергія, яку ПВП споживає від джерел енергії для забезпечення перетворювань фізичної величини з коефіцієнтом η.

Ефективність перетворювання генераторного ПВП можна визначити з виразу:

$$
\eta_{\Gamma} = \frac{P_{\mu}}{P_{\kappa,3}} = \frac{R \cdot R_{\mu}}{(R + R_{\mu})^2} = \frac{a_{\Gamma}}{(1 + a_{\Gamma})^2},\tag{1.4}
$$

де Р<sub>н</sub> – потужність на опорі навантаження; Р<sub>к.з.</sub> – потужність короткого замикання виходу ПВП; R, R<sup>н</sup> – опір ПВП та опір навантаження; *аГ* – стала узгодження генераторного перетворювача з

навантаженням. При R=R<sub>н</sub> значення R<sub>н</sub>→max, і  $a<sub>F</sub>$ =1 що відповідає найкращому узгодженню ПВП з наступним технічним пристроєм.

Для параметричного ПВП, потужність на опорі навантаження визначається як:

$$
P_{\mu} = (\Delta I)^2 \cdot R_{\mu},\tag{1.5}
$$

де  $\Delta I$  – зміна струму, яка відповідає зміні  $\Delta R$  перетворювального параметра.

Oскільки, 
$$
I + \Delta I = \frac{U}{R + \Delta R + R_n}
$$
, де  $\Delta I = \frac{-U \cdot \Delta R}{(R + R_n)^2}$ .

Звідси маємо:

$$
P_{n} = \left(\frac{\Delta R}{R}\right)^{2} \cdot \frac{a_{n}}{\left(1 + a_{n}\right)^{4}} \cdot R_{\kappa_{.3.}} = \left(\frac{\Delta R}{R}\right)^{2} \cdot \eta_{n} \cdot R_{\kappa_{.3.}},
$$
\n(1.6)

де . . 2 . . *к з R к з*  $P_{k,3.} = \frac{U^2}{R}$  – потужність короткого замикання параметричного ПВП;  $a_n = \frac{R_n}{R}$ *R*  $a_n = \frac{R_n}{R}$  – стала

узгодження;  $\eta_n = \frac{a_n}{(1 + a_n)^4}$ *n n*  $(1 + a)$ *a*  $\eta_n = \frac{m_n}{(1+a_1)^4}$  – ефективність перетворювання (1.7) параметричного ПВП.

Максимум значення ефективності перетворювання  $\eta_{\rm n}$  відповідає 3  $a_n = \frac{1}{2}$ .

Таким чином при оптимальному узгодженні генераторного ПВП відповідає умова R=R<sub>н</sub>, а параметричного ПВП - умова  $R=3R_{\text{H}}$ . при оптимальному узгодженні значення енергетичного коефіцієнта корисної дії ПВП дорівнюють:

для генераторного ПВП

$$
\eta_{e.r.} = \frac{I^2 \cdot R_{\mu}}{I^2 (R_{\mu} + R)} = \frac{R_{\mu}}{2R_{\mu}} = 0.5 \text{ (afo 50%)}
$$
\n(1.8)

для параметричного ПВП

$$
\eta_{e.n.} = \frac{\Delta I^2 \cdot R_{n}}{\Delta I^2 \cdot (R_{n} + R)} = \frac{R_{n}}{4 \cdot R_{n}} = 0.25 \text{ (a}60.25\%) \tag{1.9}
$$

#### 1.3. Вказівки щодо підготовки до заняття.

При підготовці до заняття студент повинен самостійно ознайомитися з основними теоретичними відомостями, які містяться у практикумі до цього заняття, а також рекомендованою літературою [1] розділ 6 та [3] розділ 2.

#### 1.4. Порядок виконання роботи.

**2020**

1.4.1. Студент повинен одержати у викладача завдання згідно варіанта.

1.4.2. Визначити ефективність перетворювання запропонованого ПВП при оптимальному узгодженні.

1.4.3. Визначити енергетичний коефіцієнт корисної дії запропонованого ПВП.

1.4.4. Зробити висновок про можливість узгодження запропонованого ПВП з навантаженням.

#### 1.5. Варіанти завдань.

Завдання №1.

Опір параметричного ПВП R<sub>п</sub>, опір навантаження R<sub>н</sub>. Визначити ефективність перетворювання ПВП та його енергетичний коефіцієнт корисної дії (табл.1.1).

| Номер                                            |     |    | ◡   |          |     |     |    |     |     |     |
|--------------------------------------------------|-----|----|-----|----------|-----|-----|----|-----|-----|-----|
| варіанта                                         |     |    |     |          |     |     |    |     |     |     |
| $R_{\rm n}$ , O <sub>M</sub>                     | 300 | 50 | 150 | 200      | 180 | 210 | 80 | 100 | 200 | 150 |
| O <sub>M</sub><br>$R_{\scriptscriptstyle\rm H},$ | 100 | 50 | 50  | ററ<br>∠∪ | 60  | 70  | 40 | 100 | 150 | 200 |

Таблиця 1.1 – Дані до завдання №1

#### Завлання №2.

Опір генераторного ПВП R<sub>г</sub>, опір навантаження R<sub>н</sub>. Визначіть ефективність перетворювача ПВП та його енергетичний коефіцієнт корисної дії (табл.1.2).

Таблиця 1.2 – Дані до завдання №2

| Номер                                |     |     |     |     | ت   | O   | $\mathbf{r}$ |     |     | ιv  |
|--------------------------------------|-----|-----|-----|-----|-----|-----|--------------|-----|-----|-----|
| варіанта                             |     |     |     |     |     |     |              |     |     |     |
| $R_r$ , O <sub>M</sub>               | 100 | 200 | 150 | 300 | 200 | 150 | 400          | 250 | 400 | 500 |
| $R_{\scriptscriptstyle\rm H},$<br>Oм | 100 | 100 | 50  | 200 | 300 | 150 | 400          | 250 | 200 | 300 |
| n                                    |     |     |     |     |     |     |              |     |     |     |

1.6. Запитання для самоконтролю.

1.6.1. З якою метою визначаються інформаційно-енергетичні характеристики ПВП?

1.6.2. Як відносна похибка ПВП залежить від кількості рівнів вихідного сигналу ПВП?

1.6.3. Як інформаційно-енергетичний коефіцієнт залежить від часу встановлення вихідного сигналу ПВП?

1.6.4. Як визначають інформаційно-енергетичну характеристику ПВП і як збільшити її значення?

1.6.5. Як визначають зведений інформаційно-енергетичний коефіцієнт ПВП?

1.6.6. Назвіть умови найкращої передачі інформації енергетичним потоком у параметричному та генераторному ПВП.

1.6.7. Що таке ефективність перетворювача і стала узгодження? Як вони визначаються для генераторного та параметричного ПВП?

# **Практичне заняття № 2**

#### **Вимірювальні кола первинних вимірювальних перетворювачів**

2.1 Мета заняття. Ознайомитись із основними видами вимірювальних кіл ПВП та вивчити основні способи для зменшення похибок від впливу паразитних опорів і завад у вимірювальних колах. Тривалість заняття 2 години.

#### 2.2 Основні теоретичні положення

Генераторні перетворювачі характеризуються вихідною ЕРС Е(х), яка є функцією від вхідної величини х і внутрішнім опором *Zi*. Потужність генераторного перетворювача визначається, як  $P_{\kappa,a} = \frac{2\pi}{\zeta i}$  $P_{k,3} = \frac{E(x)}{E}$  $R_{\rm B} = \frac{E(x)}{g}$ . Потужність, яка віддається генераторним перетворювачем Р<sub>н</sub>,

навантаженню Z<sub>н</sub> визначається P<sub>к.з.</sub> і ефективністю перетворювача  $\xi = \frac{a_r}{(1 + a_r)^2}$ *r a a*  $\xi = \frac{c_r}{(1+a_r)^2}$ ;  $P_n = \eta P_{\kappa,3}$ .

При проектуванні вимірювальних кіл генераторних перетворювачів слід мати на увазі, що максимум ефективності досягається при узгодженні модулів навантаження і внутрішнього опору перетворювача, тобто *а=1* або *Zn=Z<sup>i</sup>* . Однак слід мати на увазі, що дотримуватись умови рівності з високою точністю немає необхідності, оскільки *а=0,2÷5.*

Однак у деяких випадках потрібно свідомо відступити від умов узгодження. Це робиться для зменшення тих чи інших похибок вимірювальної апаратури. Наприклад для термопари, щоб усунути вплив температури на опір з'єднувальних проводів  $R_n$  та опір навантаження  $R_n$  необхідно, щоб виконувалась умова  $(R_r+R_n) \leq R_n$ .

Для роботи з параметричними перетворювачами використовують вимірювальні кола як з постійним, так і з змінним струмом. Характеристиками параметричних перетворювачів є допустима потужність *Рі доп,* початковий опір *R<sup>0</sup>* і відносна зміна опору  $R^{\vphantom{\dagger}}_{0}$  $\mathcal{E} = \frac{\Delta R}{\sigma}$ .

З параметричними перетворювачами використовуються три види вимірювальних кіл: кола послідовного включення, кола у вигляді дільників і кола у вигляді мостів.

Вимірювальні кола послідовного включення і кола у вигляді дільників характеризуються нелінійною залежністю між зміною вихідної напруги  $\Delta U_{\text{sur}}$  і відносною зміною опору  $\varepsilon$ , причому похибка лінійності буде тим більша, чим більше  $\varepsilon$ . Похибка лінійності прямує до нуля при *R<sub>н</sub>* → ∞. Основним недоліком, як кіл послідовного включення, так і кіл у вигляді дільників є те, що значенню  $x=0$  відповідає вихідна напруга  $U_{\textit{aux}} \neq 0$ . Цей недолік можна усунути використовуючи вимірювальні кола з розподіленим конденсатором.

Суть побудови незрівноважених мостових кіл полягає у початковій компенсації початкового вихідного сигналу, щоб при *х=0* вихідна напруга і струм на навантаженні

дорівнювали нулю. Для цього до дільника *R1R<sup>2</sup>* (де *R<sup>1</sup>* – перетворювач) рис. 2.1 додається ще один дільник *R3R4*.

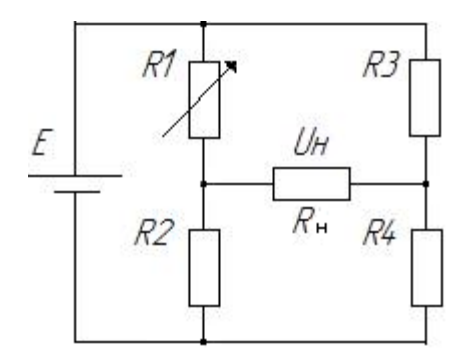

Рис.2.1 – Схема незрівноваженого моста

Основні властивості мостових незрівноважених кіл:

а) стан рівноваги 
$$
I_n = 0
$$
 при  $x = 0$ , при цьому  $\frac{R_2}{R_1} = \frac{R_4}{R_3}$ ;

б) вихідний струм

$$
I_{n} = E \frac{R_{1}R_{4} - R_{2}R_{3}}{R_{n}(R_{1} + R_{2})(R_{3} + R_{4}) + R_{1}R_{2}(R_{3} + R_{4}) + R_{3}R_{4}(R_{1} + R_{2})},
$$
 (2.1)

де E – напруга живлення моста;

в) функція перетворення незрівноваженого моста

Якщо в стані рівноваги опори всіх плеч дорівнюють  $R_0$ , при заданій напрузі живлення E=const.

$$
U_{u} = \frac{1}{2}E \cdot S \frac{1}{1 + \frac{R_{0}}{R_{u}} \cdot (1 - \frac{\varepsilon^{2}}{2})}
$$
(2.2)

Якщо у перетворювачі лінійно з вхідною величиною *х* змінюється провідність, тоді вихідний струм моста визначається за формулою:

$$
I_n = \frac{1}{2} E \cdot \varepsilon_Y \frac{1}{\frac{1}{Y_n} + \frac{1}{Y_0}}
$$
 (2.3)

г) чутливість мостового кола по напрузі при малих змінах опору плеч ( $\varepsilon$ <<1), буде визначатись із виразу:

$$
U_{\mu} = \frac{1}{2} E \varepsilon \frac{R_{\mu}}{R_{\mu} + R_0}
$$
 (2.4)

д) напруга джерела живлення визначається із допустимої потужності перетворювача:

для послідовно-симетричного моста

$$
E = 2\sqrt{P_{\text{ion}} \cdot R_0} \tag{2.5}
$$

Для паралельно-симетричного моста

$$
E = \sqrt{P_{i\partial on}} \cdot (\sqrt{R_0} + \sqrt{\frac{R_2^2}{R_0}})
$$
 (2.6)

е) для мостових схем проводиться попереднє зрівноваження, калібрування і температурна корекція.

Вимірювальні кола у вигляді зрівноважувальних мостів розглянуті у [3]. Способи зменшення похибок від впливу паразитних опорів і завад розглядаються у [6] і [3].

#### 2.3 Вказівки щодо підготовки до заняття

При підготовці до заняття студент повинен самостійно ознайомитись із основними теоретичними відомостями, які містяться у практикумі до цього заняття, а також рекомендованою літературою [3], [4], [6].

#### 2.4 Порядок виконання роботи

2.4.1 Студент повинен одержати у викладача завдання згідно варіанту.

2.4.2 Розрахувати параметри вимірювального кола згідно завдання.

2.4.3 Оформити висновок до роботи.

#### 2.5 Варіанти завдань

Завдання №1

Вимірювальне коло давача утворене на основі незрівноваженого послідовно-симетричного (паралельно-симетричного) моста. Допустима потужність перетворювача *Рідоп,* опір перетворювача *R0*, опір *R2*. Визначіть напругу джерела живлення *Е<sup>1</sup> (Е2).*

| Вхідні<br>дані            |                | 2  | 3   |     | 5   | o  |     | 8   |     | 10  |
|---------------------------|----------------|----|-----|-----|-----|----|-----|-----|-----|-----|
| $P_{i\text{non}}$ , $B$ T | 100            | 64 | 289 | 169 | 144 | 81 | 324 | 256 | 225 | 625 |
| $R_0$ , OM                | 16             | 25 | 36  | 49  | 64  | 16 | 25  | 36  | 49  | 64  |
| $R_2$ , OM                | $\overline{c}$ |    | 6   |     | 8   | ◠  | 5   | 6   |     | 8   |
| Вхідні                    | 11             | 12 | 13  | 14  | 15  | 16 | 17  | 18  | 19  | 20  |

Таблиця 2.1. Варіанти до завдання №1

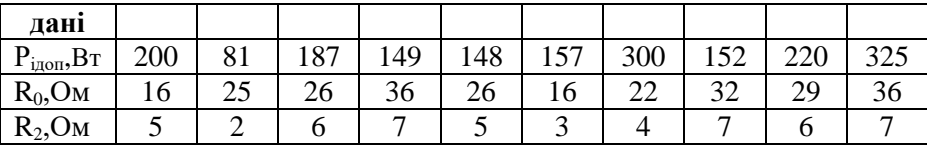

Завдання №2

Визначіть температурний коефіцієнт опору мостової схеми, якщо вихідний сигнал з давача при температурі  $t_1$  і  $t_2$  був відповідно  $U_{t_1}$  та  $U_{t_2}$ , а коефіцієнт симетрії моста  $k$  і напруга на вході схеми *Uвх.*

Таблиця 2.2. Варіанти до завдання №2

| Вхідні                        | 1    | $\mathbf{2}$ | 3    | 4    | 5    | 6    | 7    | 8    | 9    | 10   |
|-------------------------------|------|--------------|------|------|------|------|------|------|------|------|
| дані                          |      |              |      |      |      |      |      |      |      |      |
| ${}^{0}C$<br>$t_1,$           | 10   | 20           | 15   | 30   | 40   | 20   | 30   | 10   | 30   | 20   |
| $^{0}C$<br>$t_2$ ,            | 40   | 60           | 35   | 50   | 50   | 40   | 50   | 40   | 50   | 40   |
| $Ut_1, B$                     | 4,65 | 5,73         | 7,92 | 9,81 | 9,75 | 4,35 | 5,62 | 3,92 | 5,65 | 3,82 |
| $Ut_2, B$                     | 4,72 | 5,8          | 8,02 | 9,88 | 9,8  | 4,42 | 5,7  | 3,97 | 5,72 | 3,94 |
| k                             | 1    | 0,9          | 1,1  | 1    | 1    | 1    | 0,9  | 1,1  | 1    | 1    |
| $U_{\rm{ax}}, B$              | 40   | 60           | 80   | 100  | 100  | 40   | 60   | 200  | 50   | 100  |
|                               |      |              |      |      |      |      |      |      |      |      |
| Вхідні                        | 11   | 12           | 13   | 14   | 15   | 16   | 17   | 18   | 19   | 20   |
| дані                          |      |              |      |      |      |      |      |      |      |      |
| ${}^{0}C$                     | 20   | 30           | 10   | 20   | 30   | 40   | 20   | 15   | 20   | 30   |
| $t_1$ ,<br>$^{0}C$<br>$t_2$ , | 40   | 60           | 35   | 50   | 50   | 40   | 50   | 40   | 50   | 40   |
| $Ut_1, B$                     | 4,32 | 5,73         | 7,92 | 9,81 | 3,82 | 4,65 | 5,65 | 3,92 | 4,65 | 3,82 |
| Ut <sub>2</sub> , B           | 4,72 | 5,81         | 8,04 | 9,88 | 3,8  | 4,40 | 5,7  | 3,97 | 5,70 | 3,96 |
| k                             | 1    | 0,9          | 1,1  | 0,9  | 0,9  | 0,9  | 1    | 1,1  | 1    | 1    |

Завдання №3

У індуктивному давачі лінійно з вихідною величиною змінюється провідність (рис. 2.1). Визначіть вихідний струм давача у стані рівноваги, якщо опори мостової схеми R<sub>1,2,3,4</sub>, опір навантаження R<sub>н</sub>, напруга живлення E, чутливість перетворювача по провідності  $\, \varepsilon_{_{Y}} \, .$ 

| Вхідні<br>лані    |     | 2   | 3   | 4   | 5   | 6   | 7    | 8   | 9    | 10 |
|-------------------|-----|-----|-----|-----|-----|-----|------|-----|------|----|
| $R_1=R_4$ ,<br>Oм | 50  | 30  | 40  | 80  | 80  | 10  | 120  | 140 | 60   | 30 |
| $R_2=R_4$<br>Oм   | 100 | 20  | 40  | 120 | 140 | 20  | 50   | 140 | 40   | 40 |
| $R_{H}$ , $OM$    | 200 | 100 | 100 | 200 | 220 | 50  | 300  | 200 | 80   | 50 |
| E, B              | 20  | 40  | 60  | 100 | 100 | 80  | 60   | 60  | 100  | 40 |
| $\mathcal{E}_Y$   | 0,5 | 0,7 | 0,5 | 0,8 | 0,9 | 0,5 | 0,25 | 0,5 | 0,25 |    |

Таблиця 2.3. Варіанти до завдань №3

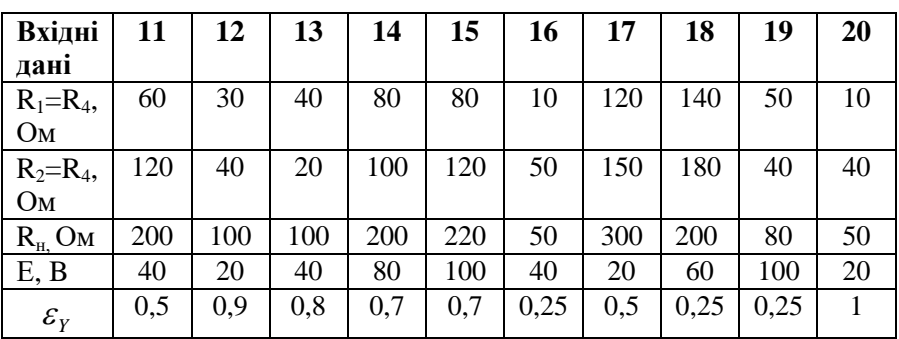

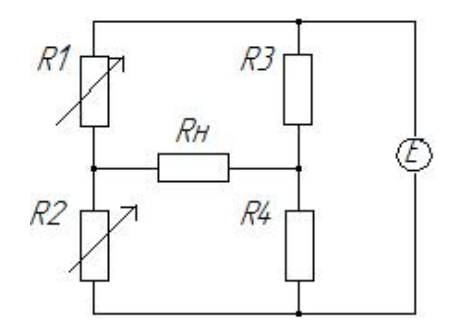

Рис. 2.1. Вимірювальне коло індуктивного перетворювача

#### 2.6 Запитання для самоконтролю

2.6.1. У чому полягає особливість використання вимірювальних кіл генераторних перетворювачів?

2.6.2. У чому полягає особливість використання вимірювальних кіл параметричних перетворювачів?

2.6.3. Як можна врахувати або компенсувати вплив опору лінії та опору втрат?

2.6.4. Яким чином можна зменшити вплив опору з'єднувальних проводів та вплив струмів втрат?

2.6.5. Як термо-ЕРС, електрохімічна ЕРС та радіація впливає на вимірювальні кола?

2.6.6. У чому полягає захист вимірювальних кіл від впливу магнітних та електричних полів?

2.6.7. Яким чином компенсують заваду загального виду?

#### **Практичне заняття № 3**

#### **Статичні характеристики первинних перетворювачів фізичних величин**

3.1. Мета заняття. Вивчити основні статичні характеристики ПВП. Ознайомитись із видами та характеристиками типових моделей перетворювальних елементів ПВП. Тривалість заняття 2 години.

#### 3.2. Основні теоретичні положення.

Статистичними називають характеристики вимірювальних перетворювачів, що відповідають статичному режиму їх роботи, при якому перетворювана величина не змінюється в часі, а тривалість перетворення достатня для загасання перехідного процесу у вимірювальному колі перетворювача.

До основних статичних характеристик ПВП відносяться: функція перетворення, коефіцієнт перетворення, чутливість, поріг чутливості, похибки в статичному режимі.

Функція перетворення описує зв'язок між вихідною та вхідною величинами:

$$
Y = F(x), \tag{3.1}
$$

де Y та X – дійсні значення вихідної та вхідної величин.

Коефіцієнтом перетворення називають відношення вихідної величини до вхідної:

$$
k(x) = \frac{Y}{X} = \frac{F(x)}{X}.
$$
 (3.2)

Похідна від функції перетворення називається чутливістю ПВП:

$$
S = \frac{dY}{dX} = \varphi(x) \tag{3.3}
$$

або в кінцевих приростах

$$
S = \frac{\Delta Y}{\Delta X} \tag{3.4}
$$

Використовується також поняття відносної чутливості, під якою розуміють відношення відносної зміни вихідної величини до відносної зміни вхідної величини:

$$
S_{\text{sim}} = \frac{\Delta Y / Y}{\Delta X / X}.
$$
\n(3.5)

Поріг чутливості ПВП визначається, як найменше значення зміни перетворюваної фізичної величини  $\Delta X_{\text{min}}$  , яке спричинює зміну вихідного сигналу  $\Delta Y_{\text{min}}$  :

$$
S_{n.u.} = \frac{\Delta Y_{\min}}{\Delta X_{\min}}.
$$
\n(3.6)

Чутливість ПВП можна визначити також через його передавальну функцію *W(p)* при *р→0* або через частотну характеристику *C(w)* при *w→0*.

Номінальний коефіцієнт перетворення ПВП не дорівнює одиниці, як у вимірювальних приладах, тому похибки ПВП можуть визначатись як за входом, так і за виходом.

Абсолютна похибка зведена до виходу може бути визначена з виразу:

$$
\Delta_{\text{aux}} = Y - Y_{\text{nom}} = \frac{k_{g}(x) - k_{\text{nom}}(x)}{k_{g}(x)} \cdot Y , \qquad (3.7)
$$

де  $k_{\text{\tiny{HOM}}}(x)$  та  $k_g(x)$  – номінальний та дійсний коефіцієнти перетворення; Y<sub>ном.</sub> – номінальне значення вихідної величини, встановлене за номінальною функцією перетворення  $F_{\text{HOM}}(x)$  та дійсного значення вхідної величини х.

$$
\Delta_{_{gx}} = x - X = \frac{k_{_g}(x) - k_{_{\text{HOM},y}}(x)}{k_{_g}(x) \cdot k_{_{\text{HOM},y}}(x)} \cdot Y, \tag{3.8}
$$

де *Х* – значення вхідної величини, що відповідає дійсному значенню вихідної величини *Y*, визначеному за номінальною функцією перетворення; *x=F-1 (Y)* – обернена функція перетворення; *kном.у(х)* – номінальний коефіцієнт перетворення, який відповідає значенню Y за номінальною функцією перетворення.

Відносні похибки ПВП визначаються із виразів:

$$
\delta_{_{ex}} = \frac{\Delta_{_{ex}}}{X} = \frac{k_{_g}(x)}{k_{_{\text{nonxy}}}(x)} - 1,\tag{3.9}
$$

$$
\delta_{\text{aux}} = \frac{\Delta_{\text{aux}}}{Y} = 1 - \frac{k_{\text{max}}(x)}{k_g(x)}.
$$
\n(3.10)

Приведені похибки ПВП визначаються із виразів:

$$
\gamma_{\scriptscriptstyle ex} = \frac{\Delta_{\scriptscriptstyle ex}}{X_N}; \qquad \gamma_{\scriptscriptstyle sux} = \frac{\Delta_{\scriptscriptstyle sux}}{Y_N}, \qquad (3.11)
$$

де *XN, Y<sup>N</sup>* – нормовані значення вхідної та вихідної величин.

Якщо функція перетворення лінійна *kном.(х)=kном.у(х)=kном.* і *kном.≈kg=const*, тоді

$$
\Delta_{\text{aux}} = k_{\text{nom}} \cdot \Delta_{\text{ex}}; \quad \delta_{\text{aux}} = \frac{k_{\text{nom}}}{k_g} \cdot \delta_{\text{ex}}.
$$
 (3.12)

Здебільшого у практичних розрахунках вважають, що відносні значення зведених до входу та виходу похибок є однаковими.

Приведена до нормованого значення похибка ПВП визначається, як відношення абсолютної похибки за входом чи за виходом до відповідного нормованого значення:

$$
\gamma_{ex} = \frac{\Delta_{ex}}{X_N}; \qquad \gamma_{eux} = \frac{\Delta_{eux}}{Y_N}, \tag{3.13}
$$

де *XN, Y<sup>N</sup>* – нормовані значення вхідної та вихідної величин (максимальне значення за модулем із границь вимірювання або верхня границя перетворення).

3.3 Вказівки щодо підготовки до заняття

При підготовці до заняття студент повинен самостійно ознайомитись з основними теоретичними відомостями, які містяться у практикумі до цього заняття, а також рекомендованою літературою [2] розділ 3 та [1] розділ 6.

# 3.4 Порядок виконання роботи

3.4.1 Студент повинен одержати у викладача завдання згідно варіанта.

3.4.2 Визначіть чутливість запропонованого ПВП.

3.4.3 Визначіть АЧХ та ФЧХ перетворювача.

3.4.4 Обчисліть комплексну частотну характеристику ПВП.

2.4.5 Розрахуйте передаточну та імпульсну функції ПВП при t=1.

3.5 Варіанти завдань

Таблиця 3.1. Варіанти завдань

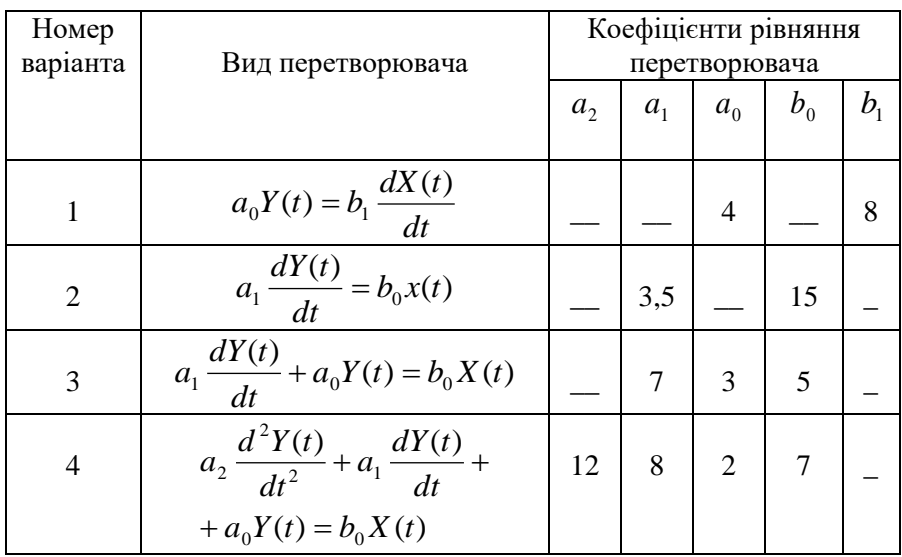

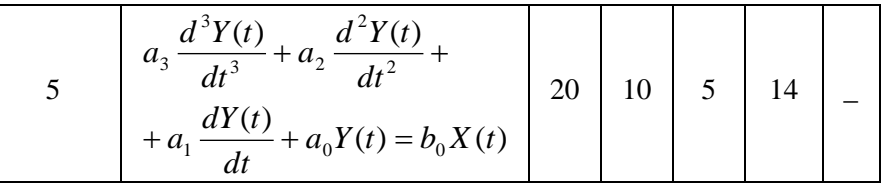

# Продовження таблиці 3.1

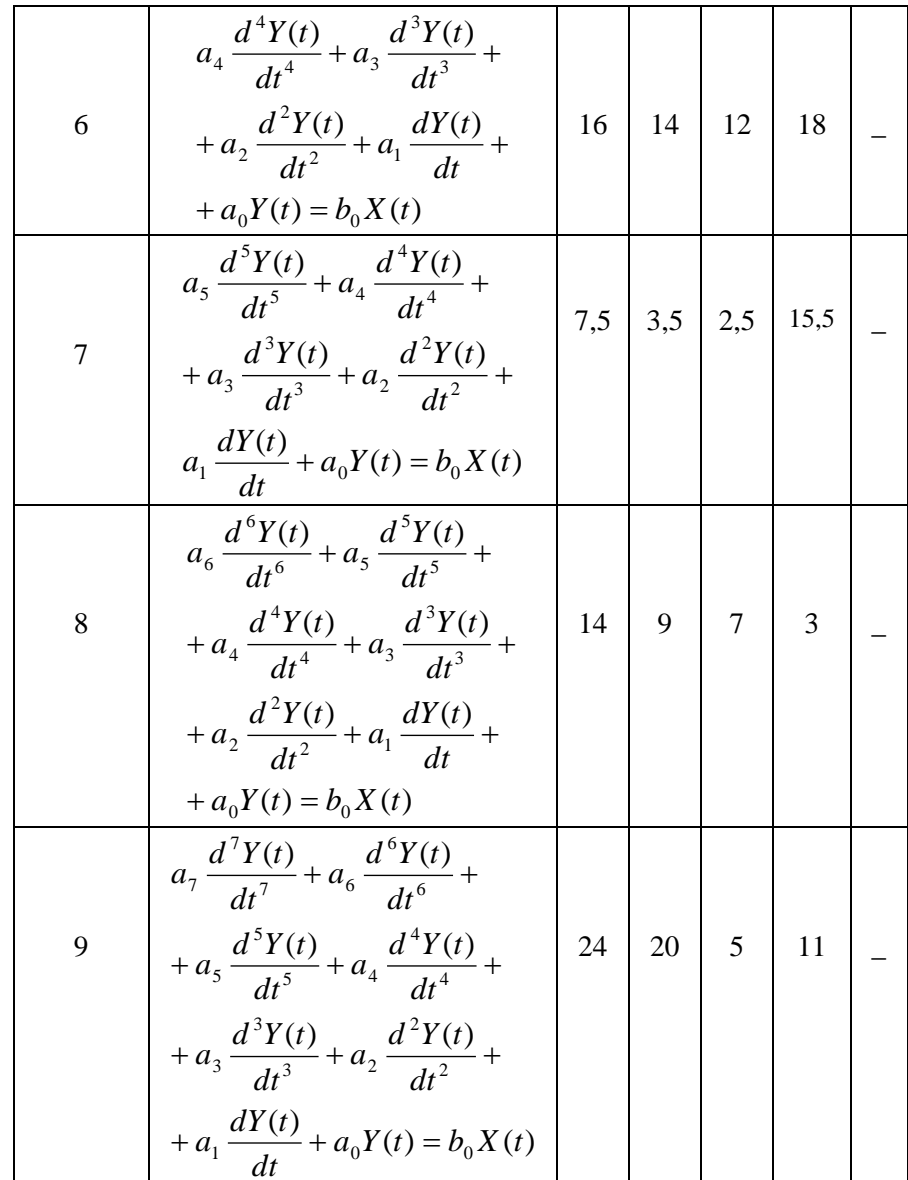

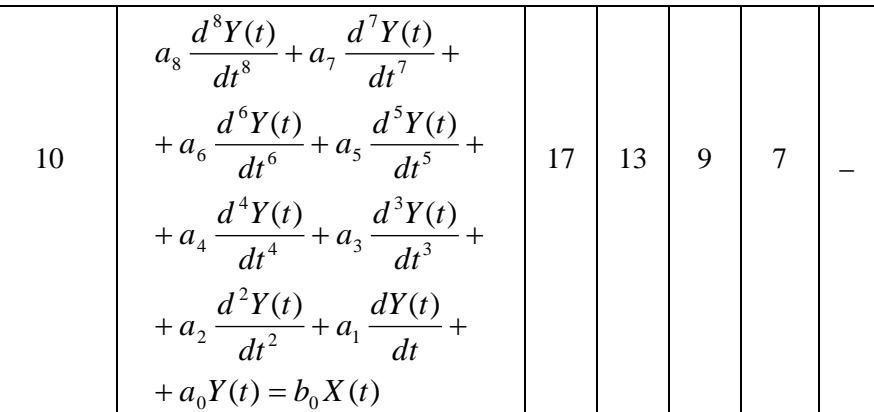

### 3.6 Запитання для самоконтролю

.

3.6.1 За яких умов роботи ПВП визначають статичні характеристики?

3.6.2 Що таке і як визначається статична функція ПВП?

3.6.3 Назвіть види статичних характеристик ПВП.

3.6.4 Як визначаються чутливості лінійного і нелінійного ПВП?

3.6.5 Чим відрізняються номінальні, розрахункові та експериментальні характеристики ПВП?

#### **Практичне заняття № 4**

# **ДИНАМІЧНІ ХАРАКТЕРИСТИКИ ПЕРВИННИХ ПЕРЕТВОРЮВАЧІВ ФІЗИЧНИХ ВЕЛИЧИН**

4.1. Мета заняття. Вивчити основні динамічні характеристики ПВП. Ознайомитись із видами та характеристиками типових моделей перетворювальних елементів ПВП. Тривалість заняття 2 години.

4.2. Основні теоретичні положення.

Динамічна характеристика ПВП визначає поведінку ПВП при змінах вхідної фізичної величини, тобто відгук або реакцію ПВП на швидку зміну вхідної фізичної величини.

Основною характеристикою, що описує роботу ПВП як лінійної стаціонарної динамічної системи із зосередженими параметрами, є диференціальне рівняння зі сталими коефіцієнтами:

$$
a_n \frac{d^n Y(t)}{dt^n} + a_{n-1} \frac{d^{n-1} Y(t)}{dt^{n-1}} + \dots + a_0 Y(t) =
$$
  
= 
$$
b_m \frac{d^m X(t)}{dt^m} + b_{m-1} \frac{d^{m-1} X(t)}{dt^{m-1}} + \dots + b_0 X(t)
$$
 (4.1)

На практиці користуються простішими характеристиками, які можна вважати розв'язками диференціального рівняння ПВП для певних типових вхідних сигналів та певних початкових умов. Це є перехідна функція *h(t)* як реакція на вхідний сигнал у вигляді одиничної функції *1(t)* чи імпульсна перехідна функція  $q(t)$  як реакція на вихідний сигнал у вигляді  $\delta$ - функції або ж усталена реакція на синусоїдний вхідний сигнал.

Реакція на синусоїдний вхідний сигнал найкраще описується амплітудно-частотною (АЧХ) та фазочастотною (ФЧХ) характеристиками. Застосувавши до диференційного рівняння ПВП за початкових нульових умов перетворення Лапласа із подальшою заміною оператора Лапласа на *jw* одержимо комплексну частотну характеристику:

$$
k(jw) = \frac{b_m(jw)^m + b_{m-1}(jw)^{m-1} + \dots + b_1(jw) + b_0}{a_n(jw)^n + a_{n-1}(jw)^{n-1} + \dots + a_1(jw) + a_0} =
$$
  
=  $P(w) + jQ(w)$  (4.2)

де P(w) та Q(w) – її дійсна та уявна частини.

Звідси АЧХ визначаємо з виразу:

$$
k(w) = \sqrt{P^2(w) + Q^2(w)},
$$
\n(4.3)

а ФЧХ буде

$$
\varphi(w) = \arctg \frac{Q(w)}{P(w)}\tag{4.4}
$$

Залежно від порядку диференційного рівняння, яке описує динаміку ПВП, перетворювачі поділяють на перетворювачі першого, другого та вищих порядків. Порівняльні характеристики ПВП першого порядку детально описані в [2] розділ 3.

Динамічні характеристики перетворювачів другого порядку можна описати наступними виразами:

диференційне рівняння II порядку

$$
a_2 \frac{d^2 Y(t)}{dt^2} + a_1 \frac{dY(t)}{dt} + a_0 Y(t) = b_0 X(t),
$$
\n(4.5)

де  $a_2^{},\ a_1^{},\ a_0^{}$  та  $b_0^{}$  – коефіцієнти узагальненого перетворювача, значення яких залежить від параметрів перетворювача.

передаточна функція

$$
W(p) = \frac{b_0}{a_2 p^2 + a_1 p + a_0} = k_0 \frac{1}{\frac{a_2}{a_0} p^2 + \frac{a_1}{a_0} p + 1}
$$
(4.6)

комплексний коефіцієнт перетворення

$$
k(jw) = k_0 \frac{1}{1 - \frac{w^2}{w_0^2} + j2\beta \frac{w}{w_0}} \qquad , \qquad (4.7)
$$

де 
$$
\beta = \frac{a_1}{2\sqrt{a_0 a_2}} - \text{ступінь заспокоєння ПВП;}
$$

$$
w_0 = \sqrt{\frac{a_0}{a_2}} -
$$
власна частота коливань ПВП.

Якщо позначити відносну частоту вхідного сигналу  $w_0$  $\eta = \frac{w}{q}$ , тоді частотна характеристика набуде вигляду:

$$
k(j\eta) = k_0 \frac{1}{1 - \eta^2 + j2\beta\eta} = A(\eta) \cdot e^{j w(\eta)},
$$
 (4.8)

$$
\text{Re } A(\eta) = \frac{k_0}{\sqrt{(1-\eta^2)^2 + 4\beta^2 \cdot \eta^2}} - \text{A} \text{A} \tag{4.9}
$$

$$
\varphi(\eta) = -\arctg \frac{2\beta\eta}{1-\eta^2} - \Phi \Psi X \tag{4.10}
$$

Перехідна функція для перетворювача другого порядку буде:

$$
h(t) = k_0 \left[ 1 - \frac{e^{-\beta w_0 t}}{\sqrt{1 - \beta^2}} \cdot \sin(w_0 t \cdot \sqrt{1 - \beta^2} + arctg \frac{\sqrt{1 - \beta^2}}{\beta}) \right], \quad (4.11)
$$

а імпульсна перехідна функція

$$
q(t) = k_0 w_0 \frac{1}{\sqrt{1 - \beta^2}} \cdot e^{-\beta w_0 t} \cdot \sin w_0 \sqrt{1 - \beta^2 \cdot t}
$$
 (4.12)

Залежно від значення β можливі три випадки:

1)β<1 – перехідний процес буде коливним з частотою вільних коливань  $w_B = w_0 \sqrt{1 - \beta^2}$  та амплітудою, яка згасає експонентою;

2)β>1 – характеризує аперіодичний перехідний процес;

3)β=1 – характеризує критичний режим, що є окремим видом аперіодичного перехідного процесу.

#### 4.3 Вказівки щодо підготовки до заняття

При підготовці до заняття студент повинен самостійно ознайомитись з основними теоретичними відомостями, які містяться у практикумі до цього заняття, а також рекомендованою літературою [2] розділ 3 та [1] розділ 6.

#### 4.4 Порядок виконання роботи

2.4.1 Студент повинен одержати у викладача завдання згідно варіанта.

2.4.2 Визначіть чутливість запропонованого ПВП.

- 4.4.3 Визначіть АЧХ та ФЧХ перетворювача.
- 4.4.4 Обчисліть комплексну частотну характеристику ПВП.
- 4.4.5 Розрахуйте передаточну та імпульсну функції ПВП при t=1.

4.4.6 Визначіть абсолютну динамічну похибку в момент t=1.

4.4.7 Обчисліть частоту вільних коливань ПВП.

4.4.8 За результатами розрахунків числових характеристик зробіть висновок про ступінь заспокоєння перетворювача.

#### 4.5 Варіанти завдань

# Таблиця 4.1. Варіанти завдань

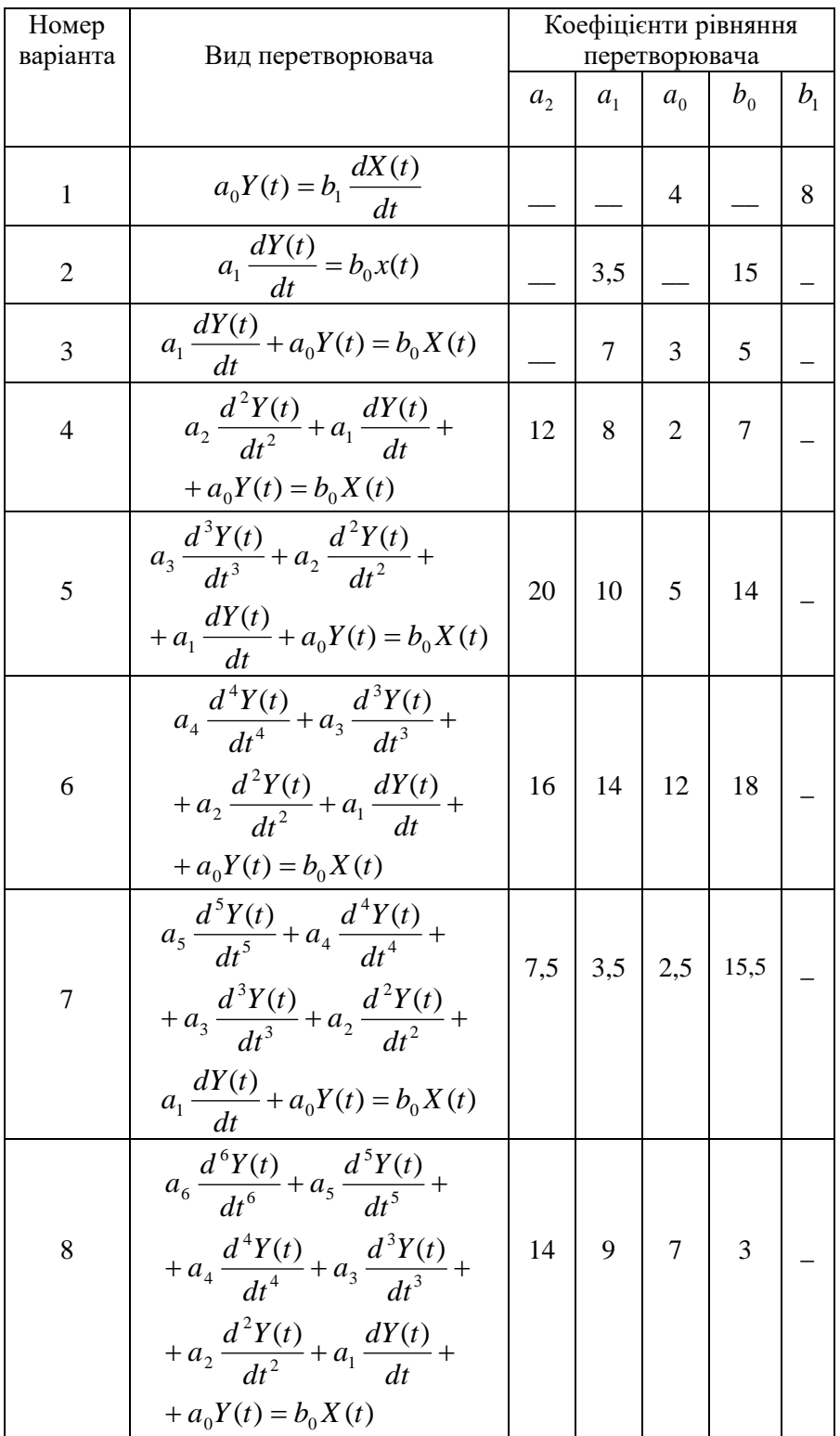

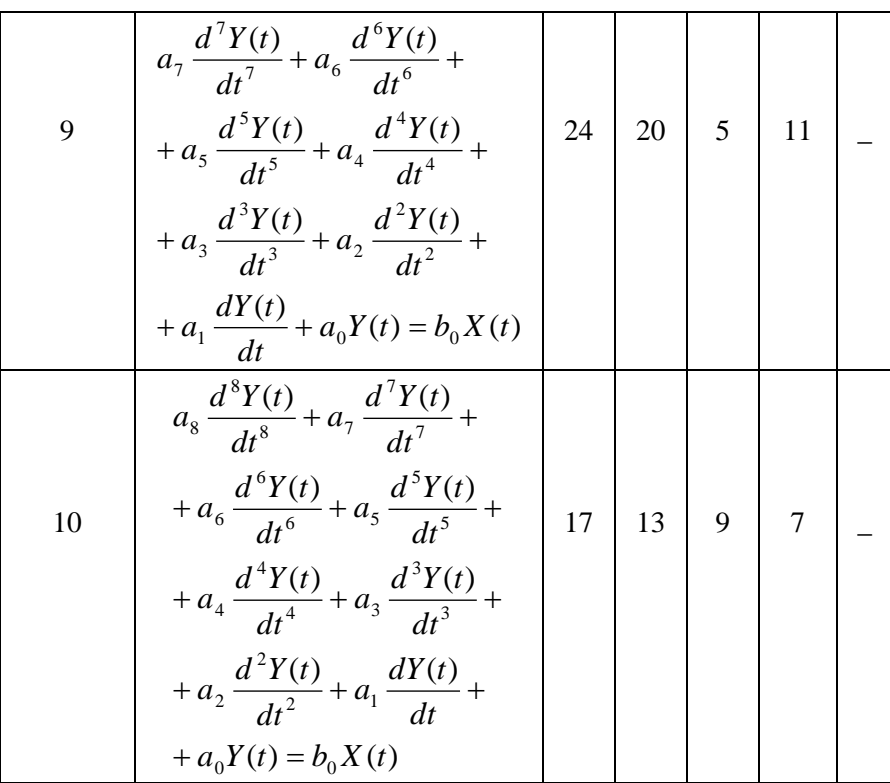

4.6 Запитання для самоконтролю

4.6.1 За яких умов роботи ПВП визначають динамічні характеристики?

4.6.2 Назвіть основні динамічні характеристики ПВП.

4.6.3 Наведіть рівняння та графіки динамічних характеристик основних типових перетворювальних елементів?

4.6.4 Як визначаються чутливості лінійного і нелінійного ПВП?

4.6.5 Як можна задати динамічну характеристику ПВП?

4.6.6 Чим відрізняються номінальні, розрахункові та експериментальні характеристики ПВП?

4.6.7 Наведіть математичні вирази W(p), h(t), АЧХ, ФЧХ?

#### **Практичне заняття № 5**

# **ЛІНІЙНИЙ ПОТЕНЦІОМЕТРИЧНИЙ ПЕРЕТВОРЮВАЧ**

Лінійним потенційнометричним перетворювачем (ПП) називається перетворювач з лінійним розподілом опору вздовж каркаса потенціометра, тобто такий, що має лінійну статичну характеристику в режимі холостого ходу.

Розглянемо схему, зображену на рис. 5.1.

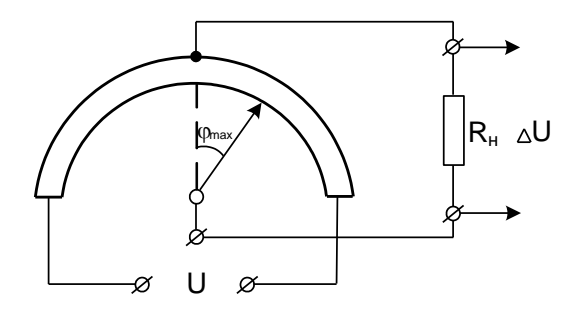

Рис. 5.1. Схема ПП для його розрахунку

Нехай задано вихідні параметри для розрахунку: напругу живлення *U* і максимальний кут повороту движка (щітки)  $\varphi_{\text{max}}$ .

Кут обмотки ПП  $\varphi_{06}$  має задовольняти співвідношенню  $\varphi_{06} > 2\varphi_{\text{max}}$ . Для ПП з лінійним переміщенням движка *l* > 2х*.*

Чутливість ПП з кутовим переміщенням движка  $\varphi$   $\varphi_{\rm o6}$  $S = \frac{\Delta u}{\Delta \varphi} = \frac{u}{\varphi_{0}}$  $=\frac{\Delta u}{u}=\frac{u}{u}$ . Для ПП з лінійним

переміщенням движка  $S = \frac{\Delta u}{\Delta l} = \frac{u}{l}$ *u l*  $S = \frac{\Delta u}{\Delta l} =$  $=\frac{\Delta u}{\Delta t}=\frac{u}{\Delta t}$ , звідки можна отримати значення крутості характеристики ПП. Опір обмотки ПП

$$
R = \frac{\rho \cdot l_{\omega} \cdot \omega}{q \cdot 10^3} \,,
$$

де  $\rho$ – питомий опір проводу обмотки. Ом·мм $^2$ /м;  $l_\omega$ –середня довжина одного витка, мм;  $\omega$ – число витків собмотки на на каркасі;  $q$  – площа поперечного перерізу проводу обмотки, мм<sup>2</sup>.

Враховуючи, що число витків обмотки

$$
\omega = \frac{l}{d_{i3}},
$$

де *l* – довжина обмотки на каркасі по дузі каркаса або по робочій доріжці, мм (рис.5.2); *d*із – діаметр обмотувального проводу з ізоляцією, мм, дістаємо формулу для визначення опору обмотки у вигляді:

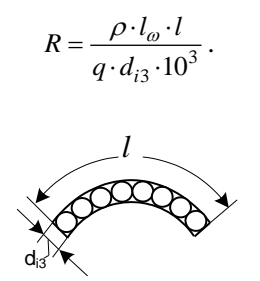

Рис. 5.2. Довжина обмотки на каркасі ПП

Довжину обмотки на каркасі по дузі каркаса або по робочій доріжці можна знайти з пропорції

$$
2\pi r - 360^{\circ},
$$
  

$$
l - \varphi_{o6},
$$

де *r –* радіус кривини каркаса або робочий радіус движка, мм,

$$
l=\frac{2\pi r\varphi_{o6}}{360^{\circ}}\,.
$$

Тоді вираз для опору обмотки ПП запишемо у вигляді

$$
R = \frac{2\pi \cdot r \cdot \varphi_{o6} \cdot \rho \cdot l_{\omega}}{360^{\circ} \cdot q \cdot d_{i3} \cdot 10^3}.
$$

Для каркаса ПП прямокутного перерізу (рис.5.3) середня довжина одного витка

$$
l_{\omega} = 2(h+b) + \pi d_{i3},
$$

де *h* – висота каркаса; *b –* товщина каркаса.

Для струму *U/R,* який проходить через ПП, необхідно виконати співвідношення (*U*/*R*) << *I*доп, де  $I_{\text{non}}$  – максимально допустимий струм з точки зору нагрівання обмотки;  $I_{\text{non}} = q\delta$ , де  $\delta$  – густина струму,  $A/MM^2$ .

Toді 
$$
\frac{U}{R} \leq q\delta
$$
 afo  $\frac{U}{q\delta} \leq R$ .

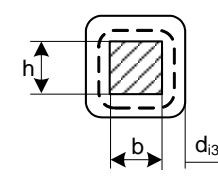

Рис. 5.3. Середня довжина одного витка

Враховуючи вираз для розрахунку опору, маємо:

$$
\frac{U}{\delta} \le \frac{2\pi \cdot r \cdot \varphi_{o6} \cdot \rho \cdot l_{\omega}}{360^\circ \cdot d_{is} \cdot 10^3} \ .
$$

Здобутий вираз є основним розрахунковим співвідношенням для ПП.

Матеріал проводу, а, отже, і  $\rho$ , вибирають згідно з призначенням і загальними умовами роботи ПП.

Допустиму густину струму δ вибирають залежно від матеріалу каркасу, умов теплообміну. На практиці густина струму  $\delta = 5...30$  А/мм<sup>2</sup>. За умови відомого перерізу обмотувального дроту допустима густина струму визначається силою допустимого струму.

В свою чергу допустимий струм можна знайти з умови забезпечення правильного теплообміну (виключення перегріву ПП):

$$
\frac{I_{\text{AOD}}^2 R}{\mu S} \le t_{\text{max }nn} - t_{\text{min }nc},
$$

де  $\mu$  — коефіцієнт тепловіддачі (звичайно перебуває в межах 0,12…0,14 Вт/(дм<sup>3.</sup>°C); S — площа поверхні охолодження ПП, дм<sup>2</sup>; *t<sub>max nn</sub>* – максимально допустима температура для даної конструкції ПП; *t*max *нс* – максимальна температура навколишнього середовища.

З метою зменшення моменту зворотної дії радіус розточки каркаса (або робочу довжину движка) *r* по змозі слід вибирати малим.

Момент зворотної дії визначається моментом сил сухого тертя:

$$
M_{mep}=Pfr,
$$

де *Р –* сила натягу щітки ПП (величина *Р* коливається від десятих часток грама до декількох грамів); *f* – коефіцієнт сил сухого тертя при русі щітки по обмотці (орієнтовно *f*=0,2...0,4).

Якщо в якості вихідних будуть задані інші параметри, послідовність розрахунку потрібно змінити.

Як приклад виконаємо розрахунок ПП для сигналізації зміни тиску на 0,1 ат. від нормального, що дорівнює 2 ат.

Принципову схему сигналізатора зображено на рис. 5.4. Мембрана використовується як чутливий елемент і дає переміщення движка  $\Delta l=1$  мм при зміні тиску на 0,1 ат. ПП працює на поляризоване реле з напругою спрацьовування *U*=0,5 В. Напруга живлення ПП дорівнює 26 В. Каркас ПП квадратного перерізу  $(h=b)$ . Опір реле  $R<sub>H</sub>=5000$  Ом.

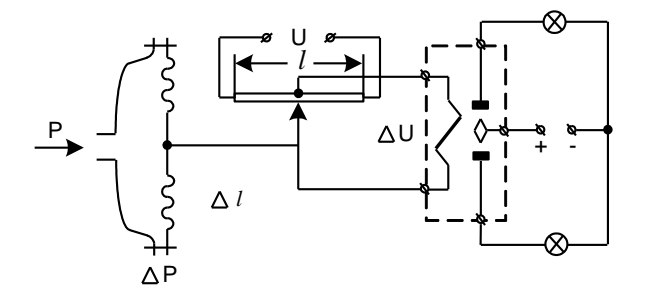

Рис. 5.4. Потенціометричний перетворювач для сигналізації зміни тиску

Оскільки опір реле досить великий і в нормальному стані движок потенціометра перебуває в нульовому положенні, то в розрахунок замість *U* можна підставити безпосередньо напругу спрацьовування реле.

Послідовність розрахунку

1. Вибираємо, як обмотувальний провід константан марки Е-2Н16 з такими характеристиками:  $d_\text{is}$ =0,28 мм, *q*=0,0491 мм<sup>2</sup>,  $\rho$ =0,49 Ом·мм<sup>2</sup>/м, δ=3 А/мм<sup>2</sup>.

2. Загальну довжину обмотки на каркасі по дузі каркаса ПП визначаємо з співвідношення:

$$
\frac{U}{l} = \frac{\Delta U}{\Delta l} \,,
$$

тобто

$$
l = U \frac{\Delta l}{\Delta U} = 26 \frac{1}{0.5} = 52
$$
 MM.

3. Загальне число витків

$$
\omega = \frac{l}{d_{is}} = \frac{52}{0.28} = 185.
$$

4. Загальний опір

$$
\omega = \frac{U}{q\delta} = \frac{26}{0.0491 \cdot 3} = 176,4 \text{ OM}.
$$

5. Середня довжина одного витка може бути знайдена з співвідношення

$$
R = \frac{\rho l_{\omega}\omega}{q 10^3}.
$$

Тоді

$$
l_{\omega} = \frac{Rq10^3}{\rho \omega} = \frac{176,4 \cdot 0.0491 \cdot 10^3}{0.49 \cdot 185} = 93,5 \text{ mm}.
$$

6. Знаючи довжину одного витка *l ,* потрібні габаритні розміри квадратного перерізу ПП легко визначити з формули

$$
l_{\omega} = 2(h+b) + \pi d_{i_3},
$$
  

$$
b = h = 23,1 \text{ MM}.
$$

Для прямокутного перерізу каркаса, задавшись однією з величин (наприклад, товщиною *b* каркаса), визначимо інший розмір каркаса *h*.

7. Перевіримо відносну похибку  $\xi$ в напрузі, яка знімається з движка ПП при переміщенні його на 1 мм:

$$
\xi = 1 - \frac{1}{1 + \frac{\Delta x}{l} \left(1 - \frac{\Delta x}{l}\right) \frac{R}{R_H}} = 0,00066 = 0,066\%.
$$

Це цілком допустимо, тим більше, що практично зміна напруги завжди відбувається стрибками при переміщенні движка з витка на виток.

#### **Практичне заняття № 6**

#### **ФУНКЦІОНАЛЬНИЙ ПОТЕНЦІОМЕТРИЧНИЙ ПЕРЕТВОРЮВАЧ**

Функціональні ПП – цє перетворювачі з нелінійним розподілом опору вздовж каркаса, тобто із змінним співвідношенням  $\Delta R/\Delta x$  або  $\Delta R/\Delta \varphi$ . Такі ПП використовуються для компенсації власної нелінійності навантаженого ПП або нелінійності одного чи декількох елементів схеми приладу (або системи), увімкнених до чи після ПП.

Застосовуються такі методи отримання нелінійного розподілу опору по довжині потенціометра:

1) намотка проводу потенціометра змінним кроком;

2) використання обмотувального проводу з різними діаметрами або з різними питомими опорами;

3) створення змінної довжини витка за рахунок змінного периметра поперечного перерізу каркаса (зміна плавна або ступінчаста);

4) шунтування ділянок потенціометра з лінійним розподілом опору сталими опорами.

Два останніх методи найпростіші і тому застосовуються частіше за інші.

Іноді, щоб дістати нелінійну залежність, використовують спеціальні кінематичні ланки.

Виконаємо розрахунок функціонального потенціометра із змінною довжиною витка за рахунок змінного периметра поперечного перерізу каркаса (так званого профільного ПП).

Профільний потенціометр (рис. 6.1) у звичайному виконанні – це плоска ізоляційна пластинка (каркас) невеликої товщини, з одного боку прямолінійна, а з другого – вирізана по деякій кривій. На таку пластинку щільно (виток до витка) намотується дріт. До кінців ПП підводиться напруга живлення *U,* а з його движка знімається напруга *U*вих=*f(х),* функціонально залежна від переміщення *х* движка.

Вид залежності *U*вих від *x* визначається формою вирізу каркаса потенціометра, тобто залежністю його висоти *h* від переміщення *х* движка  $h = \varphi(x)$ .

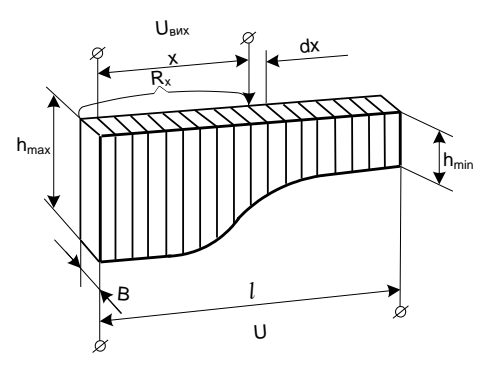

Рис. 6.1. Профільний потенціометр

Знайдемо залежність *h*=(*x*)*,* необхідну для того, щоб дістати потрібну форму рівняння *Uвих*=*f(х)*. Вважатимемо, що намотування дроту на каркасі рівномірне і ПП працює на великий опір навантаження.

Перемістимо движок потенціометра із деякого довільного положення *х* на невелику ділянку *dх.* Тоді приріст *dR<sup>x</sup>* опору *R<sup>x</sup>* можна записати у вигляді

$$
dR_x = \rho \frac{\frac{\omega}{l} d \cdot x \cdot l_{\omega}}{q}
$$

або, без урахування довжини витка на заокругленнях,

$$
dR_x = \frac{\rho \cdot \omega}{l \cdot q} d \cdot x \cdot 2(h+b).
$$

Величина /*l* дає числове значення кількості витків на одиницю довжини потенціометра.

При цьому приріст напруги на вихідних клемах

$$
dU_{\text{aux}} = I \cdot d \cdot R_x = \frac{U}{R} d \cdot R_x = \frac{2U\rho\omega}{lqR} (h+b)d \cdot x
$$

Звідси висота каркаса

$$
k = \frac{lqR}{2U\rho\omega}, \qquad h = k \frac{dU_{\text{aux}}}{d \cdot x} - b,
$$

де *h* – стала величина, не залежна від *х.*

Отже, потрібну форму каркаса потенціометра можна визначити, якщо продиференціювати по *х* задану залежність вихідної напруги від переміщення движка ПП.

Нехай, наприклад, потрібно дістати залежність  $U_{\text{BHX}}=cx$  (рис. 6.2).

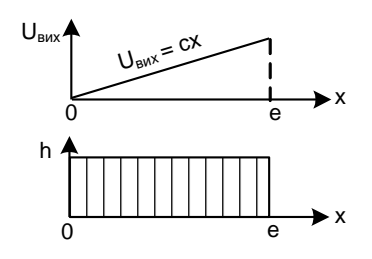

Рис. 6.2. Зміна висоти каркаса ПП з лінійною залежністю

Згідно з наведеною формулою висота каркаса

$$
h = k \frac{d(cx)}{dx} - b = kc - b
$$

має бути сталою.

Якщо потрібно знайти залежність  $U_{\text{BHX}} = cx^2$  (рис. 6.3), то висота каркаса має змінюватися залежно від *x* за законом

$$
h = k \frac{d(cx)^2}{dx} - b = 2kcx - b,
$$

тобто лінійно залежати від переміщення *х.*

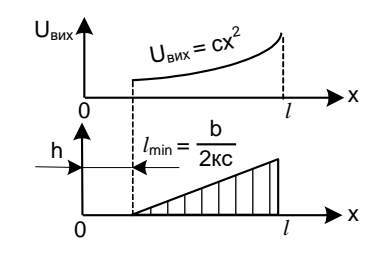

Рис. 6.3. Зміна висоти каркаса ПП з квадратичною залежністю

У цьому разі потрібний вигляд залежності *U*вих=*f(х)* за рахунок кінцевої товщини *b* каркаса можна дістати лише від деякого початкового значення *х,* що не дорівнює нулю при *l*min=*b*/2*kc.* Якщо  $l_{\min}$  вважати за початкову точку ПП, то  $U_{\max} = f(x)$  починатиметься не з нульового значення.

Як інший приклад розглянемо випадок, коли переміщення движка *х* пропорційне квадрату вимірюваної величини (рис. 6.4)  $x=ay^2$ , а вихідна напруга має залежати від вимірюваної величини лінійно, тобто *U*вих=*my*. Заданою залежністю в цьому разі буде

$$
U_{\text{aux}} = \frac{m}{\sqrt{a}} \sqrt{x} = c \sqrt{x},
$$

а шукану залежність  $h = \varphi(x)$  дістанемо у вигляді

$$
h = kc \frac{\left(\sqrt{x}\right)}{dx} - b = \frac{kc}{2} \frac{1}{\sqrt{x}} - b.
$$

Оскільки при *х=*0 висота каркаса прямує до нескінченності, то потрібну залежність вихідної напруги також можна знайти лише від якогось початкового значення *х,* що не дорівнює нулю, при  $l=l_{\min}$ .

У ряді випадків виконання потенціометра з плавно профільованим каркасом пов'язане із значними труднощами його виготовлення та намотування проводу. Тоді користуються таким прийомом. Криву потрібної залежності *U*вих=*f(х)* розбивають так, як показано на рис. 6.5, а на ряд ділянок і утворені при цьому точки (0, 1, 2, 3,...) сполучають прямими лініями. Кількість ділянок визначається допустимою похибкою при реалізації залежності *U*вих=*f(х)* і має бути тим більшою, чим менша допустима похибка.

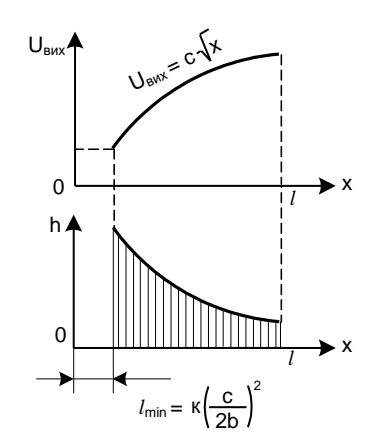

Рис. 6.4. Потенціометр з переміщенням движка, пропорційним до квадрата вимірюваної величини

Здобута таким чином ламана характеристика наближено замінює точну безперервну характеристику і може бути реалізована значно простіше за допомогою розбиття всього потенціометра на ряд ділянок з сталою висотою каркаса на кожній ділянці (рис. 6.5, б).

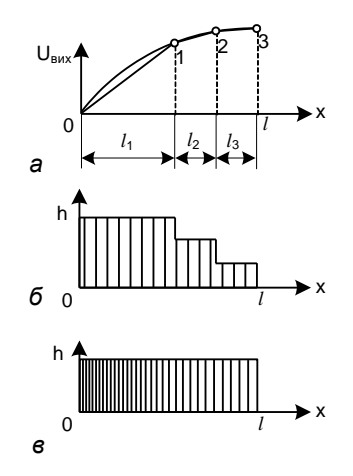

Рис. 6.5. Способи побудови функціональної залежності ПП: а – характеристика ПП; б – ПП з ступінчастим каркасом; в – ПП із змінним кроком намотки

Потрібно лише, щоб характеристика кожної ділянки потенціометра мала нахил, який точно дорівнює відповідному нахилу відрізка ламаної 0–1–2–3–... .

На рис. 9, в показано спосіб побудови аналогічної ламаної характеристики застосуванням на різних ділянках каркаса різних відстаней між витками (кроку намотування). Той самий результат дістанемо, якщо виконуватимемо намотування різних ділянок потенціометра проводами різних діаметрів або з різних матеріалів з неоднаковими  $\rho$ .

Метод розрахунку функціонального ПП з шунтуючими опорами розглянемо на конкретному прикладі потенціометра, вихідна напруга якого пропорційна до синуса кута переміщення движка (рис. 6.6).

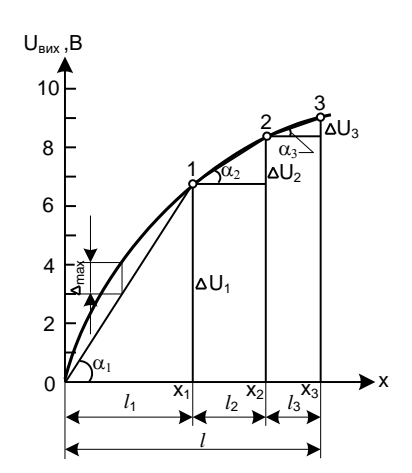

Рис. 6.6. Синусоїдна характеристика функціонального ПП

Нехай потрібно розрахувати шунтуючі опори до потенціометра довжиною *l*=100 мм і опором 100 Ом, якщо необхідна залежність вихідної напруги від переміщення движка

$$
U_{\text{aux}} = U \sin \alpha ,
$$

де

$$
0 \le \alpha \le \pi/2
$$
;  $\alpha = \frac{x_{1,2,3}}{l} \pi/2$ .

Напруга живлення  $U=10B$ . Максимально допустима похибка  $\Delta_{\text{max}}$  вихідної напруги не повинна перевищувати 3% *U,* тобто має бути меншою за 0,3 В.

Необхідна залежність  $U_{\text{aux}} = U \sin \alpha$  може бути здійснена за допомогою профільного потенціометра (рис. 6.7), висота каркаса якого змінюється за законом

$$
h = k \frac{dU_{\text{aux}}}{dx} - b = k U \cos \alpha - b.
$$

Для розрахунку шунтуючих опорів будуємо криву  $U_{\text{aux}} = U \sin \alpha$ , показану на рис. 10, і розбиваємо її на три ділянки: 0-1,1-2, 2-3. При розбитті максимальна похибка

$$
\Delta = (U_{\mu\alpha})_{m\alpha\mu} - (U_{\mu\alpha})_{\mu\alpha\delta\mu}
$$

ніде не перевищує 0,3 В, тобто вкладається у задані межі.

При цьому довжини окремих ділянок потенціометрів становлять  $l_1$ =50 мм,  $l_2$ =30 мм,  $l_3$ =20 мм, а опори відповідних ділянок *R*1=50 Ом, *R*2=30 Ом, *R*3=20 Ом, оскільки намотка потенціометра рівномірна.

$$
R_{II} = \frac{R_2 R_2}{R_2' + R_2}; \qquad R_{III} = \frac{R_3' R_3}{R_3' + R_3} ,
$$

звідки

$$
R_2' = \frac{R_2 R_{II}}{R_2 - R_{II}}; \qquad R_3' = \frac{R_3 R_{III}}{R_3 - R_{III}}.
$$

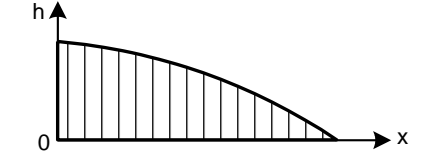

Рис. 6.7. Побудова синусоїдної залежності за рахунок використання каркаса із змінною за косинусоїдою висотою

Необхідний приріст напруги на кожній ділянці (див. рис. 6.6)

$$
\Delta U_{\rm I} = U \sin \alpha_{\rm I} = 7 \text{B},
$$
  
\n
$$
\Delta U_{\rm II} = U \sin \alpha_{\rm 2} - \Delta U_{\rm I} = 2,5 \text{B},
$$
  
\n
$$
\Delta U_{\rm III} = U - \Delta U_{\rm I} - \Delta U_{\rm II} = 0,5 \text{B}.
$$

Оскільки струм на всіх ділянках потенціометра має бути однаковим, можна скласти рівняння

$$
I = \frac{\Delta U_I}{R_I} = \frac{\Delta U_{II}}{R_{II}} = \frac{\Delta U_{III}}{R_{III}},
$$

звідки, зрівнявши окремо два перші та окремо два другі дроби, дістанемо

$$
R_{II} = R_I \frac{\Delta U_{II}}{\Delta U_I} = 50 \frac{2.5}{7} = 17,85 \text{ OM},
$$
  

$$
R_{III} = R_{II} \frac{\Delta U_{III}}{\Delta U_{II}} = 17,85 \frac{0.5}{2.5} = 3,57 \text{ OM}.
$$

Знаючи повні опори окремих ділянок потенціометра, знаходимо значення потрібних шунтуючих опорів:

$$
R'_2 = \frac{30 \cdot 17.85}{30 - 17,85} = 44,1 \text{ OM},
$$
  

$$
R'_3 = \frac{20 \cdot 3,57}{20 - 3,57} = 4,35 \text{ OM}.
$$

Перевіримо правильність виконаного розрахунку для однієї з ділянок потенціометра, наприклад, першої. Приріст напруги на цій ділянці

$$
\Delta U_{\rm I} = I_{\rm I} R_{\rm I} = \frac{U R_{\rm I}}{R_{\rm I} + R_{\rm II} + R_{\rm III}} = \frac{10 \cdot 50}{50 + 17,85 + 3,57} = 7 \text{B}.
$$

Здобутий приріст вихідної напруги на першій ділянці дорівнює заданому, що підтверджує правильність розрахунку. Аналогічно можна перевірити розрахунок і для інших ділянок ПП.

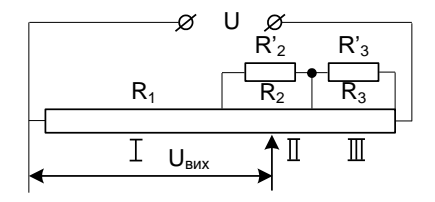

Рис. 6.8. Функціональний потенціометр з шунтуючими опорами

Таблиця 6.1. Вихідні дані до розрахунку

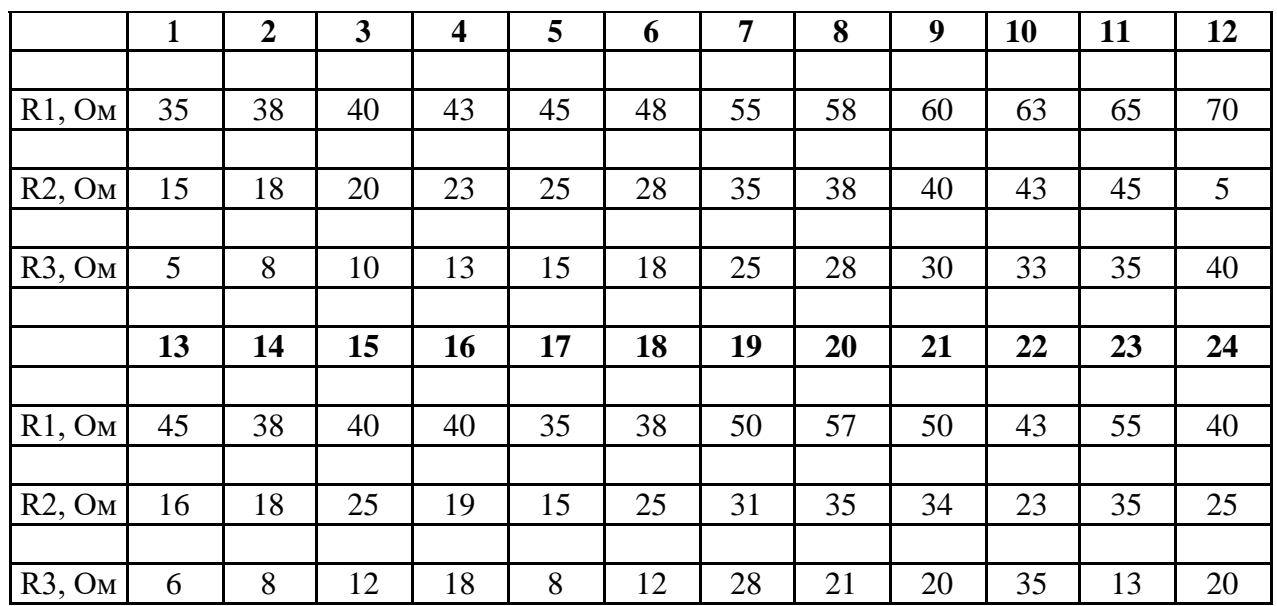

# КОНТРОЛЬНІ ПИТАННЯ

- 1. Які перетворювачі називаються функціональними потенціометричними?
- 2. Які застосовуються методи отримання нелінійного розподілу опору по довжині потенціометра?
- 3. Який потенціометр називається профільним?
- 4. Що таке шунтування?

**Житомирська політехніка**

- 5. Якою формулою описується залежність вихідної напруги потенціометра від його висоти?
- 6. Які є способи побудови функціональної залежності потенціометра?
- 7. Яка максимально допустима похибка  $\square_{\text{max}}$  вихідної напруги потенціометра?

#### **Практичне заняття № 7**

# **ТЕНЗОМЕТРИЧНИЙ ПЕРЕТВОРЮВАЧ**

**Мета роботи**: вивчити принцип роботи, спосіб ввімкнення та виконати розрахунки дротяного тензометричного вимірювального перетворювача.

#### **Теоретичні відомості**

Тензометричний вимірювальний перетворювач – це параметричний резистивний перетворювач, який перетворює деформацію твердого тіла, викликану прикладеною до нього механічною напругою, в електричний сигнал.

Тензометричні перетворювачі (ТП) ґрунтуються на використанні зміни електричного опору провідних матеріалів (металів і напівпровідників) при розтягуванні та стисканні їх у межах пружних деформацій.

У практиці вимірювальних перетворювачів тензоефект застосовується у двох напрямках:

– використання тензоефекту тензочутливого матеріалу, який об'ємно розтягується або стискається. Вхідна величина такого перетворювача – тиск газу або рідини, що його оточують. На цьому принципі будуються перетворювачі високих і надвисоких тисків, які виготовляють у вигляді безкаркасної обмотки, намотаної зазвичай з манганінового дроту. Перетворювачами низьких тисків є германієвий або кремнієвий тензорезистор;

– використання тензоефекту тензочутливого матеріалу, який лінійно розтягується або стискається. Перетворювачі цієї групи можуть бути виконані у вигляді наклеюваних дротяних, фольгових, плівкових або так званих вільних (навісних) ТП. Їх використовують для вимірювання малих переміщень, деформацій або зусиль, які спричинюють деформацію деталей.

*Переваги ТП:* 

– малі маса і габаритні розміри;

– можливість вимірювати сталі та змінні деформації;

– можливість розміщувати їх у важкодоступних місцях;

– простота конструкції і дешевизна виконання.

*Основні недоліки ТП:* 

– наявність поперечної тензочутливості для дротяних ТП, яка становить 0,25–1% (у фольгових і ненаклеюваних ТП вона практично відсутня);

мала потужність вихідного сигналу ТП.

Клас точності вимірювальних пристроїв з ТП лежить у межах 0,2–1,5%.

Найчастіше застосовуються в промисловості такі різновиди ТП:

– провідникові (дротяні та фольгові) - найпоширеніші;

– напівпровідникові;

– плівкові.

#### *Дротяні ТП*

Дротяні ТП у загальному випадку (рис. 1) являють собою ряд петель тонкого тензочутливого дроту 1 (решітку) (число петель від 2 до 80) діаметром 0,01...0,05 мм з високоомного сплаву, наклеєних на ізоляційну підкладку (паперову прокладку) 2 і згори заклеєних також ізоляційною підкладкою (захисним папером).

На рис. 1 позначено: *b* – ширина решітки;  $l_6$  – довжина петлі або база ТП;  $l_6$ =5...25 мм; *t* – ширина петлі або крок петлі; *t* 2*d*=0,8...10 мм; *d –* діаметр дроту ТП.

Для зміцнення місця закріплення вивідних кінців згори та знизу ТП приклеюють смужки паперу і роблять розвантажувальну петлю (рис. 7.1).

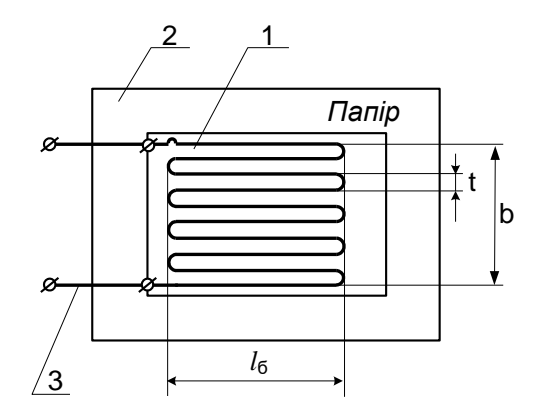

Рис. 7.1. Конструкція наклеюваного дротяного тензоперетворювача

До кінців дроту приєднані паянням або зварюванням виводи 3 із мідного проводу.

Опір таких ТП дорівнює 20...500 Ом.

Найчастіше для дротяних ТП застосовують такі матеріали: константан, ніхром, манганін, вісмут. Проте, найпоширенішими у вітчизняній тензометрії є ТП із спеціального константанового дроту діаметром 0,025...0,035 мм.

Характеристики матеріалів, що найчастіше застосовуються в ТП, наведено в табл. 7.1.

Електроізоляційні підкладки, між якими розміщують дріт ТП, виконують із цигаркового паперу, лакової плівки або цементу, скріплених між собою клеєм, лаком або цементом. Перетворювачі називають відповідно паперовими, лаковими або цементними.

Щоб отримати ТП з малою базою (1...3 мм), їх роблять двошаровими і виготовляють намотуванням тензочутливого дроту 1 (рис. 7.2) на трубчастий паперовий каркас 2, який після проклеювання розплющується і наклеюється на підкладку 3.
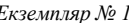

| Матеріал                    | S                  | $d.$ MKM                | $\rho$ , Om·mm <sup>2</sup> /m     | $\alpha_R \cdot 10^{-6}$ , 1/°C           |                |
|-----------------------------|--------------------|-------------------------|------------------------------------|-------------------------------------------|----------------|
| Константан<br>МНМц-40-1,5   | 2,1                | 10; 20; 30              | 0,460,52                           | $-20110$                                  |                |
| Сплав НМ23ХЮ                | $2,2\pm0.05$       | 10;20;30                | 1,451,60                           | $<$ 35                                    |                |
| Матеріал                    | $E$ , $\Pi$ a      | $\sigma_B$ , $\Pi$ a    | $\mathcal{E}$ l <sub>max</sub> , % | $\alpha_l \cdot 10^6$ , 1/ <sup>o</sup> C | $t_{max}$ , °C |
| Константан<br>$MHMU-40-1,5$ | $1,48\cdot10^{11}$ | $65 \cdot 10^{7}$       |                                    | 1415                                      | 500            |
| Сплав НМ23ХЮ                | $2,1.10^{11}$      | $(130-150)x$<br>$x10^7$ | >18                                | 11,5                                      | 500            |

Таблиця 7.1 Характеристики тензочутливих матеріалів

Дротяні ТП бувають наклеювані і ненаклеювані. ТП наклеюють на зачищену поверхню деталі, що випробується.

Звичайно, до якості клею ставлять найвищі вимоги, оскільки найдрібніші бульбашки повітря в шарі клею різко зменшують чутливість ТП відносно розрахункового значення.

Із наявністю клею пов'язане явище повзучості ТП: поступове зменшення сприймаємої ТП деформації у разі сталої деформації випробовуваної деталі.

Явище повзучості зумовлене релаксацією напруги в клейовому шарі, який передає деформацію від деталі, що випробується, до ТП. Повзучість характеризується повільною зміною опору після зняття навантаження.

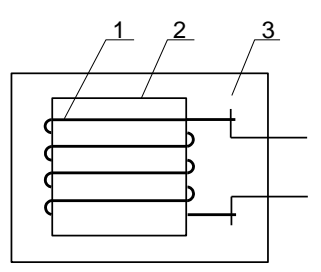

Рис. 7.2. Конструкція двошарового наклеюваного дротяного тензоперетворювача

В якості клеючих речовини залежно від умов роботи використовують різноманітні клеї та цементи:

– за умов нормальних температур – ацетатно-целулоїдні та бакелітові клеї, клеї на основі органічних смол, кремненітрогліфталеві клеї тощо;

– за умов підвищених температур (до 700...800°С) – кремнійорганічні цементи та спеціальні цементи на основі рідкого скла або полісилоксани з різними наповнювачами.

Дротяний ТП реагує лише на складову вхідного сигналу деформації вздовж петель.

Ця властивість використовується для визначення напряму деформації за її складовими, які вимірюються за допомогою двох датчиків, наклеєних поруч, але з взаємно перпендикулярним розміщенням петель.

Особливість наклеюваних ТП полягає в тому, що це перетворювачі разової дії, тобто вони не можуть бути переклеєні з об'єкта на об'єкт.

#### *Методика розрахунку тензометричного вимірювального перетворювача*

Основні етапи розрахунку:

– вибір конструкції, матеріалу;

- розрахунок геометричних розмірів;
- розрахунок чутливості та похибки.

Вихідними даними для розрахунку є вимоги технічного завдання (ТЗ) на розробку ТП.

Згідно з вимогами ТЗ конструкцію і матеріал ТП вибирають, зважаючи на межі вимірювання, умови встановлення ТП на об'єкті вимірювання (матеріал об'єкта вимірювання, розміри, кривизна та стан місця під встановлення ТП, можливість виконання термообробки); температурний діапазон роботи і точність. Частіше застосовують дротяні ТП, оскільки вони забезпечують вимірювання деформації в широких амплітудному і температурному діапазонах з достатньою точністю. Якщо вимірювання виконують при від'ємних температурах, перевагу надають плівковим (лаковим) ТП, при високих температурах – цементним.

Малі деформації у вузькому температурному діапазоні вимірюють за допомогою напівпровідникових ТП завдяки їх високій чутливості.

Для розрахунку геометричних розмірів ТП визначальними є вимоги щодо живлення вимірювального кола.

Допустимий струм живлення наклеюваного дротяного ТП може бути розрахований за формулою:

$$
I_{A O II} = \sqrt{7,3 \cdot 10^{10}} \cdot d^3,
$$
\n(7.1)

де *d –*діаметр дроту, м (вибирають мінімально можливим).

Для плівкових і фольгових ТП допустимий струм *I*доп значно більший, оскільки в цих ТП умови охолодження кращі, ніж в дротяних. Величина *I*доп цих ТП залежить від співвідношення ширини *т* до товщини *z* смужки ТП. Так, при співвідношенні  $m/z=10$ ,  $I_{\text{non}}=1.4$   $I_{\text{non}}$  дротяного ТП того ж самого перерізу. При  $m/z=40$   $I_{\text{non}}=1,95$   $I_{\text{non}}$ .

**Ф-20.09-**

**2020**

Допустимий струм напівпровідникових ТП можна брати таким, що дорівнює допустимому струму фольгових ТП, а вільних ТП – d 1,5 рази нижчий, ніж наклеюваних.

За даною напругою живлення і залежно від вибраного вимірювального кола обчислюють опір ТП.

Базу і ширину дротяного ТП визначають з таких передумов.

Для зменшення габаритних розмірів датчика потрібно зменшувати базу тензорезистора. Проте при заданому опорі в матеріалі ТП це спричинює збільшення ширини і все більша частина дроту виявляється неробочою, через що знижується коефіцієнт чутливості. Тому відношення розміру бази *l*б*,* ТП до його ширини *b* має бути в межах 2...5, тобто

$$
l_{\delta}/b = n = 2...5 \tag{7.2}
$$

Зменшити ширину ТП можна за рахунок скорочення відстані між окремими дротиками. Проте надмірне зменшення цієї відстані спричиняє температурний вплив одного боку петлі ТП на другий, що потребує зниження допустимого струму, і, крім того, обмежене технологічними можливостями намотки ТП. Крок намотки *t*>>2*l.* Практично відстань між витками вибирають у 10...20 раз більшою за діаметр дроту.

Враховуючи, що відношення розміру бази ТП до його ширини *n*=*l*б/*b*, знаходимо число витків ТП

$$
W = \frac{l}{2l_{\delta}} = \frac{l}{2b \cdot n},
$$
\n(7.3)

де *l=πRd<sup>2</sup>/4ρ* – довжина тензодроту; *R* – опір ТП; *d* – діаметр дроту; *ρ* – питомий опір ТП.

Ширина ТП може бути виражена через число витків та крок намотки: *b*=(2*W* – 1)*t*.

Динамічні властивості ТП визначаються динамічними властивостями об'єкта вимірювання, верхня гранична частота вимірювання деформації ТП становить 100 кГц; амплітудний діапазон ТП визначається межею міцності тензочутливого матеріалу і для найпоширеніших дротяних ТП на паперовій основі, плівкових та фольгових ТП становить 0,005–2%.

Потужність, яка розвивається в ТП, дорівнює

$$
P = \frac{U^2}{R}.\tag{7.4}
$$

Питома площа поверхні охолодження не повинна бути нижчою за норму  $\delta \geq \delta_{\text{non}}$ , яка для ТП, наклеєних на метал, приблизно дорівнює 2 см/Вт, а для ТП, наклеєних на пластмасу, - 5 см/Вт.

Оскільки площа поверхні охолодження *S*=(2*bl*б)4, для чотирьох тензодатчиків мостової схеми, мають виконуватися умови

$$
\sigma = \frac{S}{P} \ge \sigma_{\text{AOH}},\tag{7.5}
$$

$$
\frac{8b \cdot l_{\delta}}{U^2/R} \ge \sigma_{\text{QOH}},\tag{7.6}
$$

$$
8b \cdot l_{\delta} \cdot R \ge \sigma_{\text{AOH}} \cdot U^2, \qquad (7.7)
$$

$$
U \le \sqrt{\frac{8b \cdot l_{\delta} \cdot R}{\sigma_{\text{AOM}}}} \,. \tag{7.8}
$$

Похибка ТП характеризується такими складовими: повзучістю, гістерезисом, нелінійністю, температурною похибкою нуля та чутливості, похибкою від розкиду тензочутливості тощо.

Основна похибка вимірювального кола  $\delta$  може бути значно меншою і зумовлена в основному стабільністю й точністю напруги живлення  $\delta_r$  та елементів вимірювального кола  $\delta_{\kappa}$ . Формулу для розрахунку основної похибки ТП можна подати у вигляді

$$
\delta = \sqrt{\delta_T^2 + \delta_K^2} \,. \tag{7.9}
$$

Найважливіші характеристики ТП – чутливість, основна похибка, напруга живлення, опір.

### *Способи ввімкнення ТП*

Тензометричні перетворювачі вмикаються за мостовою схемою в одне, два або чотири плеча. При цьому в два протилежних плеча вмикаються перетворювачі, що реагують на одну й ту ж саму деформацію (наприклад, розміщені поруч), а в два інших плеча – ті, що реагують на ту ж саму деформацію, але протилежного знака (наприклад, розміщені з іншого боку пластини, що згинається). Міст з двома, чотирма ТП має чутливість відповідно у 2 і 4 рази більшу, ніж міст з одним ТП.

Для компенсації температурної похибки ТП використовують, наприклад, такий спосіб. Два однакових перетворювачі розміщують на місці вимірювання (один – на деталі, що деформується, другий – на деталі, яка не зазнає деформації) і вмикають їх як два суміжні плеча мостової схеми.

Тоді прирости опорів ТП за рахунок температури однакові в обох плечах мосту і не впливають на результат вимірювання.

Мостову схему ввімкнення ТП зображено на рис. 7.3.

Із чотирьох відібраних тензоперетворювачів у плечі *r*<sup>1</sup> та *r*<sup>3</sup> вмикаються перетворювачі з найбільшим опором. Тоді за допомогою змінного резистора, який ввімкнено в плече *r*4, і який має опір одного порядку з розкидом значень перетворювачів *r*1, *r*2*, r<sup>3</sup>* та r4*,* можна встановити міст у стан рівноваги за відсутності деформації. За наявності деформації на виході у режимі холостого ходу буде напруга

*Екземпляр № 1 Арк 100 / 41*

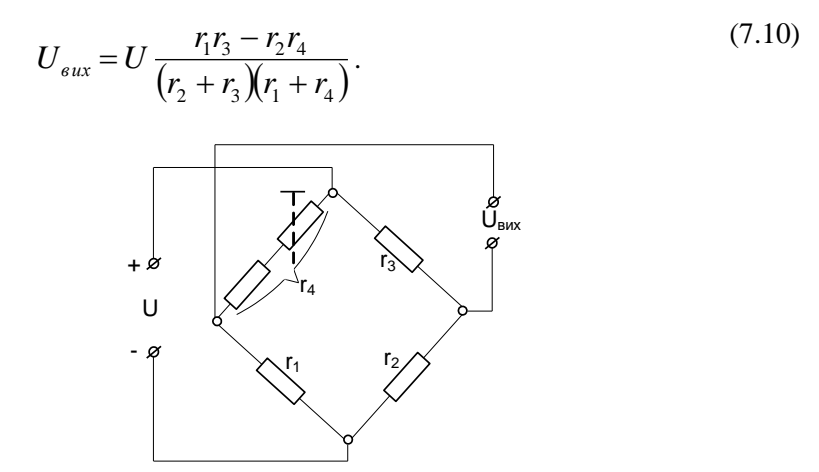

Рис. 7.3. Мостова схема ввімкнення тензоперетворювачів

У разі одного активного ТП, увімкненого в плече *r*1*,*

$$
r_1 = r_{\pi} \text{ i } r_2 = r_3 = r_4 = r_0
$$
  

$$
U_{\text{aux}} = U \frac{r_{\pi} - r_0}{2(r_{\pi} + r_0)}.
$$
 (7.11)

У разі двох активних ТП, ввімкнених в плечі  $r_1$  і  $r_3$ ,

$$
r_1 = r_3 = r_{\overline{A}},
$$
  
\n
$$
r_2 = r_4 = r_0
$$
  
\n
$$
U_{\text{aux}} = U \frac{r_{\overline{A}} - r_0}{r_{\overline{A}} + r_0}.
$$
\n(7.12)

У разі чотирьох активних ТП  $r_1=r_3=r_{\pi1}$  та  $r_2=r_4=r_{\pi2}$  (якщо наклеюємо два ТП згори, а два інших ТП знизу і беремо в них приріст довжини з різними знаками)

$$
U_{\text{aux}} = U \frac{r_{\text{Al}} - r_{\text{Al}}}{r_{\text{Al}} + r_{\text{Al}}2} \tag{7.13}
$$

#### **Приклад виконання**

Опір навантаження  $r_{\text{H}}$ =30,0 Ом; кількість ТП у схемі мосту – 1; база  $l_6$ =20 мм; ширина  $b$ =10 мм; ТП клеїться на метал; питома допустима площа поверхні охолодження  $\sigma_{\rm{non}}$ =2·10<sup>2</sup> мм<sup>2</sup>/Вт. Потрібно розрахувати ТП.

### *Розв'язання*

Вибираємо дріт з константану. Діаметр дроту *d*=0,025 мм. Питомий опір матеріалу дроту  $\rho = 0.45 \cdot 10^{-3}$  Om MM.

Обчислимо крок *t*2*d*=0,05 мм. Виберемо *t*=0,07 мм. Визначимо число петель ТП за формулою:

$$
2W - 1 = b/t = 10/0,07 = 143
$$
, звідки  $W = 72$ .

Знайдемо вихідний внутрішній опір *r* мосту за формулою *r*=*r*0+*r*<sup>п</sup> взявши до уваги, що

$$
r_0 = \frac{4 \cdot \rho \cdot l_\delta}{\pi \cdot d^2} = \frac{4 \cdot 0.45 \cdot 10^{-3} \cdot 20}{3.15 \cdot 0.025} = 18 \text{ } O_M,
$$

$$
r_n = \frac{4 \cdot \rho \cdot b}{\pi \cdot d^2} = \frac{4 \cdot 0.45 \cdot 10^{-3} \cdot 10}{3.15 \cdot 0.025^2} = 9 \text{ } O_M.
$$

Тоді *r*=*r*0+*r*п=27,0 Ом. Розраховане значення *r*<*r*н=30,0 Ом, тобто розрахунок виконано не за оптимальним варіантом, але близьким до нього.

Напруга на вході ТП

$$
U = \sqrt{\frac{8 \cdot b \cdot l_{\delta} \cdot r}{\sigma_{\text{AOM}}}} = \sqrt{\frac{8 \cdot 10 \cdot 20 \cdot 27}{2 \cdot 10^2}} = 14,7 \text{ } B.
$$

Потужність, споживана в ТП,

$$
P = \frac{U^2}{r} = \frac{14.7^2}{27} = 8 \,\text{Br}.
$$

### **Постановка задачі**

Потрібно розрахувати ТП. Кількість ТП у схемі мосту – 1; питома допустима площа поверхні охолодження  $\sigma_{\rm non}$ =2·10<sup>2</sup> мм<sup>2</sup>/Вт. ТП клеїться на метал.

Дані для виконання розрахунків: опір навантаження *r*н; база *l*б; ширина *b*; діаметр дроту *d* наведені в табл. 2. Матеріал дроту: 1 – константан МНМц-40-1,5, 2– сплав НМ23ХЮ. Питомий опір матеріалу дроту  $\rho$  наведено в табл. 7.1

|                   |       | 2     | 3     | 4     | 5     | 6     | 7     | 8     | 9     | 10    | 11    | 12                          |
|-------------------|-------|-------|-------|-------|-------|-------|-------|-------|-------|-------|-------|-----------------------------|
| $r_{\rm H}$ , OM  | 25    | 26    | 27    | 28    | 29    | 30    | 31    | 32    | 33    | 26    | 27    | 28                          |
| $l_6 = 20$ MM     | 20    | 23    | 25    | 28    | 30    | 32    | 20    | 25    | 28    | 30    | 32    | 34                          |
| $b=10$ MM         | 10    | 12    | 15    | 10    | 12    | 15    | 10    | 12    | 15    | 10    | 12    | 15                          |
| $d=0,025$ MM      | 0,025 | 0,030 | 0,035 | 0,025 | 0,030 | 0,035 | 0,025 | 0,030 | 0,035 | 0,025 | 0,030 | 0,035                       |
| Матеріал<br>дроту | 1     | 2     |       | 2     | л     | 2     |       | 2     | 1     | 2     |       | $\mathcal{D}_{\mathcal{L}}$ |

Таблиця 7.2 - Дані для виконання розрахунків

*Екземпляр № 1 Арк 100 / 43*

### **Контрольні питання**

- 1. Які перетворювачі називаються тензометричними?
- 2. В яких напрямках використовується тензоефект у тензочутливому

матеріалі?

- 3. З чого може бути виготовлений чутливий елемент тензорезистора?
- 4. Який діаметр дроту застосовується в ТП?
- 5. Які матеріали найчастіше застосовуються для дротових ТП?
- 6. Як виготовляється двошаровий наклеюваний дротовий ТП?
- 7. Які матеріали найчастіше застосовуються для напівпровідникових ТП?
- 8. Які переваги напівпровідникових ТП?
- 9. Яка чутливість провідникових та напівпровідникових ТП?
- 10. Які основні техніко-метрологічні характеристики ТП?

*Екземпляр № 1 Арк 100 / 44*

### **Практичне заняття № 8**

# **ЄМНІСНИЙ ПЕРЕТВОРЮВАЧ**

*Мета роботи:* вивчити принцип роботи, спосіб ввімкнення та виконати розрахунки ємнісного вимірювального перетворювача.

### 1. ТЕОРЕТИЧНІ ВІДОМОСТІ

*Ємнісний перетворювач* представляє собою конденсатор, що складається з двох чи більше пластин, відокремлених одна від одної шаром повітря чи іншим діелектриком.

Ємнісні вимірювальні перетворювачі використовуються для перетворення лінійних або кутових переміщень, для контролю швидкозмінних процесів, тисків, вібрацій, прискорень, рівнів рідини в електричний сигнал, а також у випадках, коли потрібне мінімальне навантаження переміщуваних деталей або мають бути відсутні механічні зв'язки. В авіаційній техніці широко використовуються ємнісні паливоміри.

*Основні переваги ЄП:*

– висока чутливість;

– невеликі маса та габаритні розміри;

– мале значення зворотної дії.

*Недоліки ЄП:*

– високий внутрішній опір, що робить його малопотужним, а головне, дуже сприйнятливим до впливу завад і наводок;

– відносно невисока стабільність крутості характеристики в зв'язку зі зміною геометричних розмірів ЄП при дії температури, а діелектричної проникності – при дії вологості;

– значний вплив паразитних ємностей, зокрема ємності екранованого проводу (екранування обов'язкове в зв'язку з великим впливом завад і наводок), який з'єднує ЄП з іншими елементами схеми;

– необхідність роботи на порівняно високій частоті (від одиниць кілогерц і вище), яка змушує застосовувати спеціальне джерело живлення ЄП, стабілізоване за напругою та частотою;

– для зняття сигналу з ЄП потрібно мати високочутливий вторинний перетворювач з великим вхідним опором.

Практично ЄП – *це конденсатор змінної ємності, керований вхідною величиною (зазвичай переміщенням).*

*Основні конструктивні різновиди ЄП*

Ємнісні перетворювачі можна об'єднати в три групи:

- датчики з плоскими електродами (рис. 8.1, *а-е*);
- з коаксіальними (*співвісними*) електродами (рис. 8.1, ж,з);
- з електродами довільної форми (рис. 8.1, *к*).

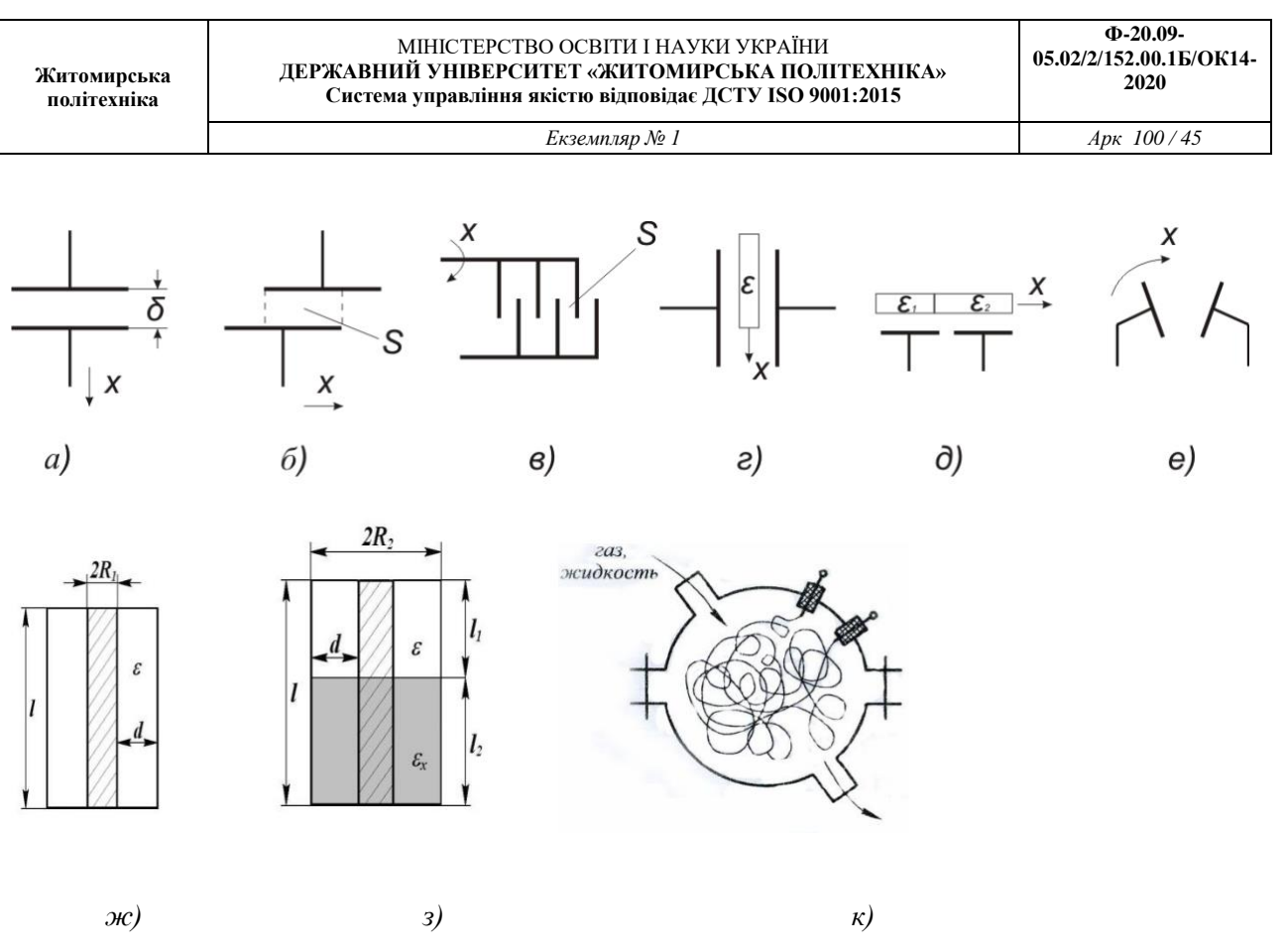

Рис. 8.1 - Конструктивні різновиди ємнісних перетворювачів

Конструкції ємнісних датчиків з електродами довільної форми можуть бути найрізноманітнішими: кільцеві, сферичні, конічні та ін. Ця різноманітність диктується специфікою конкретних умов вимірювань.

Зокрема, на рис. 8.1, *к* представлений можливий варіант датчика діелектричних властивостей рідин або газів. Електродами такого датчика служать два гнучкі дроти (одножильні або багатожильні). Хоча б один з них повинен бути покритий ізоляцією. Дроти укладаються в джгут і довільно мнуть

в клубок необхідної форми (сфера, циліндр і т.д.). Зминання цього клубка, природно, не повинно бути абсолютним, тобто між дротяними електродами слід залишати зазори, хаотично розподілені по їх довжині і згодом заповнюються аналізованим середовищем.

Кожен дріт одним або двома кінцями з'єднаний з клемами датчика, до яких підключається вимірювач ємності. Міняючи довжину дротів і ступінь їх стиснення можна в широких межах змінювати початкову ємність датчика. У цьому випадку «паразитна» ємність провідників перетворена в корисну, тобто робочу ємність датчика з високим питомим показником, що досягає 200-300 пФ/см<sup>3</sup>. Даний датчик може бути використаний також в системах дискретного контролю рівня, точніше межі розділу двох середовищ: газ-рідина, рідина-рідина.

### **2. Методика розрахунку ємнісного перетворювача**

Ємність будь-якого конденсатора у фарадах залежить від трьох основних параметрів: площі пластин *S*, відстані  $\delta$  між пластинами і діелектричної проникності середовища  $\varepsilon$  між пластинами конденсатора:

$$
C = \frac{\varepsilon S}{\delta}.
$$
\n(8.1)

Із наведеної формули бачимо, що зміни ємності можна досягти, змінивши значення однієї з величин δ, *S* або ε. Прологарифмуємо вираз для *C*:

$$
\ln C = \ln \varepsilon + \ln S - \ln \delta. \tag{8.2}
$$

Продиференціювавши і перейшовши до запису в частинних приростах, дістанемо

$$
\frac{\Delta C}{C_0} = \frac{\Delta \varepsilon}{\varepsilon_0} + \frac{\Delta S}{S_0} - \frac{\Delta \delta}{\delta_0}.
$$
\n(8.3)

Якщо

$$
S = const, \varepsilon = const; \frac{\Delta C}{C_0} \approx \frac{\Delta \delta}{\delta_0},
$$
\n(8.4)

то маємо варіант конструкції ЄП із змінним зазором, або із змінною відстанню між пластинами (рис. 8.1, а, б):

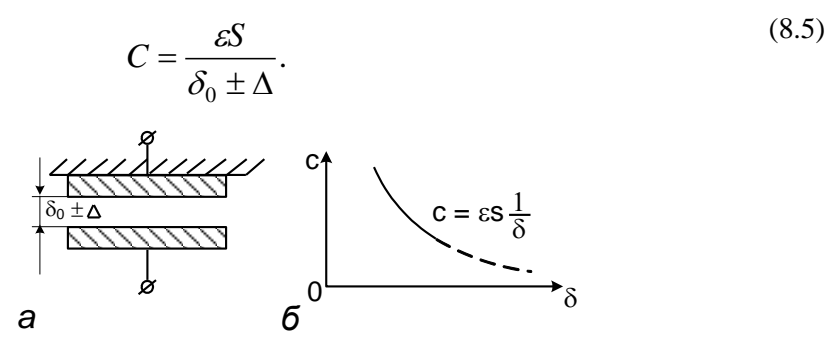

Рис. 5.1. Ємнісний перетворювач із змінним зазором: а – конструкція; б – характеристика

Якщо

$$
\varepsilon = const, \delta = const; \frac{\Delta C}{C} \approx \frac{\Delta S}{S_0}.
$$
\n(8.6)

то можна дістати варіант конструкції ЄП із змінною площею взаємного перекриття пластин (рис. 8.2, а, б):

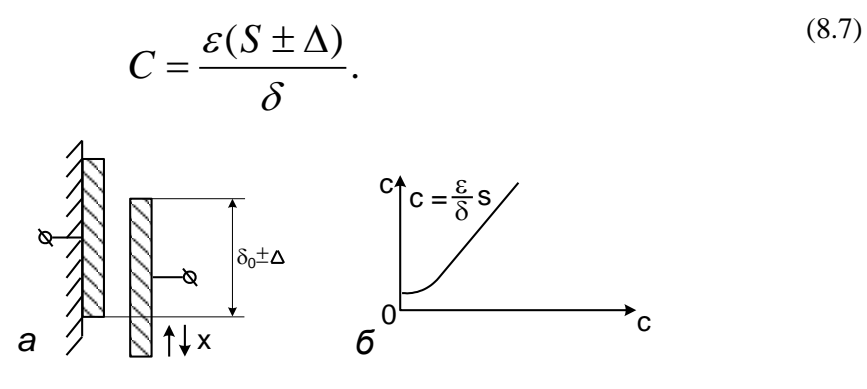

**Ф-20.09-**

### Рис. 8.2. Ємнісний перетворювач із змінною площею: а – конструкція; б – характеристика

Якщо

$$
\delta = const, S = const; \frac{\Delta C}{C_0} \approx \frac{\Delta \varepsilon}{\varepsilon_0},
$$
\n(8.8)

то можна дістати варіант конструкції ЄП із змінною діелектричною проникністю (рис. 8.3, а, б):

$$
C = \frac{(\varepsilon_0 \pm \Delta \varepsilon)S}{\delta}.
$$
\n(8.9)

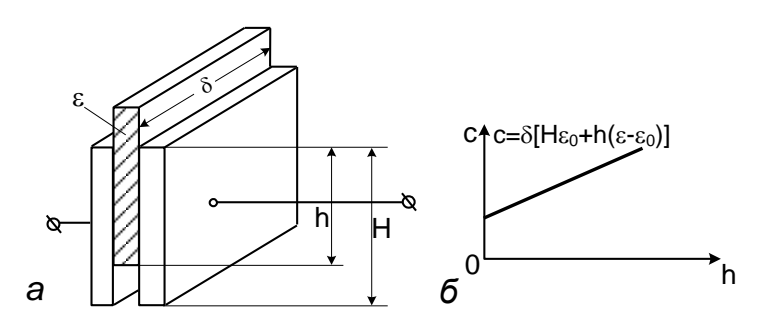

Рис. 8.3. Ємнісний перетворювач із змінною діелектричною проникністю середовища: а – конструкція; б – характеристика

Мостову схему ввімкнення зображено на рис. 8.4. За середнього положення рухомої пластини, коли  $C_{12} = C_{13}$ , тобто приріст  $\Delta = 0$ , міст збалансований і напруга на його виході дорівнює нулю.

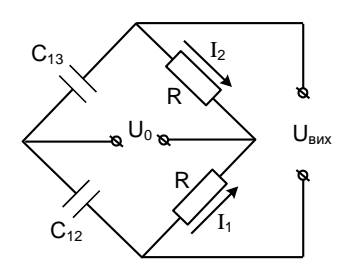

Рис. 8.4. Мостова схема ввімкнення ЄП

Опір ЄП з ємністю *С*=100 пФ=10010-12 Ф на промисловій частоті *f*=50 Гц визначається як

$$
R = \frac{1}{2\pi C} = \frac{1}{2\pi \cdot 50 \cdot 100 \cdot 10^{-12}} = 30 \cdot 10^6 \text{ Om}.
$$

Таке велике значення опору ЄП виключає можливість його практичного застосування для вимірювальних цілей через сильний вплив паразитних параметрів (витікання тощо).

Потужність, що споживається при цьому ЄП,

$$
P = \frac{U^2}{r} = \frac{100^2}{30 \cdot 10^6} = 0.3 \cdot 10^{-3} \,\text{Br}.
$$

де *U –* напруга живлення, взята такою, що дорівнює 100 В.

Величина зворотного впливу ЄП визначається силою електростатичного притягання між пластинами, Н або Гн,

$$
F_e = \frac{dW_e}{d\delta} = \frac{d}{d\delta} \left( \frac{CU_0^2}{2} \right) = \frac{U_0^2}{2} \frac{dC}{d\delta} ,
$$

де  $W_e$  – енергія електростатичного поля, Дж;  $\delta$  – зазор, м;  $C$  – ємність,  $\Phi$ ;  $U_0$  – напруга джерела живлення, В.

 $\Pi$ ри С,  $\delta$ =const  $F_e = U^2/2 \cdot C/\delta$ .

### **Приклад розрахунку ЄП**

Потрібно розрахувати ЄП за таких даних: частота джерела живлення *f*=4000 Гц; напруга джерела живлення U=115 B; площа поверхні пластини S=20·10<sup>-4</sup> м<sup>2</sup>; відстань між пластинами  $\delta$ =0,5 $\cdot$ 10<sup>-3</sup> м; середовище між обкладками ЄП – вакуум.

*Розв'язання*

1. Визначимо ємність:

$$
C=\frac{\varepsilon\cdot S}{\delta}\ ,
$$

де  $\varepsilon$  – діелектрична проникність вакууму;

$$
\varepsilon = \frac{1}{36 \cdot 10^9 \cdot \pi} \Phi/m
$$

Тоді

$$
C = \frac{1 \cdot 20 \cdot 10^{-4}}{36 \cdot 10^{9} \cdot \pi \cdot 0.5 \cdot 10^{-3}} = 35.4 \cdot 10^{-12} \Phi = 35.4 \text{ m} \Phi.
$$

2. Знайдемо кутову частоту напруги живлення:

$$
\omega = 2 \cdot \pi \cdot f = 2 \cdot \pi \cdot 4000 = 2{,}52 \cdot 10^4 \,\mathrm{c}^{-1}.
$$

3. Обчислимо активний опір, що забезпечує максимальну чутливість схеми:

$$
R = \frac{1}{\omega \cdot C} = \frac{1}{2{,}52 \cdot 10^{4} \cdot 35{,}4 \cdot 10^{-12}} = 1{,}12 \cdot 10^{6} \text{OM} = 1{,}12 \text{OM}.
$$

4. Визначимо потужність, що розсіюється на активному опорі:

$$
P = \frac{U^2}{R} = \frac{115^2}{1,12 \cdot 10^6} = 0,0012
$$
 Br.

5. Обчислимо силу зворотного впливу:

$$
F = \frac{d}{d\delta} \left( \frac{CU^2}{2} \right) = \frac{U^2}{2} \frac{dC}{d\delta} = \frac{U^2}{2} \cdot \frac{C}{\delta} = \frac{115^2}{2} \cdot \frac{35,1 \cdot 10^{-12}}{0,5 \cdot 10^{-3}} = 4,7 \cdot 10^{-3} \text{ H}.
$$

Завдання: Виконати розрахунок ємнісного перетворювача за неведеною методикою. Вихідні дані до розрахунку задано у табл. 8.1.

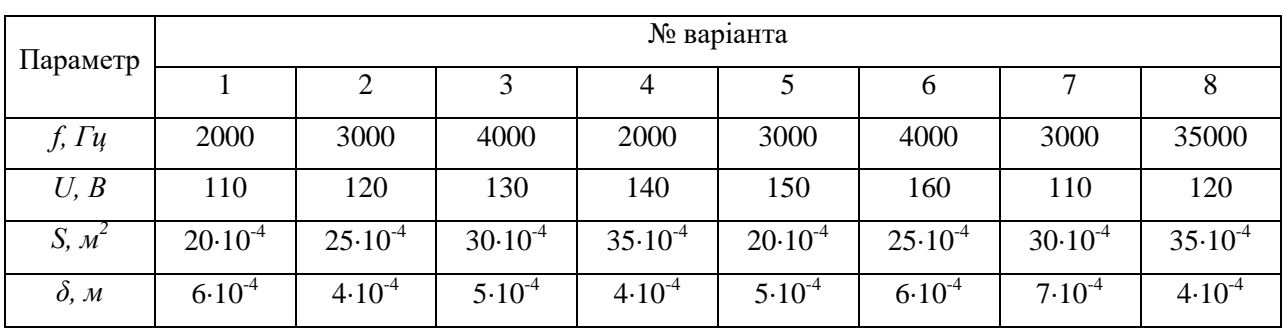

### Таблиця 8.1. Вихідні дані до розрахунку

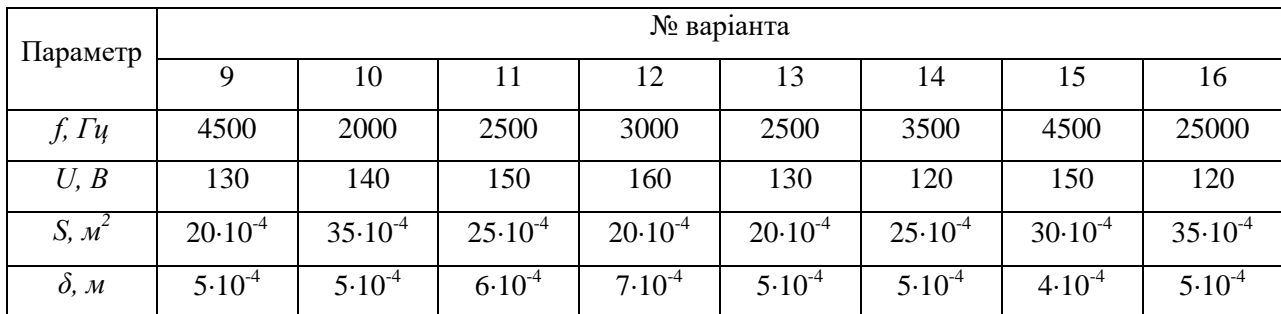

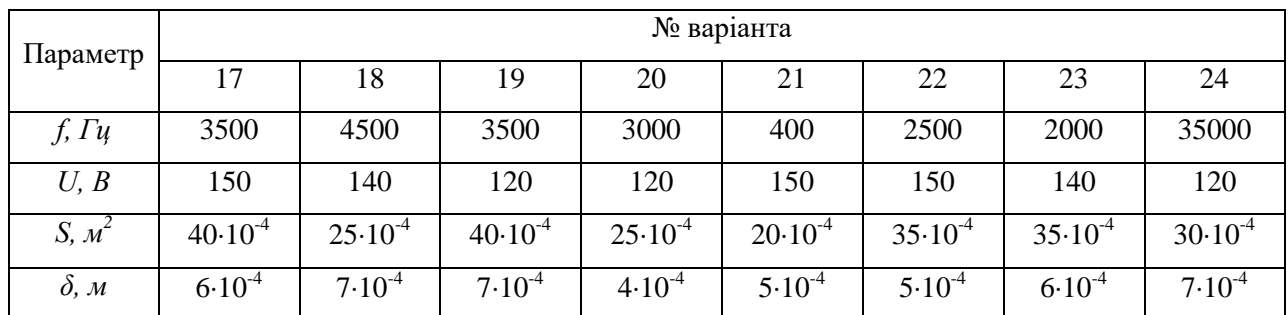

### 4. КОНТРОЛЬНІ ПИТАННЯ

- 1. Які перетворювачі називаються ємнісними?
- 2. Для чого використовуються ємнісні перетворювачі?
- 3. Яку схему ввімкнення ЄП найчастіше використовують?
- 4. Які основні конструктивні різновиди ЄП?
- 5. Від яких параметрів залежить ємність будь-якого конденсатора?
- 6. Що є чутливими елементами датчиків тиску?
- 7. Які матеріали найчастіше застосовуються для ЄП?
- 8. Яка верхня межа перетворюваних тисків ЄП?
- 9. Які характеристики ємнісних рівнемірів?
- 10. Для яких рідин не використовуються ємнісні рівнеміри?

*Екземпляр № 1 Арк 100 / 50*

### **Практичне заняття № 9**

## **П'ЄЗОЕЛЕКТРИЧНИЙ ПЕРЕТВОРЮВАЧ**

Мета роботи: вивчити принцип роботи, спосіб ввімкнення та виконати розрахунки ємнісного вимірювального перетворювача.

#### **1. Теоретичні відомості**

Принцип дії п'єзоелектричних датчиків заснований на використанні прямого або зворотного п'єзоелектричних ефектів.

Сутність прямого п'єзоелектричного ефекту полягає в електричній поляризації певного класу діелектриків, які називаються п'єзоелектриками (сегнетоелектриками, ферроелектриками), при механічній напрузі в їх матеріалі.

Зворотний п'єзоелектричний ефект характеризується тим, що електрична поляризація викликає механічне напруження у п'єзоматеріалі або зміну геометричних розмірів п'єзоелементів.

Інакше можна сказати, що прямий п'єзоелектричний ефект полягає в утворенні електричних зарядів в п'єзоелектричному матеріалі при прикладенні до нього механічної сили, а зворотний п'єзоефект - у виникненні механічних коливань при підключенні п'єзоелемента до джерела електричної напруги.

Особливістю п'єзоелектричного ефекту є знакочутливість, тобто зміна знаку заряду при переході від стиснення кристалу до розтягування і зміна знаку деформації при зміні напрямку поляризуючого поля.

П'єзоелементи, які є чутливими елементами датчиків, виготовляють з п'єзоелектричних матеріалів.

П'єзоекерамічний елемент (п'єзоелемент) - це виріб з п'єзоелектричного матеріалу з металевими електродами, нанесеними на його поверхню (рис. 9.1).

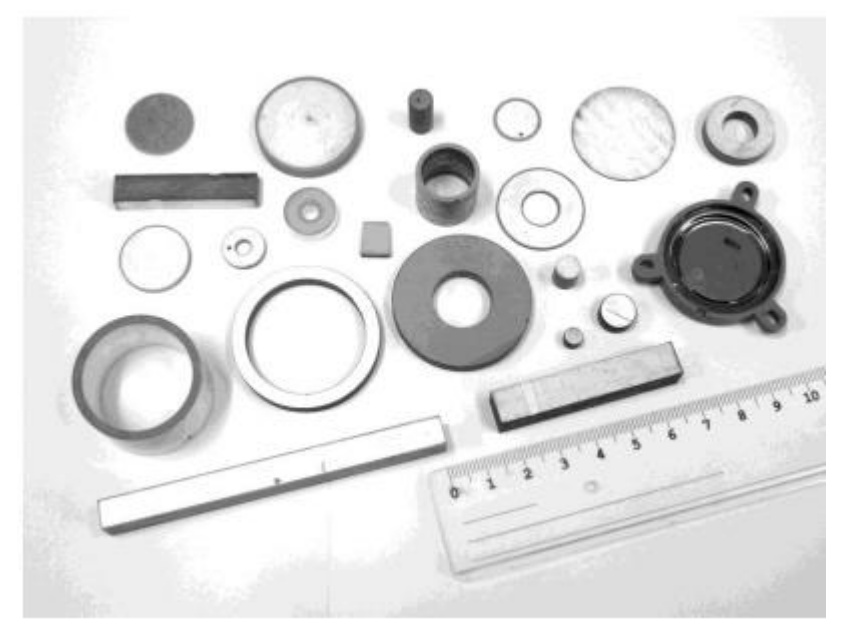

Рис. 9.1 - П'єзоекерамічні елементи

В якості п'єзоелектричних матеріалів використовуються:

– монокристалічні матеріали (кварц, ніобат літію, сегнетова сіль та ін.);

– полікристалічні матеріали (п'єзокераміка, п'єзоелектричні керамічні матеріали (ПКМ)).

Основу більшості сучасних ПКМ складають тверді розчини цирконату -титанату свинцю (ЦTC, PZT), модифіковані різними компонентами і добавками.

Випускаються також ПКМ на основі титанату барію (ТБ), титанату свинцю (ТС), ніобату свинцю (НС), титанату вісмуту (ТВ) та ін.

Залежно від основного призначення, п'єзоелектричні керамічні матеріали поділяються на:

1. «Сегнетом'які» ПКМ. Застосовуються для виготовлення високочутливих перетворювачів, що працюють без жорстких вимог за стабільністю параметрів до впливу дестабілізуючих факторів (підвищених температур, електричних і механічних полів).

– ПКМ загального призначення. До них відносяться матеріали ЦТС-19 і ЦТС-19 (ЦТ). ЦТС-19 (ЦТ) є модифікацією ЦТС-19 з підвищеними (рекордними для даного матеріалу) значеннями п'єзоелектричних модулів (dik). Це підвищення досягнуто за рахунок заміни сировинних компонентів оксиду цирконію і оксиду титану на спеціально розроблену високоактивну сировину - титанат цирконію (ЦТ).

– ПКМ спеціального призначення зі зниженою діелектричною проникністю і високою чутливістю в режимі прийому. До них відноситься матеріал ЦТС-36, що випускається зазвичай у вигляді гарячепресованих блоків і призначений, головним чином, для виготовлення перетворювачів ультразвукових ліній затримки.

– ПКМ спеціального призначення з підвищеними значеннями діелектричної проникності і п'єзомодулем. До них відноситься матеріал НЦТС-2. Ці матеріали призначені для використання в телефонних пристроях з підвищеною чутливістю.

2. «Сегнетожорсткі» ПКМ. Застосовуються для виготовлення перетворювачів, що працюють в режимі прийому і (або) випромінювання в умовах впливу сильних електричних полів і (або) механічних напруг. До них відносяться матеріали ЦТС-23, ЦТССт-3 (ЦТ) і ЦТБС-7. Матеріали ЦТС-23 і ЦТССт-3 (ЦТ) добре зарекомендували себе при використанні в п'єзоелементах систем запалювання і гідроакустики. ЦТССт-3 (ЦТ) і ЦТБС-7 можна рекомендувати для виготовлення п'єзотрансформаторів і ультразвукових випромінювачів підвищеної потужності.

3. ПКМ для частотно-селективних пристроїв. Застосовуються для виготовлення п'єзоелементів (володіють підвищеною температурною і часовою стабільністю частотних характеристик) частотно-селективних пристроїв на об'ємних і поверхневих акустичних хвилях.

– Матеріали для частотно-селективних пристроїв на об'ємних хвилях планарної моди коливань. Застосовуються в основному при створенні фільтрів на дискретних п'єзоелементах. До них відносяться матеріали ЦТС-38, ЦТС-39 і ЦТС-40.

– Матеріали для частотно-селективних пристроїв на об'ємних хвилях моди коливань стиснення-розтягування по товщині. Представниками цієї підгрупи є матеріали ЦТС-35 і ЦТС-35У. ЦТС-35У випускається у вигляді гарячепресованих блоків.

– Матеріали для частотно-селективних пристроїв на об'ємних хвилях моди коливань зсуву по товщині. Представником цієї підгрупи є матеріал ЦТС-35. Матеріали цих підгруп використовуються при створенні монолітних фільтрів для частотно-модульованих сигналів на частоті до 10 МГц.

– Матеріали для частотно-селективних пристроїв на поверхневих акустичних хвилях. До цієї підгрупи відноситься матеріал ЦТС-33, виготовлений у вигляді гарячепресованих блоків. Він застосовується при розробці фільтрів на частоті до 40 МГц.

4. Високотемпературні ПКМ використовуються для виготовлення п'єзоелементів, що працюють при температурах не менше 250°С. У цю групу входять матеріали ЦТС-21, ЦТС-26, ТНВ-1, що забезпечують підвищені робочі температури п'єзоелементів (250-750°С). Для підвищення температурної стабільності п'єзомодуль (d33) розроблені модифікації матеріалів.

5. Електрооптичні матеріали. Ці матеріали використовуються для виготовлення активних елементів світломодулюючих, у тому числі захисних пристроїв і цифрових індикаторів. У цю групу входять матеріали ЦТСЛ-А, ЦТСЛ-Б і ЦТСЛ-В.

П'єзоелектричні датчики можна розділити на два великі класи в залежності від фізичних ефектів, що лежать в їх основі.

До першого класу відносяться датчики, що використовують прямий п'єзоефект. Вони використовуються для вимірювання лінійних і вібраційних прискорень, динамічних і квазістатичних тисків і зусиль, параметрів звукових і ультразвукових полів та ін.

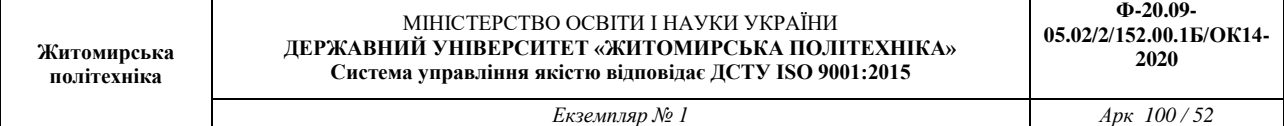

До другого класу відносяться так звані резонансні п'єзодатчики. В їх основі може лежати зворотний п'єзоефект (резонансні п'єзоперетворювачі на основі п'єзоелектричних резонаторів), а також зворотний і прямий п'єзоефекти (резонансні п'єзодатчики на основі п'єзоелектричних трансформаторів). Крім того, в їх основі лежать інші фізичні ефекти (тензочутливість, акусточутливість, термочутливість та ін.), що дозволяє використовувати їх для вимірювання статичних та динамічних тисків і зусиль, лінійних і вібраційних прискорень, концентрацій речовин у газах, в'язкості, кутів нахилу та ін.

П'єзоелементи з двома електродами називають резонаторами. Перше застосування п'єзоелектричних (кварцевих) резонаторів - стабілізація частоти електричних генераторів.

При співпаданні частоти електричної напруги, яка підводиться (або механічної сили) з власною частотою коливань п'єзоелемента виникає явище електромеханічного резонансу. Для систем з розподіленими параметрами, якими є п'єзоелементи, резонанс характеризується тим, що в напрямку поширення хвиль укладається ціле число півхвиль.

Для найпростішого еквівалентного електричного ланцюга резонатора - послідовнопаралельного контуру (рис. 9.2) - це означає рівність індуктивного і ємнісного опорів.

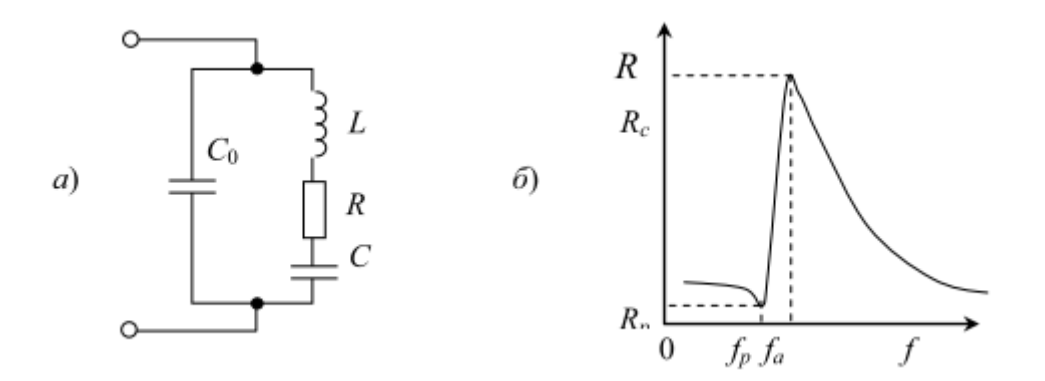

Рис. 9.2 - Еквівалентна електрична схема резонатора (a) і його типова частотна характеристика (б)

У п'єзоелементі можуть бути збуджені різні типи коливань: поздовжні, коливання по товщині, радіальні, крутильні, згину, зсуву. Практично в резонаторі завжди присутні одночасно кілька видів взаємопов'язаних коливань, що створюють перешкоди коливанням в основному напрямку, тому необхідно створювати умови, при яких один з видів коливань істотно переважає, а інші повинні бути придушені.

### **2.Методика розрахунку п'єзоелектричного перетворювача**

Резонансні частоти резонаторів типів коливань, які найбільш часто зустрічаються, визначають за формулами:

для поздовжніх коливань

$$
f_p = \frac{n}{2l} \sqrt{\frac{Y}{\rho}} \, ; \tag{9.1}
$$

для коливань зсуву по товщині

$$
f_p = \frac{n}{2a} \sqrt{\frac{Y}{\rho} \frac{1-\delta}{(1+\delta)(1-2\delta)}},
$$
\n(9.2)

для радіальних коливань

$$
f_p = \frac{z_n}{2\pi r} \sqrt{\frac{Y}{\rho(1-\delta)^2}},
$$
\n(9.3)

де *Y* – модуль Юнга;

 $\rho$ – густина матеріалу п'єзоелемента;

 $\delta$ – коефіцієнт Пуассона;

*n* – номер гармоніки;

*l*, *а*, *r* – довжина, товщина, радіус п'єзоелемента;

*z<sup>n</sup>* – параметр, що визначається через функції Бесселя.

На практиці для визначення резонансної частоти поздовжніх коливань користуються наближеною формулою:

$$
f_p \approx \frac{c}{2l} \tag{9.4}
$$

де *с* – швидкість звуку в матеріалі п'єзоелемента; *l* – резонансний розмір; або

$$
f_p \approx \frac{200}{l}, \text{kFq}.
$$

Добротність – у загальному випадку – характеристика резонансних властивостей системи. Відношення амплітуди коливань системи при резонансі до амплітуди вимушених коливань, або відношення енергії запасеної в системі до втрат енергії за одне коливання, для вільних коливань.

Добротність п'єзорезонатора визначається виразом:

$$
Q = \frac{2\pi f_p L}{R}
$$
 (9.5)

Кількість електрики, що виникла на площинах пластини при прикладенні однорідної розтягуючої (стискаючої) сили, знаходять за таких умов.

1. Сила *F* направлена вздовж електричної осі:

$$
Q = k_1 F_x. \tag{9.6}
$$

2. Сила *F<sup>x</sup>* направлена вздовж механічної осі:

$$
Q = -k_1 \frac{S_x}{S_y} F_y,\tag{9.7}
$$

де *Q* – електричний заряд, Кл; *F<sup>x</sup>* , *F<sup>y</sup> –* сили, що діють перпендикулярно до оптичної осі пластини, Н; S<sub>*x*</sub>, S<sub>y</sub> – площі поверхонь, перпендикулярних до відповідних осей; k<sub>1</sub> – п'єзоелектрична стала (для кварцу 2,14 $\cdot$ 10<sup>-12</sup> Кл/Н).

В п'єзоелектричних приладах звичайно вимірюють не заряд *Q*, а напругу *U*, яка розвивається на ємності, що утворена обкладинками пластини:

$$
U = \frac{Q}{C},\tag{9.8}
$$

де *С* – власна ємність п'єзопластини;

$$
C = \frac{\varepsilon \cdot S_x}{d};\tag{9.9}
$$

 $\varepsilon = \varepsilon_k \varepsilon_0$ , де  $\varepsilon_k = 3.5$  – діелектрична стала для кварцу;  $S_x$ ,  $d$  – відповідно площа та товщина-поверхні пластини;  $\varepsilon_0$  – діелектрична стала вакууму  $(8,85\cdot 10^{-12} \text{ }\Phi/\text{m})$ .

Підставивши в формулу (9.8) значення *С* і *Q* (з формул (9.6) і (9.9)), дістанемо значення напруги, яка виникає в пластині в момент прикладення сили:

$$
U = \frac{k_1 dF_x}{\varepsilon \cdot S_x}.
$$
\n(9.10)

В реальних умовах перетворювач вмикають в спеціальні вимірювальні схеми, а тому паралельно його власній ємності *С* будуть ввімкнені ємності, наприклад, вхідного кола підсилювача *С*вх, з'єднувального кабелю С*к.* В цьому разі напруга, яку розвиває перетворювач, зменшиться і згідно з формулою (9.4) становитиме

$$
U = \frac{Q}{C + C_{\alpha} + C_{\kappa}}.\tag{9.11}
$$

З (9.11) випливає: щоб отримати максимальну напругу і найбільшу чутливість, слід прагнути до того, щоб кожна з складових сумарної ємності була якомога меншою.

Основна трудність при вимірюванні напруги – її безперервний спад у часі через витікання заряду з пластин.

Розглянемо це явище, дослідивши принципову схему п'єзоелектричного приладу для вимірювання сил (рис. 9.3, а). Через електроди, заряджені від'ємним зарядом, грані з'єднуються з підсилювачем.

Ємність *С* між частиною перетворювача, що несе заряд, і землею містить такі складові:

- ємність між гранями кварцової пластини *С*;
- ємність з'єднувального кабелю *С*к;

– вхідна ємність підсилювача *С*вх.

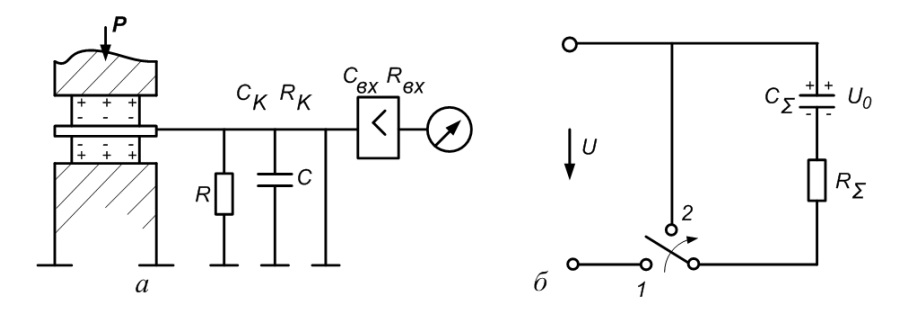

Рис. 93. Принципова (а) та еквівалентна (б) схеми п'єзоелектричного приладу для вимірювання сили

Опір  $R_{\Sigma}$  складається з таких компонентів:

- поверхневий та об'ємний опори кварцу *R;*
- опір ізоляції з'єднувального кабелю *R*к*;*
- $-$  вхідний опір підсилювача  $R_{\text{ax}}$ .

Зазначену схему можна звести до еквівалентної схеми (рис. 9.3, б), що складається з конденсатора *С*<sub>2</sub>, розряд якого через опір R<sub>2</sub> можна розглядати як витік заряду пластини п'єзоперетворювача.

### **3. Виконання розрахунків**

**Приклад 1.** Визначити напругу між обкладинками кварцового п'єзоелектричного перетворювача, якщо діє сила F=1 кгс=9,81 H, площа пластини S<sub>x</sub>=5 см<sup>2</sup>=5·10<sup>-4</sup> м<sup>2</sup>, а її товщина *d*=0,5 см=0,005 м.

**Розв'язання.** Ємність п'єзоелектричного перетворювача

$$
C = \frac{\varepsilon \cdot S_x}{d} = \frac{3.5 \cdot 8.85 \cdot 10^{-12} \cdot 5 \cdot 10^{-4}}{5 \cdot 10^{-3}} = 3.1 \cdot 10^{-12} \Phi.
$$

Необхідна напруга

(9.12)

*Екземпляр № 1 Арк 100 / 55*

$$
U = \frac{Q}{C} = \frac{kF_x}{C} = \frac{2,14 \cdot 10^{-12} \cdot 9,81}{3,1 \cdot 10^{-12}} = 6,8B.
$$

Проте ця напруга не може бути безпосередньо виміряна приладом, який споживає потужність, оскільки він розряджатиме п'єзоелемент навіть в процесі створення зарядів. Тому напруга, що знімається з п'єзоперетворювача, звичайно подається на спеціальну електронну лампу з малою вхідною ємністю і надзвичайно великим вхідним опором. Принципову схему такого підключення показано на рис. 9.4. Зі схеми бачимо, що паралельно пластині п'єзоперетворювача приєднано ємність вимірювальної схеми *С*сх, яка складається з ємності з'єднувального дроту (відносно заземленої схеми) і вхідної ємності підсилювача.

З врахуванням шунтуючого впливу ємності *С*сх напруга, яка знімається з п'єзоперетворювача, буде дорівнювати

> *C C*  $U = \frac{Q}{Q}$

 $=\frac{1}{C+C_{cx}}=\frac{1}{C+C_{cx}}$ 

 $C + C_{\infty}$ <sup> $\cdot$ </sup> *kF*

*cx x*

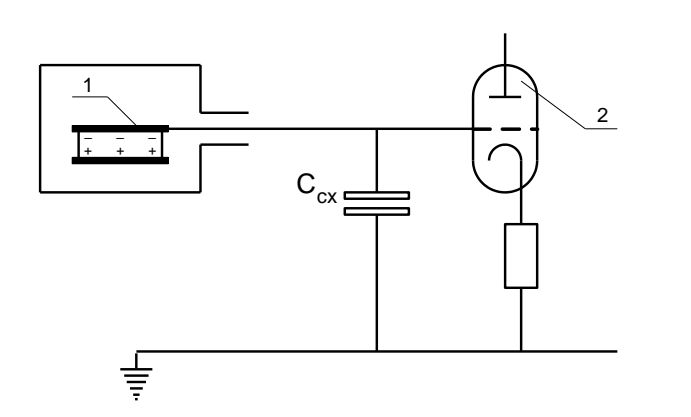

Рис.9.4 - З'єднання п'єзоперетворювача з входом підсилювача

**Приклад 2.** Визначити напругу, що знімається з п'єзоперетворювача, за даними, наведеними в прикладі 1, якщо ємність схеми *С*сх = 410-12 Ф*.*

**Розв'язання.**

$$
U = \frac{2,14 \cdot 10^{-12} \cdot 9,81}{3,1 \cdot 10^{-12} + 4 \cdot 10^{-12}} = 2,96B.
$$

Наявність шунтуючої ємності приводить до значного зниження сигналу, що знімається з п'єзоелемента.

**Приклад 3.** Визначити напругу, що виникає між обкладинками п'єзоелектричного перетворювача з розмірами, наведеними в прикладі 8.1, за такої умови: тиск  $F_x$ , який діє на його гранях, дорівнює 10 кгс/см<sup>2</sup>=9,81·10<sup>5</sup> Н/м для випадку  $C_{\text{cx}}$ =0. Обчислити значення  $C_{\text{cx}}$ , при якому напруга, що знімається з п'єзоперетворювача і подається на вхід підсилювача, не перевищує 8 В.

Розв'язання. При  $C_{\text{cx}}=0$  напруга

$$
U = \frac{Q}{C} = \frac{kF_xS_x}{C} = \frac{2,14 \cdot 10^{-12} \cdot 9,81 \cdot 10^5 \cdot 5 \cdot 10^{-4}}{3,1 \cdot 10^{-12}} = 339B.
$$

Необхідне значення  $C_{\text{cx}}$  при  $U=8$  В визначимо з (8.11):

$$
C_{cx} = \frac{Q}{U} - C = \frac{2{,}14 \cdot 10^{-12} \cdot 9{,}81 \cdot 10^5 \cdot 5 \cdot 10^{-4}}{8} - 3{,}1 \cdot 10^{-12} = 128n\Phi.
$$

*Екземпляр № 1 Арк 100 / 56*

Потрібно розрахувати п'єзоперетворювач за таких даних: *F=*1 кгс=9,81 Н, площа пластини *S<sup>x</sup>* , м<sup>2</sup>, товщина *d*, м, тиск  $F_x$ , Н/м, ємність схеми  $C_{\text{cx}}$ , Ф. Дані для виконання розрахунків наведені в табл. 9.1.

Таблиця 9.1 - Дані для виконання розрахунків

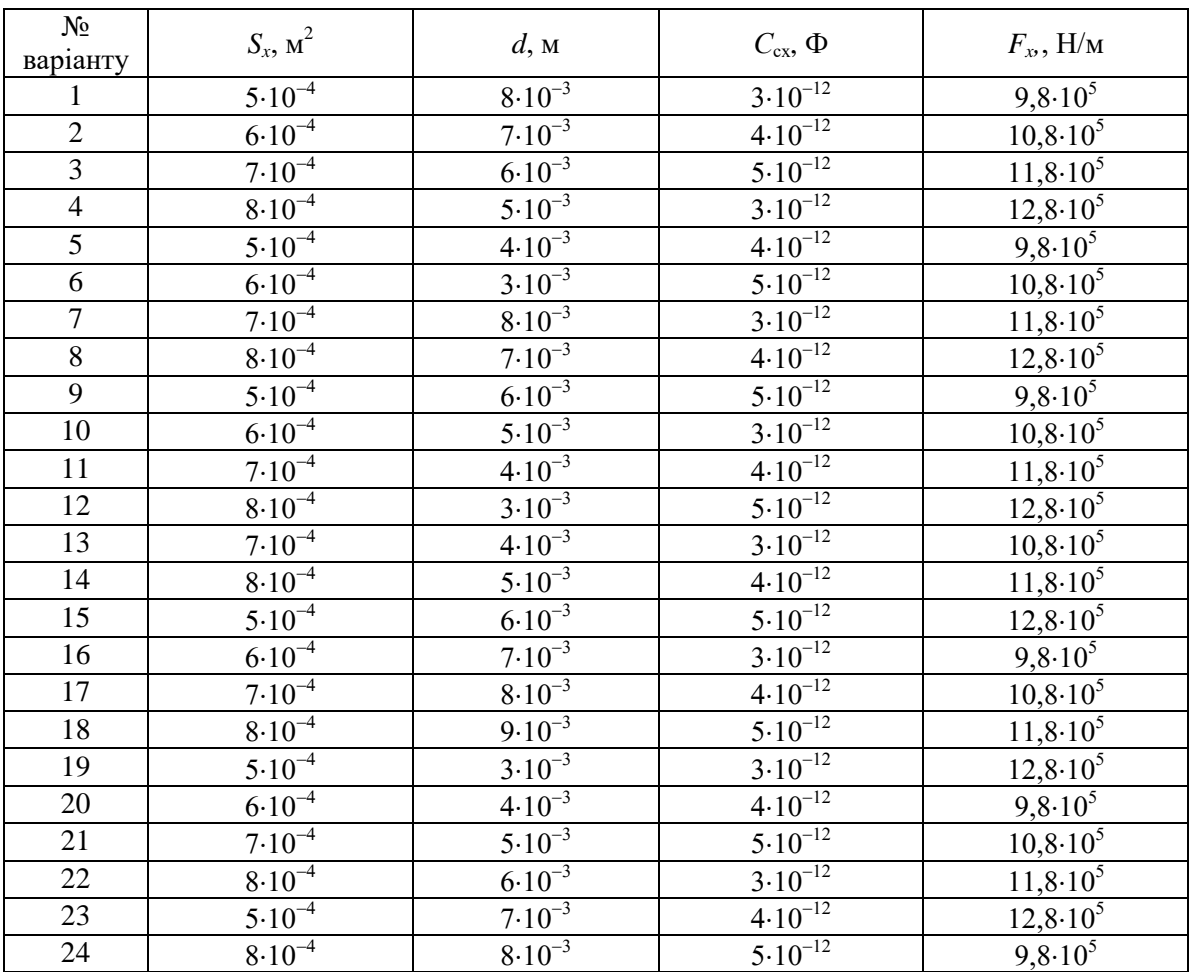

### **5. Контрольні питання**

1. На чому заснований принцип дії п'єзоелектричних датчиків?

2. В чому полягає сутність прямого і зворотного п'єзоелектричного ефекту?

3. В чому полягає сутність знакочутливості?

4. Які є п'єзоелектричні матеріали?

5. На які види діляться п'єзоелектричні керамічні матеріали залежно від основного призначення?

6. Що таке добротність п'єзорезонатора?

### **Практичне заняття № 10**

## **ЕЛЕКТРОХІМІЧНИЙ ПЕРЕТВОРЮВАЧ**

Мета роботи: вивчити принципи роботи та виконати розрахунки роздільної здатності електрохімічних датчиків.

#### **1. Теоретичні відомості**

Електрохімічні датчики (детектори, сенсори) застосовуються для ідентифікації та визначення концентрації хімічних речовин в газоподібному і рідкому середовищах.

За допомогою електрохімічних датчиків можна визначати речовини біологічної природи і навпаки.

Речовину, яку визначають за допомогою сенсора часто називають субстратом або аналітом.

Електрохімічні датчики реагують або на певні хімічні речовини, або на певні хімічні реакції.

Електрохімічні датчики можна розділити за типом явища, що лежить в основі їх принципу дії, і за методом вимірювання.

Всі електрохімічні датчики можна розділити також на датчики прямої дії (прості) і непрямої дії (складні). Кожна група, у свою чергу, ділиться на пристрої хімічного та фізичного типу.

Датчики прямої дії засновані на властивостях деяких хімічних реакцій міняти параметри електричного кола: опору, напруги, струму або ємності. Такі датчики використовують додаткові схеми для узгодження вихідних електричних сигналів з інтерфейсною схемою, але в них немає ніяких перетворювачів, які конвертують одну форму енергії в іншу.

Датчики ж непрямої дії засновані на хімічних реакціях, що не викликають безпосередньої зміни електричних параметрів, тому до їх складу завжди входять додаткові перетворювачі, що конвертують побічні явища реакцій (зміна фізичних розмірів, зсув частоти, модуляцію світла, зміна температури та ін.) у електричні сигнали.

За типом впливу на електричні характеристики чутливого елемента датчики прямої дії поділяються на:

 Потенціометричні (вихідний параметр - напруга на парі електродів). Вони засновані на іоноселективних електродах, які дають селективний відгук на присутність іонів, що визначаються, або молекул речовин в розчинах. Аналітичним сигналом в них є потенціал, який утворюється на поверхні твердого матеріалу, що міститься в розчині, та містить іони, які можуть обмінюватися з поверхнею. Величина потенціалу пов'язана з кількістю іонів в розчині. Виміряти поверхневий потенціал безпосередньо неможливо, проте його можна виміряти, використовуючи відповідну електрохімічну комірку. В цьому і полягає суть потенціометричного методу.

 Кондуктометричні (вихідний параметр - опір або імпеданс чутливого елемента). Їх дія заснована на вимірюванні електропровідності розчинів. Такі електрохімічні сенсори використовують, зокрема, для визначення концентрації  $CO_2$  в повітрі. В цьому випадку вимірюється електропровідність водного розчину вуглекислоти, в якому, як правило, в результаті її дисоціації утворюються іони H+ в кількостях, що залежать від парціального тиску  $CO_2$  в повітрі. Різниця в електропровідності між «холостим» розчином (без  $CO<sub>2</sub>$ ) і аналізованих (з  $CO<sub>2</sub>$ ) фіксується як аналітичний сигнал.

 Кулонометричні (вихідний параметр - кількість електрики або струм, що протікає через чутливий елемент). В основі роботи цього типу електрохімічних сенсорів лежить залежність струму, що протікає через електрохімічну комірку при контрольованій витраті аналізованого газу, який подається на катод, від концентрації кисню (за умови практично повного відкачування кисню з потоку). Вони менш відомі, проте в ряді випадків точність вимірювання ними вища інших видів електрохімічних сенсорів.

За допомогою відповідних електронних схем вихідні параметри перетворювачів легко перетворюються з однієї форми в іншу. Існує безліч хімічних і фізичних реакцій, на базі яких можна реалізувати датчики прямої дії.

Електрохімічний датчик складається з первинного перетворювача (чутливого елемента, сенсора, датчика), що перетворює інформацію про наявність речовини, яка визначається, і її концентрації у вигляді зміни хімічних або фізичних властивостей, і вторинного перетворювача, що перетворює зміни властивостей первинного перетворювача в електричний сигнал (рис. 10.1).

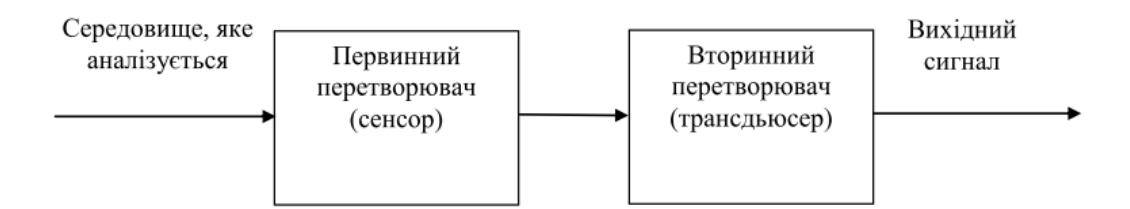

Рис. 10.1 – Схема складеного електрохімічного датчика

Основний компонент будь-якого сенсора - розпізнавальний елемент, що визначає здатність сенсора вибірково (селективно) реагувати на речовину, яка визначається, серед безлічі інших речовин.

Автоматизація процесу вимірювання концентрації токсичних газів в повітрі дозволяє мінімізувати можливий вплив токсичних газів на людину і отримати об'єктивні і якісні результати вимірювань. Наприклад, сірководень є токсичним газом, який використовується в технологічних процесах деяких промислових хімічних виробництвах, в тому числі при роботі з нафтопродуктами.

Вимірювання концентрації токсичних газів в повітрі доцільно проводити за допомогою електрохімічних датчиків, що володіють рядом переваг по відношенню до інших видів і засобів вимірювань концентрації токсичних газів в повітрі.

Переваги електрохімічних датчиків: малий час відгуку, стійкість до впливу температури і вологості, лінійна характеристика чутливості до зміни концентрації газу в повітрі, малі габарити і енергоспоживання.

Одним із прикладів електрохімічних датчиків є сімейство датчиків фірми Solidsense, інерційність вимірювань яких, в основному, не перевищує 45 секунд, що є важливим чинником при контролі витоків токсичних газів, які потребують термінових дій.

Базовим елементом автоматичної системи вимірювань слід вважати програмований мікроконтролер, тому що такий пристрій дозволяє реалізувати алгоритми управління елементами системи, отримувати і обробляти вимірювальну інформацію.

Структура вимірювальної системи, яка визначає взаємозв'язок її елементів, приведена на рис. 10.2.

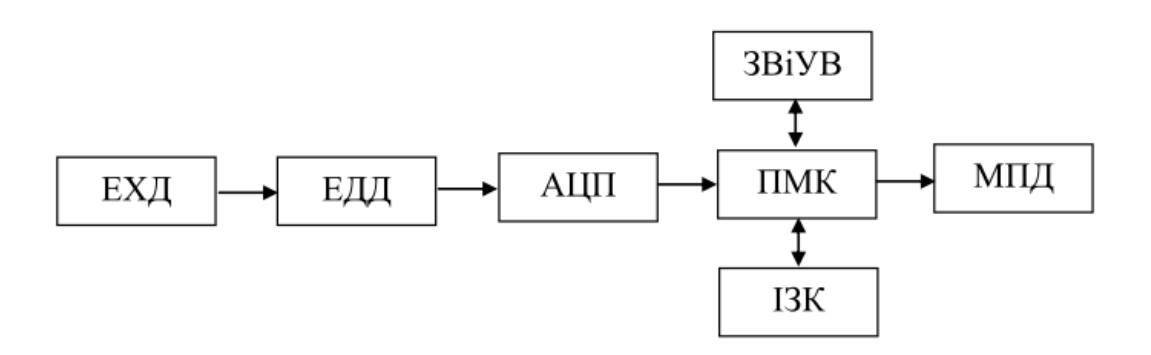

Рис. 10. 2 – Структурна схема вимірювальної системи на основі електрохімічного датчика: ЕХД електрохімічний датчик; ЕДД - електронний драйвер датчика; АЦП - аналого-цифровий перетворювач; ПМК - програмований мікроконтролер; ЗВіУВС - засоби відображення і управління вимірювальної системи; МПД - модуль пам'яті даних; ІЗК - інтерфейс зв'язку з комп'ютером

Драйвер датчика ЕДД має можливості підстроювання, але вони використовуються тільки на підприємстві виробнику для установки коефіцієнта підсилення відповідно до діапазону вхідних сигналів АЦП.

Електрохімічні датчики мають обмежений термін служби (1-2 роки) і при черговій перевірці підлягають заміні, якщо їх чутливість в процесі експлуатації стала нижче допустимої межі.

#### **2.Методика розрахунку електрохімічного датчика**

Роздільна здатність вимірювальної системи залежить від наступних параметрів датчика, ЕДД і АЦП:

 $S \pm \delta S$  – діапазон коефіцієнта чутливості датчика;

*S S* – мінімальна величина коефіцієнта чутливості датчика;

*S S* – максимальна величина коефіцієнта чутливості датчика;

*D* – верхня межа діапазону вимірювань датчика, яка відповідає середньому значенню коефіцієнта чутливості датчика;

*η* – коефіцієнт обліку можливості виходу реальної концентрації за гарантований діапазон вимірювань *D*. Цей коефіцієнт задається засобами ЕДД і дозволяє системі сформувати сигнал про вихід величини вимірюваної концентрації за допустимі межі;

*n* – число двійкових розрядів АЦП;

 $m = 2^{n-1}$  – число рівнів дискретизації позитивних значень вхідного сигналу АЦП.

Характерною особливістю електрохімічних датчиків є великий розкид коефіцієнта чутливості: величина *δS* може становити до 50% від середнього значення *S*. Дана проблема потребує врахування при розрахунку роздільної здатності системи.

З огляду на лінійний характер залежності вихідного сигналу датчика від величини концентрації токсичного газу в повітрі доцільно ввести спеціальний коефіцієнт розширення діапазону вимірювань за рахунок перевищення максимальної величини для коефіцієнта чутливості датчика над його мінімальним значенням:

$$
k = \frac{S + \delta S}{S - \delta S},\tag{10.1}
$$

При розрахунку роздільної здатності вимірювальної системи *δx* слід орієнтуватися на межі величини коефіцієнта чутливості датчика і використовувати наступне співвідношення:

$$
\delta x = \frac{D}{m} \cdot \frac{S + \delta S}{S - \delta S} \cdot \eta,\tag{10.2}
$$

або

$$
\delta x = k \frac{D}{m} \cdot \eta. \tag{10.3}
$$

Пропоноване співвідношення дозволяє розрахувати роздільну здатність системи з урахуванням характеристик датчика і АЦП.

#### **3. Виконання розрахунків**

**Приклад 1. Р**озглянемо вимірювальну систему концентрації сірководню, що включає електрохімічний датчик "4-H2S 1000 Solidsens" і АЦП розрядністю 16 біт.

Параметри зазначених елементів:

$$
S \pm \delta S = 0.09 \pm 0.04 \frac{\mu A}{ppm},
$$

 $D = 1000$  *ppm*,

$$
m = 2^{16} = 32768,
$$
  

$$
\eta = 1,2.
$$

**Розв'язання.** Роздільна здатність *δx* системи, що включає подібні елементи, складе:

$$
\delta x = \frac{10000}{32768} \cdot \frac{0.13}{0.05} \cdot 1.2 = 0.10 \text{ ppm}
$$

Висновок. Отримане значення роздільної здатності датчика складає 0,10ppm, що в 10 разів менше паспортного значення, яке складає 1ppm. Отже, АЦП розрядністю 16 біт достатнє для забезпечення паспортного дозволу системи.

**Завдання 1.** Потрібно розрахувати значення роздільної здатності електрохімічного датчика. Дані для виконання розрахунків наведені в табл. 10.1.

**Завдання 2.** Визначте опір комірки електрохімічного ПВП при температурі *t* заповненої 5% розчином речовини. Максимальна електропровідність розчину при 20<sup>0</sup>С становить *γ0*, температурний коефіцієнт *β*, а стала комірки *k*. Дані для виконання розрахунків наведені в табл. 2.

Залежність електропровідності розчину від температури, якщо концентрації невеликі (до 0.05 Н) описується виразом:

$$
\gamma = \gamma_0 (1 + \beta (T - T_0))
$$

де *γ, γ<sup>0</sup>* – електропровідності розчину при температурі *Т і Т0; β* – температурний коефіцієнт електропровідності.

Постійна електролітичної комірки *k* – це коефіцієнт, який визначає відношення між питомою електропровідністю *γ* і електропровідністю комірки *γ<sup>k</sup>* , або її опором *R<sup>k</sup>* :

$$
k = \gamma \cdot R_k = \frac{\gamma}{\gamma_k}
$$

Таким чином γ γ  $R_k = \gamma \cdot R_k = \frac{k}{k}$ 

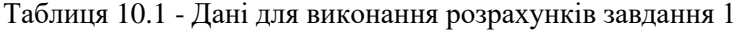

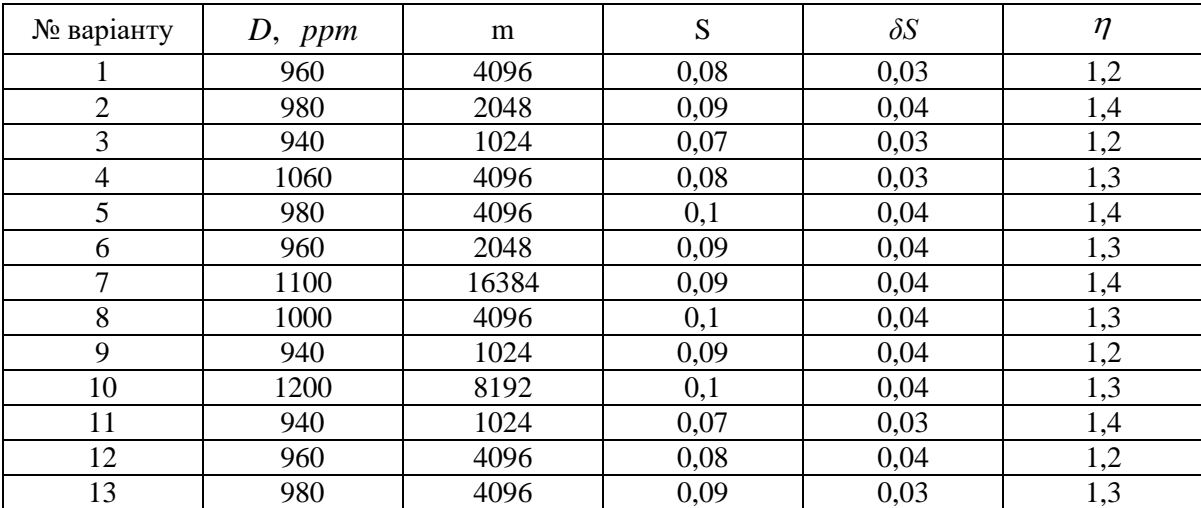

.

#### МІНІСТЕРСТВО ОСВІТИ І НАУКИ УКРАЇНИ **ДЕРЖАВНИЙ УНІВЕРСИТЕТ «ЖИТОМИРСЬКА ПОЛІТЕХНІКА» Система управління якістю відповідає ДСТУ ISO 9001:2015**

*Екземпляр № 1 Арк 100 / 61*

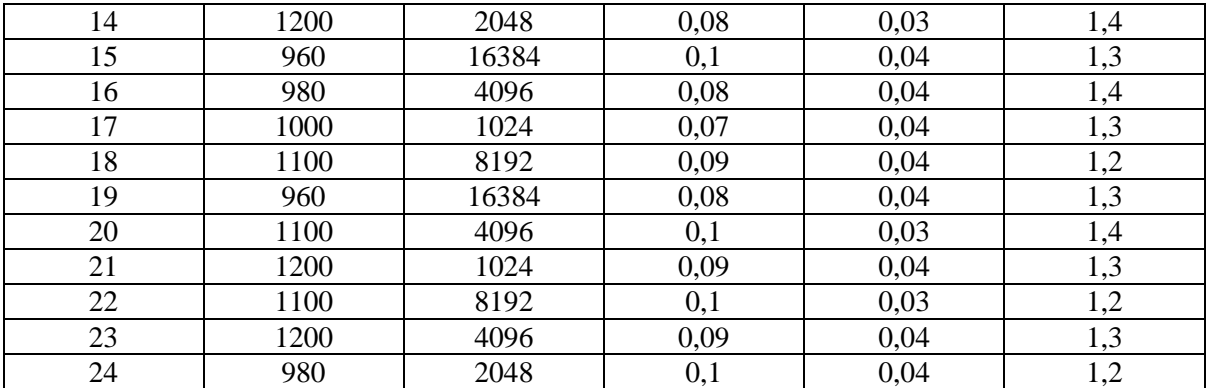

### **Практичне заняття № 11**

## **ІНДУКТИВНИЙ ПЕРЕТВОРЮВАЧ**

Мета роботи: вивчити принципи роботи та виконати розрахунки індуктивних пристроїв.

### **1. Теоретичні відомості**

В індуктивних пристроях використовується властивість котушки змінювати свій реактивний опір при зміні деяких її параметрів, що визначають величину індуктивності *L*.

Для отримання якомога більшої індуктивності котушка, як правило, виконується з магнітопроводом із феромагнітного матеріалу (рис.11.1). Один з елементів виконується рухомим (якір) і його положення відносно нерухомої частини магнітопровода буде визначати величину зміни магнітного опору кола, а відповідно, й індуктивності котушки.

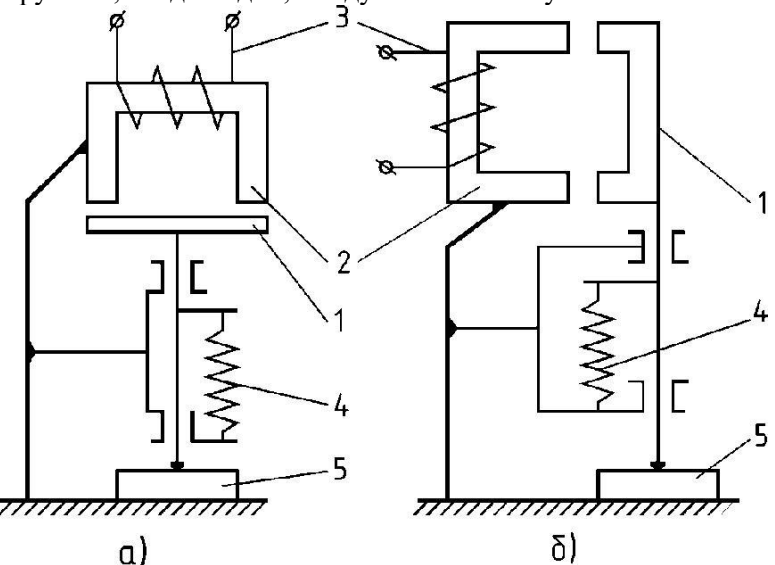

Рис. 11.1 – Принципові схеми звичайних індуктивних перетворювачів:

- 1 якір перетворювача;
- 2 магнітопровід;
- 3 котушка перетворювача;
- 4 пружина, що створює вимірювальне зусилля;
- 5 деталь, що контролюється;
- а) перетворювач, в якого вимірювана величина викликає зміну зазору δ

б) перетворювач, в якого вимірювана величина викликає зміну площі повітряного зазору

Зміна індуктивного опору котушки веде до відповідної зміни її повного опору *Z*. Таким чином, якщо пов'язати переміщення якоря з вимірюваною величиною *δ* при *U=const*, виникає функціональна залежність між *δ* і електричним параметром *L:*

$$
L = f(\delta). \tag{11.1}
$$

Пристрій, який перетворює лінійне переміщення в електричний параметр за допомогою вищеописаної котушки, називається індуктивним перетворювачем.

Індуктивний прилад може бути представлений принциповою схемою, показаною на рис. 11.2.

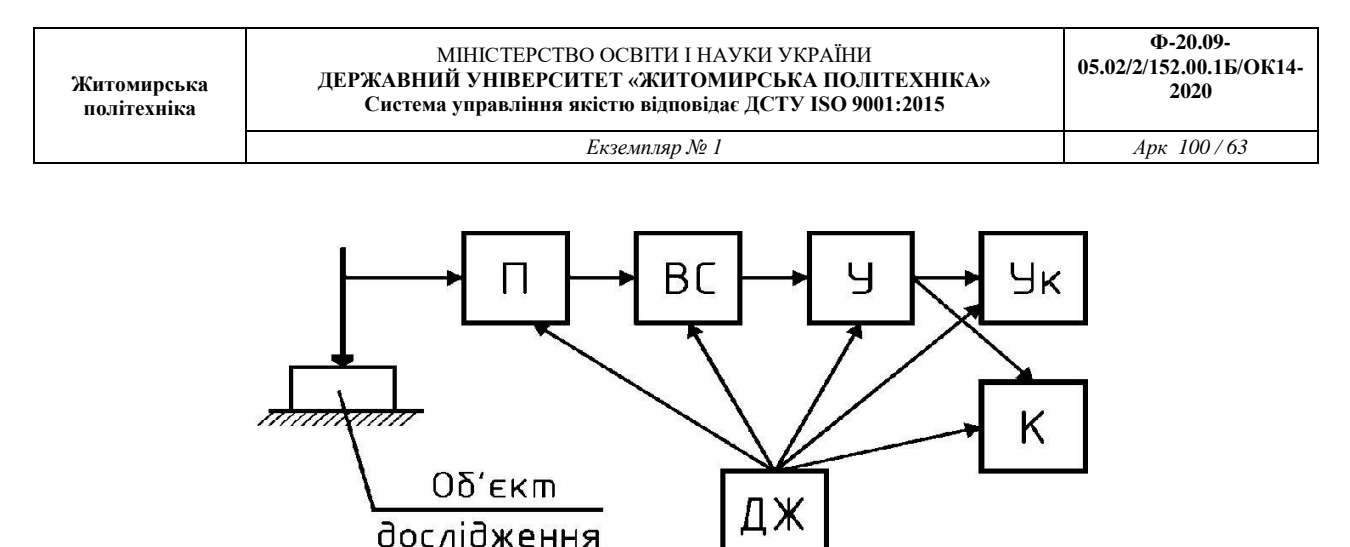

Рис. 11.2 – Блок-схема індуктивного приладу:

П – індуктивний перетворювач; ВС – вимірювальна схема, яка служить для перетворення сигналу перетворювача в зручний для вимірювання інший електричний параметр (напруга, сила струму); У – електронний підсилювач; Ук – вказівна система; К – пристрій для подачі команд; ДЖ – джерело живлення

Вираз для визначення індуктивності котушки перетворювача має вигляд:

$$
L = \frac{W^2}{\frac{\delta_0}{\mu_0 s_0} + \frac{\delta_1}{\mu_1 s_1}},
$$
\n(11.2)

де *W* – кількість витків котушки;

 $\delta_0$ ,  $s_0$  – довжина і площа повітряного зазору між якорем і нерухомою частиною магнітопроводу; *δ*1, *s*<sup>1</sup> – довжина магнітних ліній і площа перерізу магнітопроводу;

**0** і **1** – відповідно магнітна проникність повітря і матеріалу магнітопроводу.

Зміну індуктивності L можна здійснити шляхом зміни довжини  $\delta_0$  або площі  $s_0$ 

повітряного зазору і довжини *δ1*, площі *s<sup>1</sup>* чи магнітної проникності *µ*<sup>0</sup> осердя.

В індуктивних перетворювачах для лінійних вимірювань зміна індуктивності досягається за допомогою зміни величини *δ<sup>0</sup>* (рис.11.1, *а*) або площі *s0* (рис. 11, *б*).

Характеристика індуктивного перетворювача із змінним зазором *L* = *f* (*δ)* наведена на рис. 11.3, *а*, а перетворювача із змінною площею – на рис. 11.3, *б*.

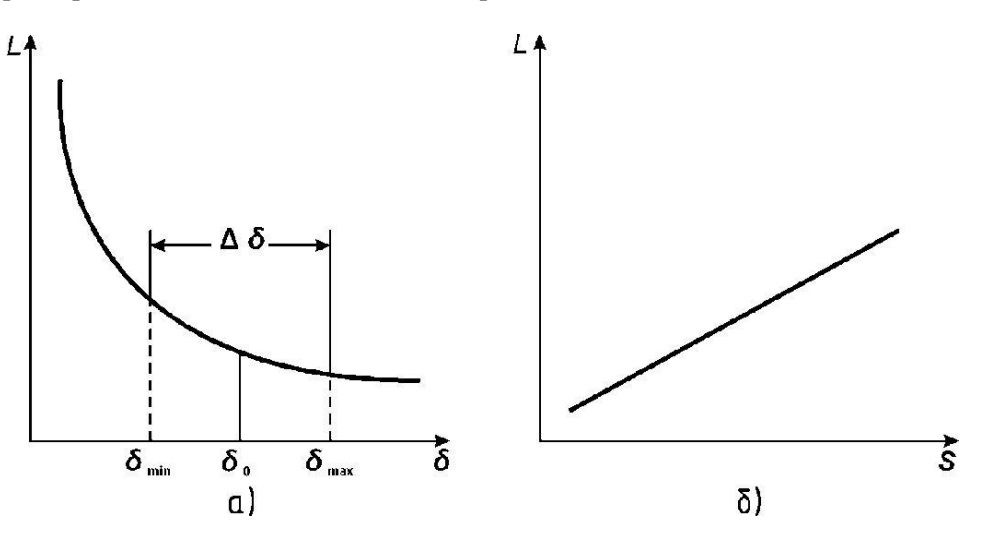

Рис. 11.3 – Характеристики індуктивних перетворювачів: а) характеристика перетворювача із змінним зазором ; б) характеристика перетворювача із змінною площею

З кривої (рис. 11.3, *а*) випливає, що характеристика перетворювачів із змінним зазором нелінійна, але в той же час дозволяє отримати високочутливу вимірювальну систему. Для підвищення чутливості величину повітряного зазору потрібно зменшувати.

Для того, щоб з заданим ступенем точності можна було вважати чутливість перетворювача величиною постійною, необхідно робочу ділянку  $\Delta \delta = \delta_{\text{max}} - \delta_{\text{min}}$  обмежити допустимими зазорами *δ*max і *δ*min мінімальна величина повітряного зазору повинна бути тим більша, чим більший діапазон зміни зазору в процесі вимірювання.

Чим менше відношення **∆***δ/δ0,* тим менша величина нелінійності характеристики перетворювача. Для того, щоб ступінь нелінійності перетворювача не перевищував, наприклад, 10%, необхідно, щоб **∆***δ/δ0 =* 0,1 0,2.

З метою отримання більш лінійної залежності, не зменшуючи величини ∆*δ* , використовують диференціальні індуктивні перетворювачі, принцип дії яких показано на рис. 11.4, *а*. Перетворювач має два магнітні кола зі спільним якорем. Під дією вимірюваної величини обидва зазори змінюються однаково, але з різними знаками. Такий перетворювач називають диференціальним.

При відповідному включенні обох котушок у вимірювальну схему (наприклад, в сусідні плечі мостової схеми ) диференційний перетворювач має приблизно в 2 рази більшу чутливість у порівнянні з недиференційним, менше чутливий до коливань навколишньої температури, напруги живлення і її частоти.

Існуючі конструкції індуктивних диференціальних перетворювачів при величинах **∆***δ/δ<sup>0</sup>*  $= 0.1 \div 0.2$  дозволяють отримати величину нелінійності, що не перевищує 1%.

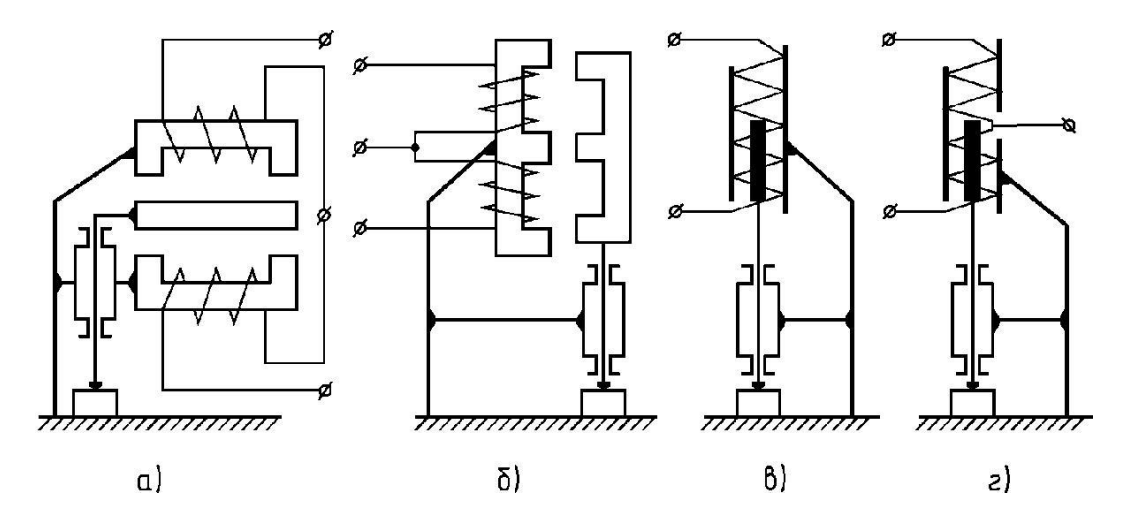

Рис. 11.4. Принципові схеми індуктивних перетворювачів: а) диференціальний перетворювач із змінним зазором; б) диференціальний перетворювач із змінною площею; в) соленоїдний перетворювач; г) диференційний соленоїдний перетворювач.

Індуктивні перетворювачі із змінною площею повітряного зазору мають лінійну характеристику *L* = *f* (*s*), але невисоку чутливість, використовуються для вимірювання великих переміщень. Диференціальна схема перетворювачів даного типу (рис.4, *б*) має аналогічні переваги. Для вимірювання переміщень у декілька десятків міліметрів використовують

перетворювачі з розімкнутим магнітним колом, так звані перетворювачі соленоїдного типу.

На рис. 11.4, *в*, *г* наведені схеми диференціального і недиференціального перетворювачів соленоїдного типу.

Перетворювач є котушкою, всередині якої розміщено феромагнітне осердя (якір). При входженні якоря в середину котушки індуктивність останньої змінюється приблизно пропорційно введеній в котушку масі якоря:

$$
L = \frac{W^2}{l_k} \mu q l,\tag{11.3}
$$

де *W, l<sup>k</sup> , q* – кількість витків, довжина і поперечний переріз котушки;

*l* – величина входження якоря;

 $\mu$  – магнітна проникність матеріалу якоря.

Для підвищення чутливості перетворювача котушку поміщають у феромагнітний кожух. Характеристика соленоїдного перетворювача лінійна, але великою мірою залежить від якості намотування котушок. Котушки перетворювача по всій своїй довжині повинні бути суворо ідентичні, як по числу витків, так і за геометричними розмірами.

Котушки перетворювача зазвичай живляться стабілізованою напругою порядку 10 – 30 В. Чутливість перетворювача буде рости із збільшенням частоти напруги живлення. В існуючих високоточних приладах використовують частоту напруги живлення  $3 - 10$  кГц. Більшість приладів працює на частоті 50 Гц.

#### **2. Вимірювальні схеми індуктивних приладів**

Вимірювальна схема індуктивного приладу повинна забезпечувати:

1) отримання можливої більш лінійної залежності струму або напруги на виході системи від зміни опору котушок перетворювача;

2) мінімальну похибку від зміни напруги живлення і частоти, температури навколишнього середовища, впливу зовнішніх магнітних і електричних полів.

Основними вимірювальними схемами індуктивних приладів для лінійних розмірів є симетричні мостові схеми змінного струму, що працюють в режимі відхилень і в рівноважному режимі.

Найбільшого поширення набули схеми першого типу. Схема, що працює в режимі відхилень, показана на рис. 11.5, *а*.

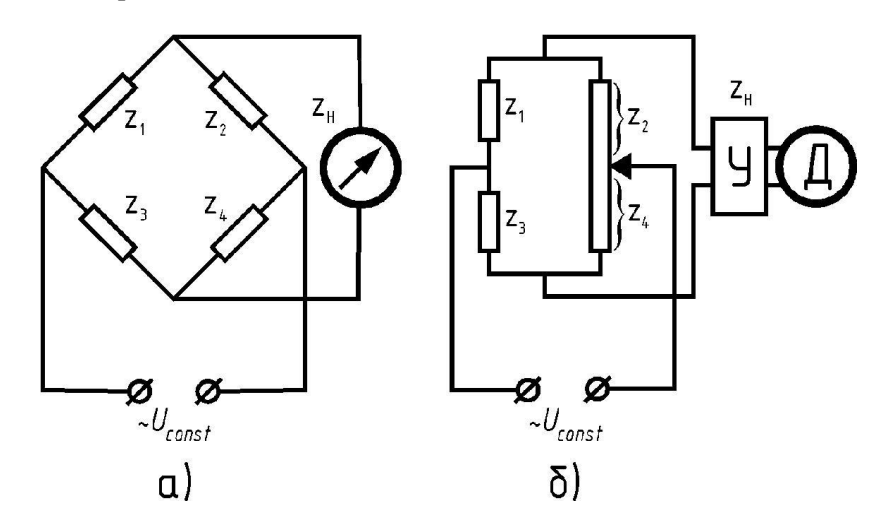

Рис.11.5. Вимірювальні схеми індуктивних приладів: а) схема, яка працює в режимі відхилень; б) схема, яка працює в рівноважному режимі

Симетрію моста можна здійснити двояко:  $z_1 = z_2$  i  $z_2 = z_4$ , де  $z_1$  i  $z_3$  – опори котушок диференційного перетворювача, а також  $z_1 = z_2$  i  $z_3 = z_4$ , де  $z_1$  i  $z_2$  – опори котушок перетворювача.

Схеми, що працюють у рівноважному режимі (рис. 11.5, *б*), використовують в індуктивних самописцях і рідше в приладах активного контролю.

Опори *z*<sup>1</sup> = *z*<sup>3</sup> є опорами індуктивного диференціального перетворювача. Величина напруги розбалансу моста подається на підсилювач У, а потім на виконавчий механізм (електродвигун) Д, який переміщує повзунок реохорда *z*2 + *z*4 до тих пір, поки на вихідній діагоналі моста напруга не стане рівною нулю.

Положення повзунка реохорда визначає розмір контрольованої деталі.

При побудові високоточних індуктивних приладів з метою підвищення чутливості між вимірювальним мостом і вихідним показуючим приладом встановлюють електронний підсилювач. В цьому випадку опір навантаження *R<sup>n</sup>* (вхідний опір електронного підсилювача) стає досить великим.

Як показуючі пристрої в індуктивних приладах для лінійних вимірювань в основному використовують мікроамперметри і мілівольтметри магнітоелектричної системи, які через напівпровідниковий випрямляч зв'язуються з вимірювальною діагоналлю моста.

Для отримання вихідних команд керування в індуктивних вимірювальних приладах після електронного підсилювача підключають набір електронних порогових пристроїв (компараторів) *К*, кількість яких дорівнює кількості вихідних команд управління. Кожен пороговий пристрій регулюється електронними регуляторами на певний рівень спрацьовування від вихідного сигналу підсилювача. Рівень спрацьовування порогового пристрою візуально контролюється за шкалою показуючого пристрою.

### **3. Розрахунок індуктивних перетворювачів**

Вихідні дані до розрахунку: Розміри контрольованої деталі. Кількість вихідних команд керування. Діапазон вимірювання –  $\Delta$ . Похибка спрацьовування *δ<sup>z</sup>* (%). Передаточне відношення важільного механізму перетворювача *K<sup>в</sup>* . Ступінь нелінійності характеристики. Характер переміщення вимірювального штока в процесі вимірювання. Вхідний опір підсилювача – *Rвх*.

#### **Порядок розрахунку**

1. Відповідно до ступеня нелінійності характеристики індуктивного перетворювача приймаємо його тип.

2. Визначаємо початковий зазор  $\delta_\theta$  між якорем та нерухомим осердям:

$$
\delta_{\scriptscriptstyle 0} = \frac{\Delta \delta}{0.2} \div \frac{\Delta \delta}{0.1},\tag{11.4}
$$

де ∆*δ* = ∆ ⋅ *K<sup>в</sup>* – діапазон зміни зазору між якорем та осердям. Приймаємо певне значення *δ<sup>0</sup>* . Тоді:

$$
\delta_{\min} = \delta_{\text{o}} - \frac{\Delta \delta}{2}; \qquad \delta_{\max} = \delta_{\text{o}} + \frac{\Delta \delta}{2}.
$$
 (11.5)

3. Як магнітопровід приймаємо Ш-подібне осердя з фериту (рис. 11.6.6), розміри якого наведені в таблиці 11.1. Визначаємо можливий діапазон ширини середнього керна магнітопроводу:

$$
c = \frac{\delta_{\circ}}{0.2} \div \frac{\delta_{\circ}}{0.1}.
$$
 (11.6)

Приймаємо певне значення *с* з визначеного діапазону з таблиці 11.1.

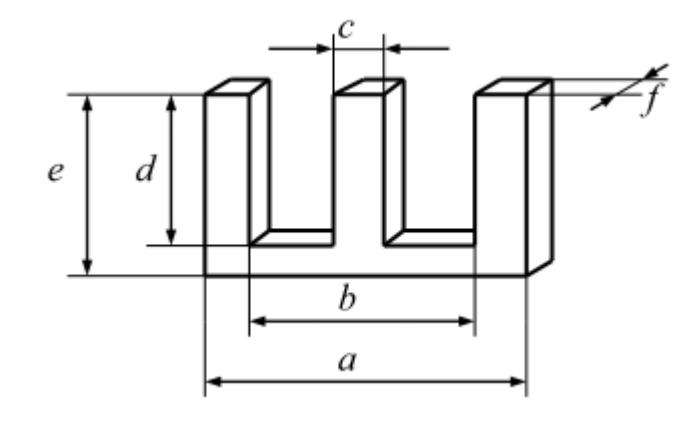

Рис. 11.6 – Ш-подібні магнітопроводи з феритів

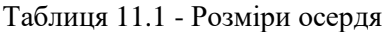

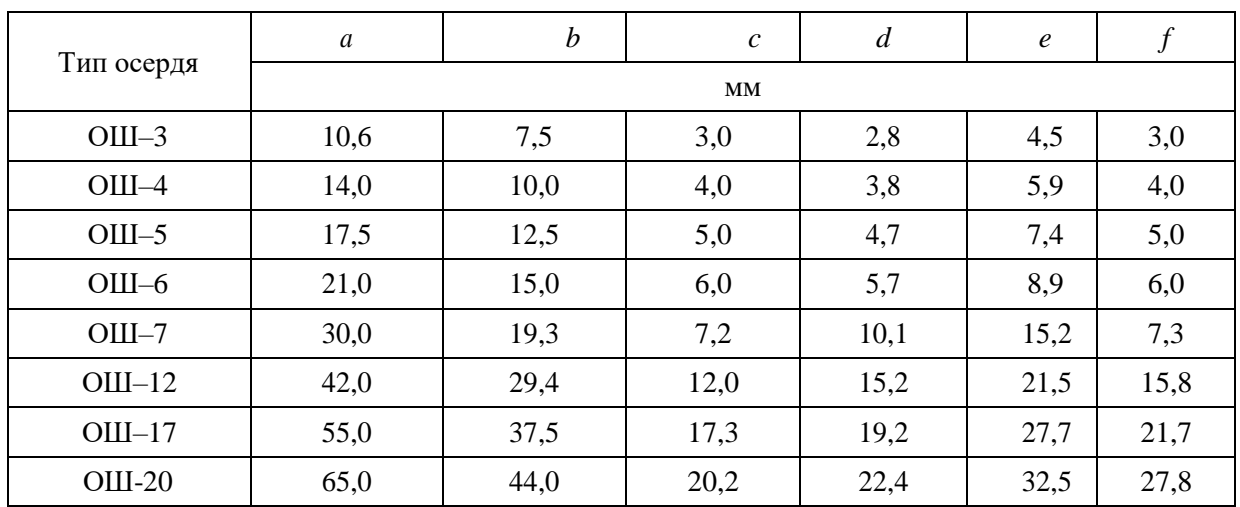

4. З таблиці 11.1 визначаємо тип та розміри осердя, які необхідні для розрахунків електричних параметрів перетворювача.

.

.

4. 1. Середня довжина магнітних ліній:

$$
\delta_{1} = 2d + \pi(a - b) + (b - c), \text{MM.}
$$
 (11.7)

4.2. Площа перерізу середнього керна:

$$
s_{\scriptscriptstyle\perp} = c \cdot f \,, \text{ mm}^2. \tag{11.8}
$$

4.3. Площа вікна:

$$
Q_{\scriptscriptstyle e} = d \cdot \frac{b-c}{2}, \text{mm}^2. \tag{11.9}
$$

5. Визначаємо магнітний опір кола перетворювача:

$$
R_{\scriptscriptstyle \mathcal{S}} = R_{\scriptscriptstyle \mathcal{S}} + R_{\scriptscriptstyle \mathcal{S}}\,,\tag{11.10}
$$

де  $1 - 1$ 1  $^{0}$   $^{-}$   $\mu$ <sub>5</sub> *R*  $\mu$  $=\frac{\delta_{\text{\tiny{l}}}}{}$  - магнітний опір осердя,

 $\mu$ <sub>1</sub>=8 $\pi$ ·10<sup>-4</sup> Гн/м – магнітна проникність осердя,

 $\mu_0$ =4 $\pi$ ·10<sup>-7</sup> Гн/м – магнітна проникність повітря,

*n*=2 – кількість повітряних зазорів.

Якщо величина зазору  $\delta_0$  мала в порівнянні з поперечними розмірами осердя, площа поперечного перерізу повітряної ділянки *s*<sup>0</sup> може бути прийнята рівною площі перерізу середнього керна *s*1.

6. Визначаємо індуктивність перетворювача:

$$
L = \frac{z_o}{\omega},\tag{11.11}
$$

де *z*0 = *Rвх* – повний опір перетворювача (активним опором обмотки нехтуємо);  $\omega = 2\pi f_0$  – кутова частота напруги живлення;

 $f_0-$ частота напруги живлення, яка приймається згідно з рекомендаціями в залежності від необхідності забезпечення точності вимірювання.

7. Обчислюємо кількість витків обмотки перетворювача:

$$
W = \sqrt{R_u L}.\tag{11.12}
$$

8. Згідно з рекомендаціями приймаємо значення стабілізованої напруги *U* та визначаємо максимальний струм в обмотці котушки перетворювача:

$$
I_{\max} = \frac{U}{R_{\text{ex}}}.\tag{11.13}
$$

9. Визначаємо діаметр дроту обмотки перетворювача, виходячи із допустимої густини струму (2 – 2,5 А/мм<sup>2</sup>):

$$
d = 2\sqrt{\frac{I_{\text{max}}}{\pi(2 \div 2.5)}}.\tag{11.14}
$$

10. З таблиці 11.2 вибираємо провід за обчисленим діаметром без ізоляції.

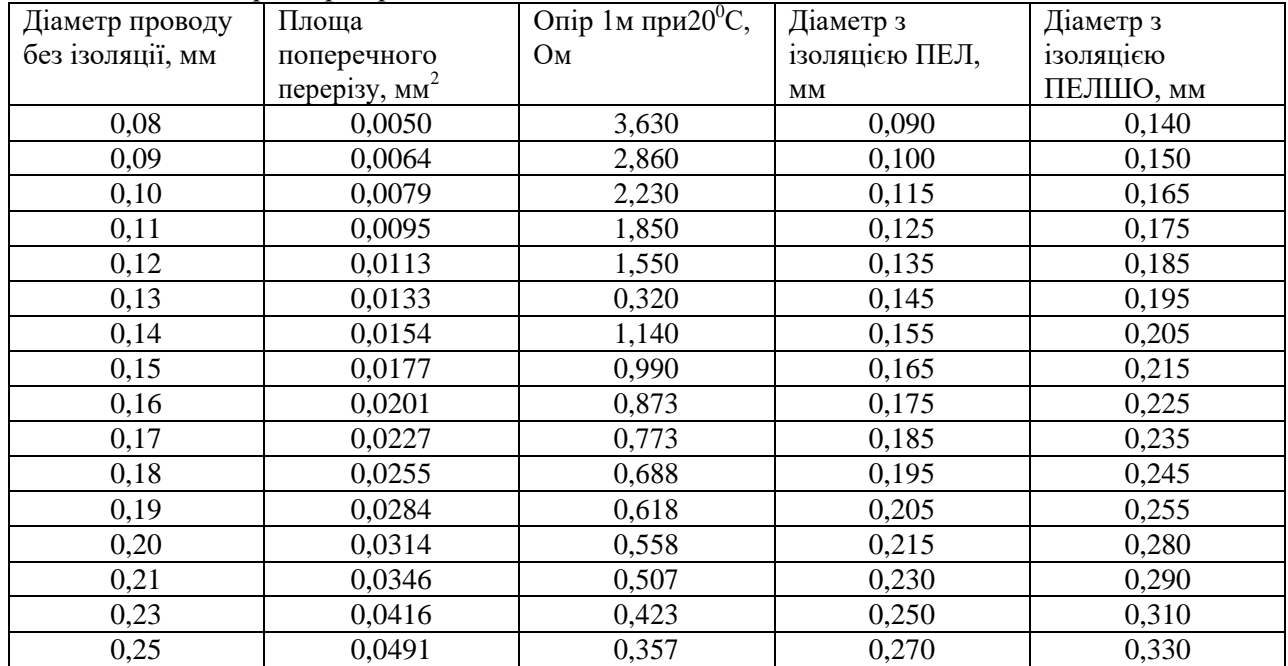

Таблиця 11. 2 - Параметри проводів

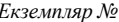

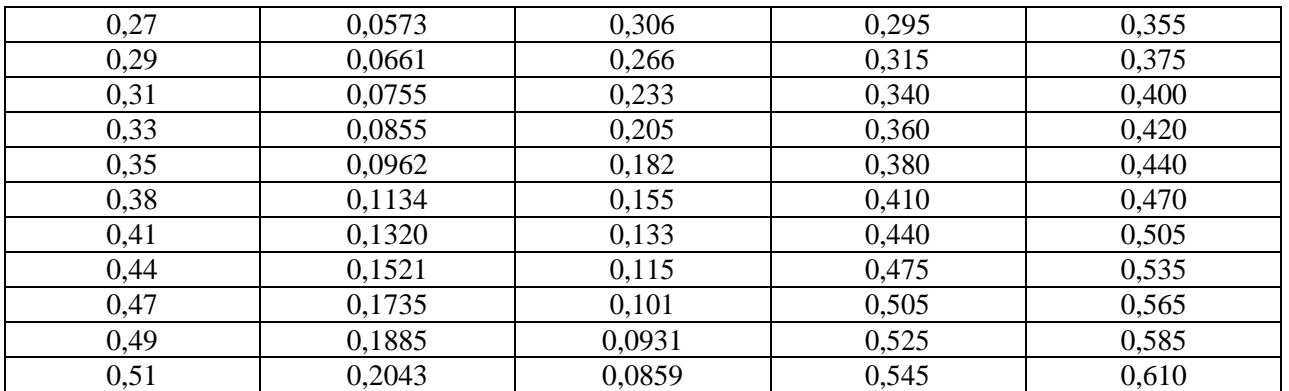

11. Перевіряємо можливість розміщення обмотки у вікні осердя:

$$
Q_{\scriptscriptstyle\alpha} \ge k_{\scriptscriptstyle\alpha} \frac{\pi d_{\scriptscriptstyle\beta}^2}{4} W,\tag{11.15}
$$

де *dіз* – діаметр проводу з ізоляцією;

*k<sup>н</sup>* – коефіцієнт нещільності обмотки, який вибирається з таблиці 11*.*3 в залежності від діаметра проводу разом з ізоляцією.

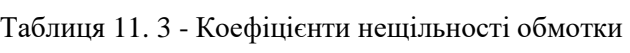

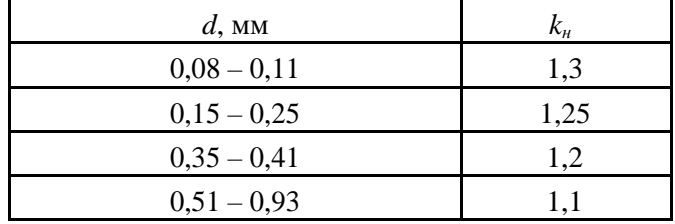

12. Визначаємо максимальну електромеханічну силу притягування якоря до осердя котушки перетворювача:  $\sim$  100  $\pm$ 

$$
F_e = (I_{\text{max}}W)^2 \frac{s_0 \mu_0}{9.81 \delta_{\text{min}}^2}.
$$
\n(11.16)

13. Визначаємо мінімальне вимірювальне зусилля перетворювача, виходячи з максимальної електромеханічної сили притягування якоря до осердя котушки перетворювача:

$$
F_{\scriptscriptstyle n} \approx 10 F_{\scriptscriptstyle e} \tag{11.17}
$$

Точність вимірювання для індуктивних вимірювальних приладів визначається в основному електронною схемою вторинного приладу. Оскільки в даному розрахунку електронна схема вторинного приладу не розглядається, то і розрахунок на відповідність максимальній допустимій похибці вимірювання не проводиться.

### **Задача**

Для заданої схеми вимірювального перетворювача (рис. 11.7), який використовується в системі активного контролю при шліфуванні деталей, виконати розрахунок індуктивного перетворювача мікропереміщення. Вихідні дані вибрати з таблиці 11.4.

*Екземпляр № 1 Арк 100 / 70*

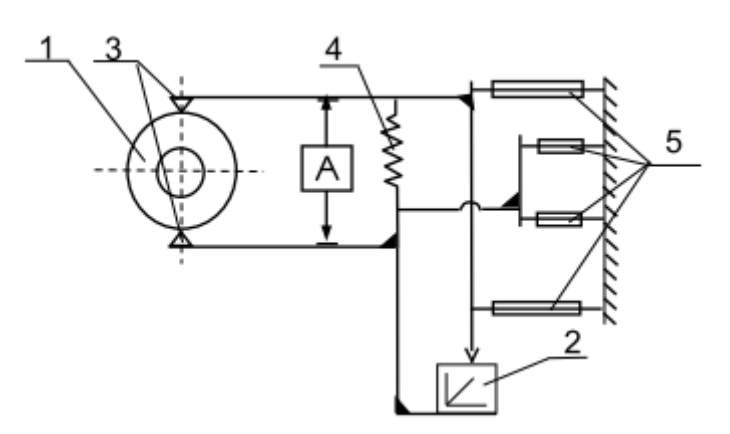

Рис. 11.72 – Вимірювальний пристрій для контролю зовнішнього діаметра деталі: 1 – деталь (параметр), що контролюється; 2 – вимірювальний перетворювач; 3 – вимірювальний щуп; 4 – циліндрична пружина для створення вимірювального зусилля; 5 – плоскі пружини передаточних механізмів; А – пристрій аретування

| $N_2$<br>варіанта | Розміри<br>параметрів, що<br>контролюються,<br>$\mathbf{M}\mathbf{M}$ | Кількість<br>вихідних<br>команд<br>керування | Діапазон<br>вимірювання, спрацьовува<br>$\mathbf{M}\mathbf{M}$ | Похибка<br>ння, % | Передатне<br>відношення | Вхідний<br>опір<br>підсилюв<br>ача, Ом |
|-------------------|-----------------------------------------------------------------------|----------------------------------------------|----------------------------------------------------------------|-------------------|-------------------------|----------------------------------------|
| $\mathbf{1}$      | 10                                                                    | $\mathbf{1}$                                 | $0 - 0,2$                                                      | 0,5               | 1:2                     | 150                                    |
| $\overline{c}$    | 30                                                                    | 3                                            | $0 - 0, 3$                                                     | 1,5               | 2:1                     | 200                                    |
| 3                 | 40                                                                    | $\overline{4}$                               | $0 - 0, 5$                                                     | $\overline{2}$    | 2:1                     | 250                                    |
| $\overline{4}$    | 5                                                                     | $\mathbf{1}$                                 | $0 - 0, 3$                                                     | $\mathbf{1}$      | 1:1                     | 300                                    |
| $\mathfrak{S}$    | 15                                                                    | $\overline{2}$                               | $0 - 0, 5$                                                     | 1,5               | 1:1                     | 350                                    |
| 6                 | 35                                                                    | $\overline{\mathcal{L}}$                     | $0 - 0, 5$                                                     | 0,5               | 1:1                     | 150                                    |
| $\overline{7}$    | 45                                                                    | 5                                            | $0 - 0,2$                                                      | $\mathbf{1}$      | 1:1                     | 200                                    |
| 8                 | 10                                                                    | $\mathbf{1}$                                 | $0 - 0,2$                                                      | 1,5               | 1:2                     | 250                                    |
| 9                 | 20                                                                    | $\mathbf{2}$                                 | $0 - 0, 1$                                                     | $\overline{2}$    | 1:2                     | 300                                    |
| 10                | 25                                                                    | 3                                            | $0 - 0, 3$                                                     | 0,5               | 1:1                     | 350                                    |
| 11                | 30                                                                    | $\overline{4}$                               | $0 - 0, 5$                                                     | $\mathbf{1}$      | 2:1                     | 150                                    |
| 12                | 35                                                                    | 5                                            | $0 - 0, 1$                                                     | 1,5               | 2:1                     | 200                                    |
| 13                | 60                                                                    | $\overline{2}$                               | $0 - 0,4$                                                      | 0,5               | 1:2                     | 250                                    |
| 14                | 80                                                                    | $\overline{4}$                               | $0 - 0, 5$                                                     | 1,5               | 2:1                     | 300                                    |
| 15                | 30                                                                    | $\mathbf{1}$                                 | $0 - 0,2$                                                      | 0,5               | 1:1                     | 350                                    |
| 16                | 55                                                                    | 3                                            | $0 - 0, 3$                                                     | 1,5               | 1:1                     | 150                                    |
| 17                | 95                                                                    | 5                                            | $0 - 0,4$                                                      | 0,5               | 1:1                     | 200                                    |
| 18                | 30                                                                    | $\mathbf{2}$                                 | $0 - 0, 3$                                                     | 1,5               | 1:1                     | 250                                    |
| 19                | $60\,$                                                                | $\overline{4}$                               | $0 - 0, 5$                                                     | 0,5               | 1:1                     | 300                                    |

Таблиця11.4 - Дані для виконання розрахунків

*Екземпляр № 1 Арк 100 / 71*

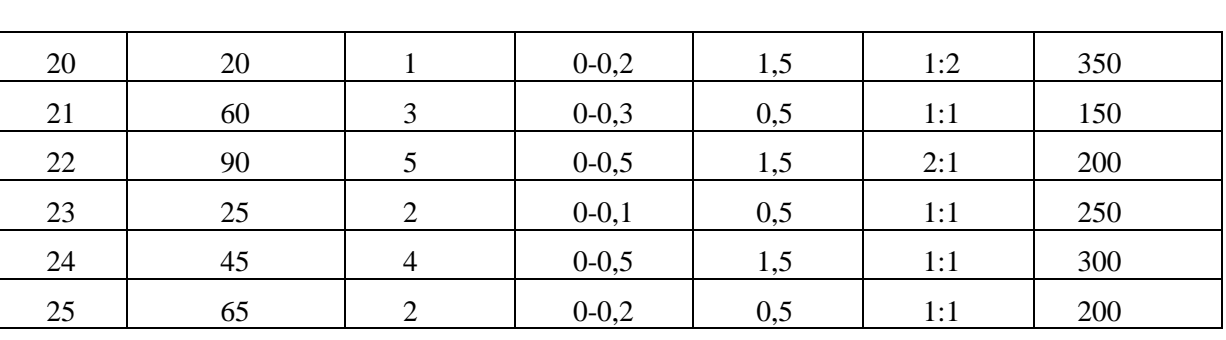

### **Приклад розрахунку індуктивного перетворювача**

Для заданої схеми вимірювального перетворювача (рис. 7), який використовується в системі активного контролю при шліфуванні деталей, виконати розрахунок індуктивного перетворювача мікропереміщення.

### Вихідні дані:

- 1. Величина параметра, що контролюється 30 мм.
- 2. Кількість вихідних команд керування 1.
- 3. Діапазон вимірювання ∆ 0...0,2 мм.
- 4. Похибка спрацювання  $\delta_z = 0.5$  %.
- 5. Передаточне відношення  $K_B = 1:1$ .
- 6. Ступінь нелінійності характеристики 10 %.
- 7. Характер переміщення вимірювальних щупів в процесі вимірювання лінійний.
- 8. Вхідний опір підсилювача *Rвх* = 350 Ом.

### **Розрахунок перетворювача:**

1. Оскільки заданий ступінь нелінійності характеристики 10%, то для нашого пристрою вибираємо звичайний індуктивний перетворювач з рухомим якорем.

2. Визначаємо початковий зазор  $\delta_0$  між якорем та нерухомим осердям:

$$
\delta_{0} = \frac{\Delta \delta}{0.2} \div \frac{\Delta \delta}{0.1},
$$

де  $\Delta\delta$  =  $\Delta$  ⋅  $K_B$  – діапазон зміни зазору між якорем та осердям.

$$
\delta_0 = \frac{0.2 \cdot 1}{0.2} \div \frac{0.2 \cdot 1}{0.1} = 1 \div 2 \text{ } M M.
$$

Приймаємо значення  $\delta_0 = 1,5$ мм, тоді мінімальна і максимальна величини повітряного зазору будуть рівні:

$$
\delta_{\min} = \delta_0 - \frac{\Delta \delta}{2} = 1,5 - 0,1 = 1,4 \text{ and } \delta_{\max} = \delta_0 + \frac{\Delta \delta}{2} = 1,5 + 0,1 = 1,6 \text{ and } \delta_{\max} = \frac{\Delta \delta}{2} = 1,5 + 0,1 = 1,6 \text{ and } \delta_{\max} = \frac{\Delta \delta}{2} = 1,5 + 0,1 = 1,
$$

3. Визначаємо ширину середнього керна магнітопроводу:

$$
c=\frac{\delta_{\scriptscriptstyle 0}}{0,2}\div\frac{\delta_{\scriptscriptstyle 0}}{0,1}.
$$

Підставивши в дану формулу вибране нами  $\delta_0 = 1,5$ мм, отримаємо:

$$
c = \frac{1,5}{0,2} \div \frac{1,5}{0,1} = 7,5 \div 15 \text{ } M M.
$$

Користуючись довідниковою таблицею 11.1, вибираємо одне зі значень *с*, яке відповідає знайденому нами діапазону значень:

 $c=12$   $\mu$ M.

З даних тієї ж таблиці вибираємо тип феритового осердя для індуктивного перетворювача: Тип осердя – ОШ*-*12.

4. Визначаємо розміри осердя, які необхідні для розрахунків електричних параметрів перетворювача:

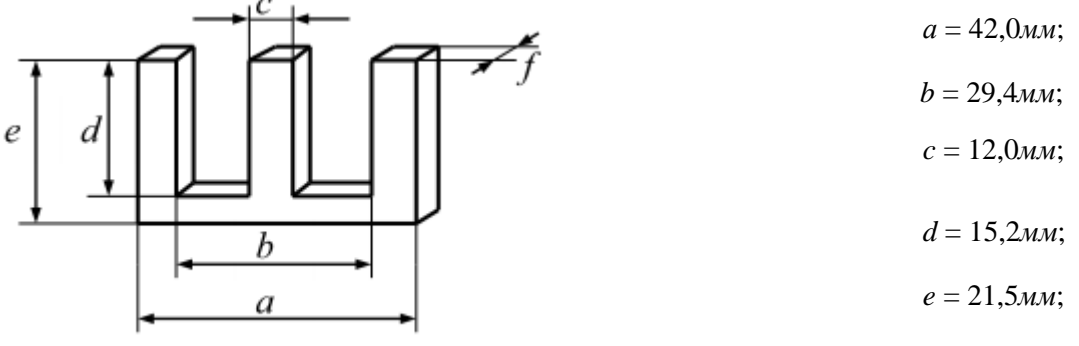

*f* = 15,8*мм*.

4.1. Середня довжина магнітних ліній:

$$
\delta_1 = 2d + \pi(a - b) + (b - c),
$$
  
= 2 \cdot 15,2 + \pi(42,0 - 29,4) + (29,4 - 12,0) = 87,384 mm.

 $\delta$ 4.2. Площа перерізу середнього керна:

$$
S_1 = c \cdot f,
$$
  

$$
S_1 = 12.0 \cdot 15.8 = 189.6 \text{ nm}^2.
$$

4.3. Площа вікна:

$$
Q_{\scriptscriptstyle e} = d \cdot \frac{b - c}{2},
$$
  

$$
Q_{\scriptscriptstyle e} = 15, 2 \cdot \frac{29, 4 - 12, 0}{2} = 132, 24 \text{ nm}^2.
$$

6. Визначаємо магнітний опір кола перетворювача:

$$
R_{_{\scriptscriptstyle M}}=R_{_{\scriptscriptstyle \partial}}+R_{_{\scriptscriptstyle \partial}},
$$

де  $1^{\boldsymbol{\omega}}1$ 1 <sup>0</sup>  $\mu$ <sub>1</sub>*S R*  $\mu$  $=\frac{\delta_{\text{\tiny{l}}}}{}$  - магнітний опір осердя,

а  $_{0\bullet 0}$ 0 *s*  $R_{\circ} = \frac{n}{n}$  $\mu_{\scriptscriptstyle (}$  $\delta$  $\gamma_{\delta} = \frac{1}{\delta}$  – магнітний опір повітряного зазору,

 $\mu$ 1=8 $\pi$ ·10<sup>-4</sup> Гн/м – магнітна проникність осердя,  $\mu$ 0=4 $\pi$ ·10<sup>-7</sup> Гн/м – магнітна проникність повітря, *n*=2 – кількість повітряних зазорів.

.
Оскільки площа повітряного зазору *S*<sup>0</sup> рівна площі перерізу осердя *S*1, то підставивши відповідні величини, отримаємо

$$
R_{u} = \frac{87,384}{8\pi \cdot 10^{-7} \cdot 189,6} + \frac{1 \cdot 1,5}{4\pi \cdot 10^{-10} \cdot 189,6} =
$$
  
= 0,183 \cdot 10^{6} + 6,316 \cdot 10^{6} = 6,498 \cdot 10^{6}  $\frac{1}{\Gamma H}$ .

6. Визначаємо індуктивність перетворювача за формулою:

$$
L=\frac{z_{\circ}}{\omega}
$$

де  $z_0 = R_{\text{ax}} - n$ овний опір перетворювача (активним опором обмотки нехтуємо);  $\omega = 2\pi f_0$  – кутова частота напруги живлення; *f*<sup>0</sup>– частота напруги живлення.

6.1. Для вибору частоти напруги живлення слід оцінити необхідну точність вимірювання. Для цього відповідно до заданої похибки спрацьовування *δ <sup>z</sup>* визначаємо абсолютну похибку вимірювання з врахуванням передаточного числа важільного механізму *K<sup>B</sup>* :

$$
\Delta_{x} = \frac{\Delta \cdot K_{x}}{\delta_{x} \cdot 100} = \frac{0.2 \cdot 1}{0.5 \cdot 100} = 0,004 \text{ } M = 4 \text{ } M \times M.
$$

Визначена абсолютна похибка вказує на те, що прилад слід вважати високоточним. Тому значення частоти напруги живлення необхідно вибирати в межах  $3 - 10$  кГц. Приймаємо  $f_0 = 5$  кГц. 6.2. Розраховуємо індуктивність перетворювача:

$$
L = \frac{R_{\alpha}}{2\pi \cdot f_{\rm o}} = \frac{350}{2\pi \cdot 5 \cdot 10^3} = 0,0111 \text{ } \Gamma H.
$$

7. Обчислюємо кількість витків обмотки перетворювача:

$$
W = \sqrt{R_u L} = \sqrt{6,498 \cdot 10^6 \cdot 0,0111} \approx 269.
$$

Отже, для котушки перетворювача приймаємо *W* = 270 витків.

8. Визначаємо діаметр дроту обмотки перетворювача, виходячи із допустимої густини струму (2 – 2,5 А/мм<sup>2</sup>):

$$
d=2\sqrt{\frac{I_{\max}}{\pi(2\div 2,5)}}.
$$

8.1. Приймаємо значення стабілізованої напруги живлення в межах рекомендацій *U*= 20 В.

8.2. Максимальне значення струму в котушках перетворювача:

$$
I_{\max} = \frac{U}{R_{\alpha}} = \frac{20}{350} = 5{,}714 \cdot 10^{-2} A.
$$

8.3. Отже, діаметр дроту лежить в межах:

$$
d = 2\sqrt{\frac{I_{\text{max}}}{\pi(2 \div 2,5)}} = 2\sqrt{\frac{5,714 \cdot 10^{-2}}{\pi(2 \div 2,5)}}0,19...0,17 \text{ } \text{MM}.
$$

9. За обчисленим значенням обираємо дріт, діаметр якого без ізоляції становить 0,17 *мм.* Випишемо дані для дроту вибраного діаметра з таблиці 11.2:

- площа поперечного перерізу 0,0227 мм<sup>2</sup>;
- опір 1 метру дроту при 20 <sup>0</sup>С 0,773 *Ом*;
- діаметр дроту з ізоляцією марки ПЕЛ 0,185 *мм*;
- діаметр дроту з ізоляцією марки ПЕЛШО 0,235 *мм*.

$$
Q_* \geq k_* \frac{\pi d_{_B}^2}{4} W,
$$

де *dіз* – діаметр проводу з ізоляцією,

*К<sup>н</sup>* =1,25 – коефіцієнт нещільності обмотки, який вибирається з таблиці 11*.*3 залежно від діаметра проводу разом з ізоляцією.

.

Перевіримо дану умову для двох марок проводів:

для ПЕЛ

$$
k_{_{n}}\frac{\pi d_{_{n}}^{^{2}}}{4}W=1,25\frac{\pi \cdot 0,185^{^{2}}}{4}270=9,072 \ \ \mathit{mm}^{2};
$$

Для ПЕЛШО

$$
k_{n} \frac{\pi d_{n}^{2}}{4}W = 1,25 \frac{\pi \cdot 0,235^{2}}{4} \cdot 270 = 14,638 \text{ } M\text{m}^{2}.
$$

Оскільки обидва значення є меншими за  $Q_{\scriptscriptstyle{\theta}} = 132,\! 24\!$ м $\!u^2$  , то в даному перетворювачі можна застосовувати дроти обох марок.

Оскільки обидва значення є меншими за  $Q_{\text{e}} = 132,24$ мм<sup>2</sup>, то в даному перетворювачі можна застосовувати дроти обох марок.

11. Визначаємо максимальну електромеханічну силу притягування якоря до осердя котушки перетворювача:

$$
F_e = (I_{\text{max}} W)^2 \frac{S_{\text{o}} \mu_{\text{o}}}{9,81 \delta_{\text{min}}^2}.
$$

Підставивши значення в дану формулу, одержимо:

$$
F_{\epsilon} = (5 \cdot 10^{-2} \cdot 270)^2 \frac{189, 6 \cdot 4\pi \cdot 10^{-7}}{9, 81 \cdot 1, 4^2} = 2,258 \cdot 10^{-3} H.
$$

12. Визначаємо мінімальне вимірювальне зусилля перетворювача, виходячи з максимальної електромеханічної сили притягування якоря до осердя котушки перетворювача:

$$
F_n \approx 10 F_e,
$$
  
\n
$$
F_n \approx 10 \cdot 2{,}258 \cdot 10^{-3} = 2{,}258 \cdot 10^{-2} H.
$$

Точність вимірювання для індуктивних вимірювальних приладів визначається в основному електронною схемою вторинного приладу. Оскільки в даному розрахунку електронна схема вторинного приладу не розглядається, то і розрахунок на відповідність максимальній допустимій похибці вимірювання не проводиться.

### **Практичне заняття № 12**

# **ГАЛЬВАНОМАГНІТНИЙ ПЕРЕТВОРЮВАЧ**

12.1 Мета заняття. Ознайомитись з основними технічними та метрологічними характеристиками гальваномагнітних ПВП та набути навиків із розрахунку їх параметрів. Тривалість заняття – 4 години.

12.2 Основні теоретичні положення.

В основу гальваномагнітних ПВП покладені ефекти, суть яких полягає у зміні фізичних властивостей провідників або напівпровідників при протіканні через них електричного струму і одночасної дії на них магнітного поля.

Суть ефекту Холла полягає у виникненні поперечної різниці потенціалів (*ЕРС* Холла) під дією електричного струму, що проходить через гальваномагнітний елемент та перпендикулярного до нього магнітного потоку.

У більшості випадків перетворювачі Холла виконують у вигляді прямокутної пластини. Для напівпровідникового перетворювача з *п*- провідністю *ЕРС* Холла визначається із виразу:

$$
e_h = E \cdot b = \frac{I \cdot B}{e_0 \cdot n \cdot d} = \frac{R_h}{d} \cdot I \cdot B,
$$
 (12.1)

де *Е* – поперечна складова напруженості електричного поля; *е<sup>0</sup>* – заряд електрона; *п* – концентрація електронів, тобто їх кількість в одиниці об'єму; *І* – струм, який проходить через ПВП; *В* – магнітна індукція; *b, d* – відповідно ширина та товщина гальваномагнітного ПВП; *R<sup>h</sup>* –

коефіцієнт Холла - 
$$
R_h = \frac{1}{e_0 \cdot n}
$$
.

Вираз 12.1 справедливий для ідеального напівпровідника. Однак для інженерних обчислень його можна також використовувати, якщо довжина пластини більша за її ширину в *2÷3* рази.

У напівпровідниках з *р*- провідністю полярність *ЕРС* Холла буде протилежною полярності

*ЕРС* напівпровідника з *п*- провідністю, а коефіцієнт Холла  $R_h = \frac{1}{e_0 \cdot p}$  $=$  $\mathbf{0}$ 1<br>— , де *р* – концентрація дірок.

У технічних розрахунках користуються виразом:

$$
e_h = \frac{\mu \cdot \rho}{d} \cdot B \cdot I \,, \tag{12.2}
$$

де *ρ* – питомий електричний опір перетворювача; *μ* – рухливість носіїв заряду.

$$
\mu = \frac{\nu}{E},\tag{12.3}
$$

де *υ* – швидкість спрямованого руху носіїв; *Е* – напруженість зовнішнього електричного поля. При цьому коефіцієнт Холла буде:

$$
R_h = \mu \cdot \rho \tag{12.4}
$$

Для напівпровідника зі змішаною провідністю вираз для коефіцієнта Холла має вигляд:

$$
R_{h} = \frac{A \cdot (n \cdot \mu_{n}^{2} - p \cdot \mu_{p}^{2})}{e_{0} \cdot (n \cdot \mu_{n} - p \cdot \mu_{p})^{2}},
$$
(12.5)

де A — коефіцієнт, який залежить від конструктивних параметрів. Його теоретичне значення 3 $\pi$ /8 , а на практиці він змінюється від *1* до *1.93*; *μ<sup>n</sup>* та *μ<sup>р</sup>* – рухливості відповідних носіїв заряду.

При постійних в часі *І* та *В ЕРС* Холла є постійною величиною. Якщо одна із вхідних величин (*В* або *І*) постійна, а інша змінна, то *ЕРС* Холла буде змінною величиною тієї ж частоти, що і частота вхідної величини.

Якщо дві величини *І* та *В* мають одну частоту і зсунуті по фазі на кут *φ*, *ЕРС* Холла буде:

$$
e_h = \frac{R_h \cdot B \cdot I \cdot \cos \varphi}{d} + \frac{R_h \cdot B \cdot I \cdot \cos(2\omega t + \varphi)}{d}
$$
(12.6)

Чутливість до магнітної індукції перетворювачів Холла визначається з виразу при  $I = const$ :

$$
S_B = \frac{e_h}{B} = \frac{R_h \cdot I}{d} \tag{12.7}
$$

Чутливість до струму при *B const* :

$$
S_I = \frac{R_h \cdot B \cdot \varphi}{d} \tag{12.8}
$$

Якщо гальваномагнітний перетворювач увімкнений до джерела напруги ( $U = const$ ):

$$
e_h = \frac{b}{l} \cdot \mu \cdot B \cdot U \,, \tag{12.9}
$$

де *l* – довжина перетворювача.

Якщо перетворювач Холла навантажений на зовнішній опір *RН*, то напруга на холлівських електродах буде:

$$
U_2 = e_h - I_2 \cdot R_2, \tag{12.10}
$$

де *І<sup>2</sup>* – вихідний струм перетворювача; *R<sup>2</sup>* – опір перетворювача між холлівськими затискачами. Або

$$
U_2 = \frac{e_h}{1 + \frac{R_2}{R_H}} = \gamma_0 \cdot \frac{I \cdot B}{1 + \frac{R_2}{R_H}} = \gamma_H \cdot I \cdot B,
$$
\n(12.11)

де I J  $\left(\frac{l}{a},B\right)$ L  $=(\frac{R_h}{\cdot})\cdot f(\frac{l}{\cdot},B)$ *b*  $\frac{R_h}{d}$ )  $\cdot$   $f\left(\frac{l}{k}\right)$  $\gamma_0 = \left(\frac{R_h}{I}\right) \cdot f\left(\frac{l}{I}, B\right)$  - питома чутливість ненавантаженого перетворювача;  $\gamma_H$  - питома

чутливість навантаженого перетворювача;  $f(\frac{1}{b},B)$  $f(\frac{l}{\cdot}, B)$  - функція, яка характеризує залежність

питомої чутливості від геометричних розмірів перетворювача.

Магніторезистивний ефект проявляється у зміні електричного опору провідника під дією магнітного поля.

Зміна питомого опору магніторезистора у магнітному полі визначається залежністю:

$$
\frac{\Delta \rho}{\rho} = A_{\phi} \cdot (\mu \cdot B)^{m},\tag{12.12}
$$

де *ρ<sup>0</sup>* – питомий електричний опір напівпровідника при відсутності поля; *А<sup>ф</sup>* – коефіцієнт, що залежить від форми магніторезистора; *m*=2 для слабких магнітних полів (B<0.2...0.5Tл), для яких  $\mu \! \cdot \! B <<\! 1$  і  $m$ =1 для сильних магнітних полів, коли  $\mu \! \cdot \! B >>\! 1$ .

Опір магніторезистивного перетворювача *R0*, якщо у напівпровіднику є носії заряду двох знаків, визначається з виразу:

$$
R_0 = \frac{l}{S \cdot e \cdot (n \cdot \mu_n + p \cdot \mu_p)},\tag{12.13}
$$

де *S*, *l* – відповідно площа січення магніторезистора та його довжина; *e* – заряд електрона.

Функцію перетворення магніторезистивного перетворювача можна апроксимувати виразом:

$$
R_B = R_0 (1 + A_\phi \cdot (\mu \cdot B)^m)
$$
 (12.14)

12.3 Вказівки щодо підготовки до заняття.

При підготовці до заняття студент повинен самостійно ознайомитись із основними теоретичними відомостями, які містяться у практикумі до цього заняття, а також рекомендованою літературою [2] розділ 11, [3] розділ 9.

12.4 Порядок виконання роботи.

12.4.1. Студент повинен одержати у викладача завдання згідно варіанта.

12.4.2. Провести розрахунок параметрів перетворювачів Холла та магніторезистивних перетворювачів.

12.4.3. Зробити висновок по роботі.

Таблиця 12.1. Вихідні дані до завдання №1

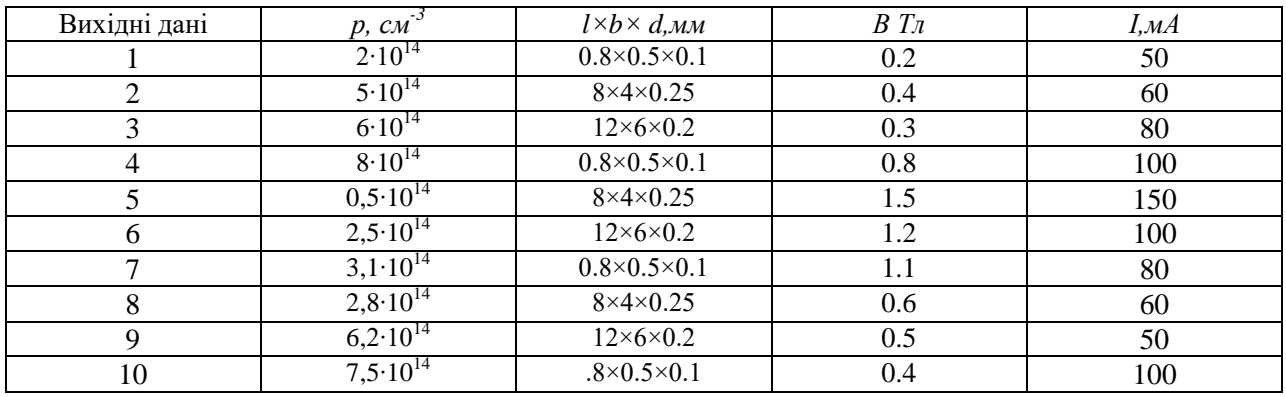

## 12.5 Варіанти завдань.

Завлання №1

Визначіть вихідний сигнал гальваномагнітних ПВП Холла, який виконаний із напівпровідника з *р*-провідністю, якщо його струм *І*, індукція поля *В*, розміри перетворювача *l×b×d* (довжина×ширина×товщина), *р* – концентрація дірок.

Завдання №2

Визначіть *ЕРС* Холла гальваномагнітного ПВП, який виконаний із напівпровідника зі змішаною провідністю, якщо коефіцієнт Холла R<sub>h</sub>, струм I<sub>m</sub> cos at, індукція B, а товщина перетворювача *d*. Розрахуйте чутливість ПВП до магнітної індукції.

| Вихідні                     |      |     | 3   | 4              |     | O   |      | 8   | 9   | 10   |
|-----------------------------|------|-----|-----|----------------|-----|-----|------|-----|-----|------|
| дані                        |      |     |     |                |     |     |      |     |     |      |
| $R_H \times 10^3$ ,         | 0.25 | 0.5 | 2.4 | $\overline{4}$ |     | 0.5 | 0.5  | 0.8 | 0.6 | 0.75 |
| $M^3/A \cdot c$             |      |     |     |                |     |     |      |     |     |      |
| $Im$ , $MA$                 | 50   | 60  | 80  | 100            | 120 | 50  | 60   | 80  | 50  | 100  |
| $\overline{\omega}$ , $c^1$ | 20   | 40  | 50  | 30             | 25  | 35  | 45   | 55  | 65  | 80   |
| $B, T_{\mathcal{A}}$        | 1.5  | 2   | 3.5 | $\overline{4}$ | 0.5 | 0.6 | 0.8  | 0.3 | 0.4 | 2.5  |
| $d, \mathcal{M}\mathcal{M}$ | 2.5  | 1.5 | 2   | 3              | 1.5 | 0.5 | 0.25 | 0.4 | 0.2 | 0.25 |

Таблиця 12.2. Вихідні дані до завдання №2

## Завлання №3

Визначіть питому чутливість ненавантаженого перетворювача Холла, якщо напруга на холлівських електродах становить *U2*, а відношення між опором перетворювача та опором навантаження є  $\,R_{_0}$  /  $R_{_H}^{}$  , струм та індукційність ПВП становлять *І* та  $B.$ 

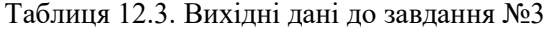

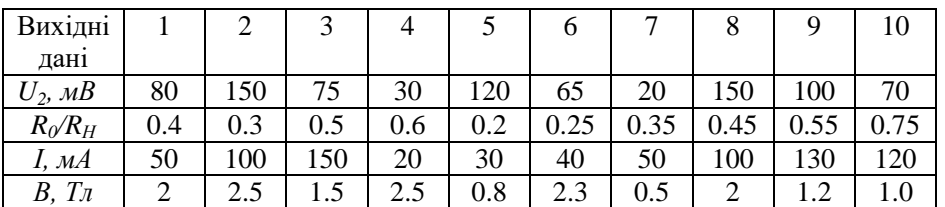

Завдання №4

Визначіть відносну зміну питомого опору магніто резистивного ПВП в магнітному полі, якщо коефіцієнт, який залежить від форми магніто резистора *Аф*, рухливість носіїв заряду *μ*, індукційність *В*.

Таблиця 12.4. Вихідні дані до завдання №4

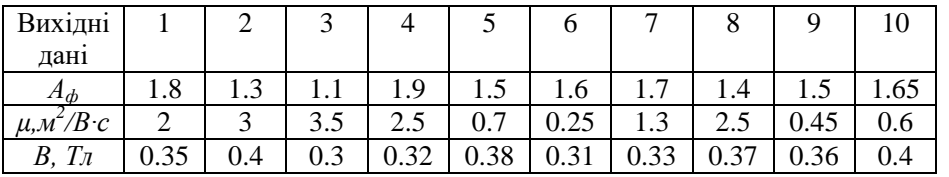

## 12.6 Запитання для самоконтролю.

12.6.1. При яких умовах знак *ЕРС* Холла змінюється на протилежний?

12.6.2. Яку конструкцію мають магніторезистори у яких спостерігається найбільша відносна зміна опору під впливом зовнішнього магнітного поля?

12.6.3. Від яких величин залежить коефіцієнт Холла?

12.6.4. При яких умовах *ЕРС* Холла може бути сталою величиною?

12.6.5. Наведіть фізичні ефекти, які використовуються у гальваномагнітних ПВП.

12.6.6. Які матеріали використовуються для виготовлення чутливих елементів ПВП Холла?

12.6.7. Що називають гальваномагнітним ефектом? Як його використовують у ПВП?

12.6.8. Область застосування гальваномагнітних ПВП.

12.6.9. Основні складові похибки гальваномагнітних ПВП.

12.6.10. Переваги конструкції магніторезистивного перетворювача у вигляді диска Корбіно.

# **Практичне заняття № 13**

## **ТЕРМОРЕЗИСТИВНИЙ ПЕРЕТВОРЮВАЧ**

Терморезистор являє собою прилад, опір якого залежить від температури. Використовують металеві провідникові та напівпровідникові резистори. Провідникові частіше називають термометрами опору або резистивними детекторами температури, а напівпровідникові термісторами.

Терморезистори виготовляють з матеріалів, що мають високостабільний температурний коефіцієнт опору (ТКО). ТКО значною мірою залежить від хімічної чистоти та термообробки матеріалу. У сплавів ТКО звичайно менший, ніж у чистих металів. Якщо у чистих металів ТКО позитивний (тобто опір зростає з підвищенням температури), то для деяких сплавів він може бути навіть від'ємним. Необхідно, щоб матеріал терморезистора мав лінійну залежність опору від температури, інертність до дії навколишнього середовища.

#### **Термометри опору**

Найчастіше термометри опору (ТО) виготовляють з платинового дроту або плівки. Крім того використовують мідь, вольфрам, нікель та деякі інші матеріали.

В діапазоні температур від 0 до +650 °С зміна опору платини *R<sup>т</sup>* може бути визначена за формулою

$$
R_m = R_0(1 + A\theta + B\theta^2),
$$

де *R*<sup>0</sup> *–* опір при 0°С; *А, В –* коефіцієнти пропорційності.

Для платинового дроту, що використовується для виготовлення ТО,  $A$  = 3,96847 $\cdot 10^{-3}K^{-1}$ ,  $B = -5,847 \cdot 10^{-7} K^{-2}$ .

В діапазоні температур від 0 до –200°С опір платини визначається рівнянням

$$
R_m = R_0 \Big[ 1 + A \theta + B \theta^2 + C(\theta - 100)^3 \Big].
$$

де *С*=–4,22·10<sup>-12</sup> К<sup>-3</sup>.

Для міді в діапазоні температур від –50 до +180 °С опір визначається рівнянням

$$
R_T = R_0(1 + \alpha \theta),
$$

де  $\alpha$ =4,26·10<sup>-3</sup> К<sup>-1</sup>.

Якщо відомо опір  $R_1$  мідного ТО при температурі  $\theta_1$ , то його опір  $R_2$  при температурі  $\theta_2$  може бути визначений за формулою

$$
R_2 = R_1 \frac{1 + \alpha \theta_2}{1 + \alpha \theta_1}.
$$

Вибір матеріалу ТО визначається крім іншого хімічною інертністю металу до вимірюваного середовища у необхідному діапазоні температур.

ТО з міді використовують при температурах не вище 200°С (рідко до 260°С), тому що при більш високих температурах мідь окислюється. Нижня межа вимірювань за допомогою мідних ТО складає звичайно –50°С. Платинові ТО мають діапазон вимірювань від –200 до +650°С, рідко від – 264 до +1000°С.

Найвищий ТКО серед чистих металів має нікель. Тому нікелеві ТО мають найвищу чутливість. Але їх характеристика лінійна в діапазоні температур не вище 100°С. При деяких спеціальних умовах їх використовують для вимірювань до +250…300°С. При вищій температурі їх ТКО неоднозначний.

Високий ТКО мають вольфрам та тантал, але вони окислюються при температурі вище +400°С. Для вимірювання низьких температур використовують фосфористі бронзи.

Характеристики деяких матеріалів ТО наведені у табл. 13.1.

Похибки ТО визначаються нестабільністю у часі початкового опору та ТКО, змінами опору з'єднувальних проводів, а також нагрівом ТО струмом, що проходить по ньому.

ТО відносяться до найбільш точних перетворювачів температури. Існують платинові ТО, що дозволяють проводити вимірювання з точністю 0,001°С і вище. Недолік ТО – низька чутливість та досить повільна динамічна реакція. Постійна часу ТО в залежності від конструктивного виконання, знаходиться в межах від декількох секунд до 4 хвилин та більше.

Таблиця 13.1

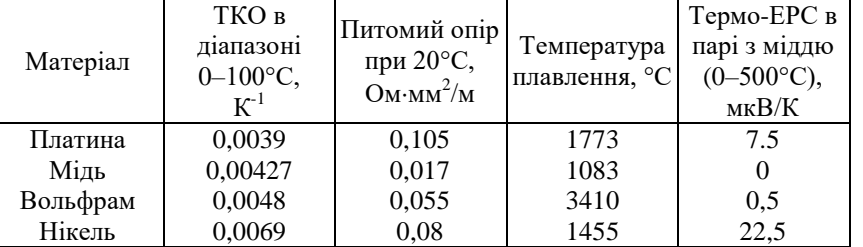

#### Характеристики деяких матеріалів термометрів опору

#### **Конструкція термометрів опору**

ТО виконують у вигляді зондів, що занурюються у вимірюване середовище, або у вигляді чутливого елемента, що закріплюється на поверхні. Конструкція зонду зображена на рис. 13.1.

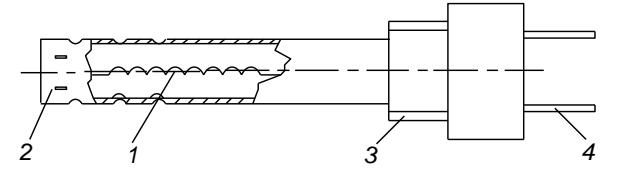

Рис. 13.1. Термометр опору, виконаний у вигляді зонду

Чутливий елемент 1 являє собою спіраль, закріплену на слюдяному каркасі, або у капілярних керамічних трубках, заповнених додатково керамічним порошком.

Чутливий елемент мідних ТО часто виконують у вигляді безкаркасної котушки, або на пластмасовому каркасі.

Інколи чутливий елемент розміщують у тонкостінних герметизованих гільзах. Захисний корпус ТО виконують подібно до термопар у вигляді захисної труби 2 з отворами, яка має різьбову головку 3 з виводами 4.

В одному корпусі можуть знаходитись один або декілька чутливих елементів з окремими виводами.

Поверхня ТО (рис. 13.2) має водонепроникну термостійку основу 1 на якій закріплений дротовий (рис. 13.2, а), або плівковий (рис. 13.2, б) чутливий елемент 2.

Плівкові ТО знаходять все більше поширення завдяки меншим розмірам та кращим динамічним властивостям ніж дротові.

#### **Термістори**

Напівпровідникові терморезистори (НТР) відрізняються від провідникових, .меншими габаритами та більшими значеннями ТКО. Їх ТКО від'ємний і зменшується зворотно пропорційно до квадрату абсолютної температури

$$
\alpha=B\theta^{-2},
$$

де В – коефіцієнт пропорційності, що має розмірність температури.

а б

Рис. 13.2. Плівкові термометри опору

При 20°С величина ТКС складає 0,02–0,08  $\mathrm{K}^{\text{-}1}$ . Залежність опору НТР від температури може бути описана залежністю (рис. 13.3, крива 1)  $R = A \cdot \exp(B/\theta)$ ,

де А – коефіцієнт, що має розмірність опору.

Для порівняння на рис. 13.3 наведена температурна залежність для мідного ТО (крива 2).

НТР використовують як правило у діапазоні температур від –50 до +300°С. Але є розробки НТР для вимірювань наднизьких температур у діапазоні від –110 до –196°С, а також високотемпературні датчики на діапазон до +600…1000°С.

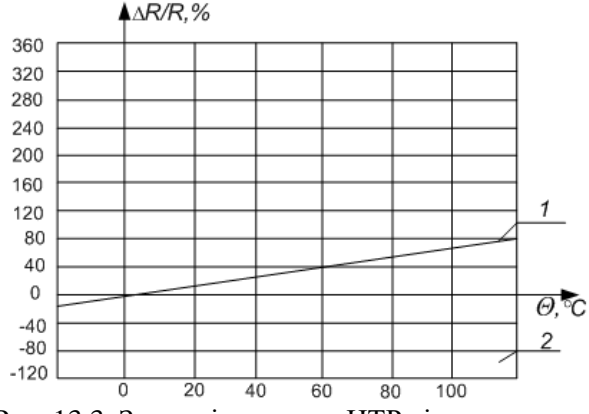

Рис. 13.3. Залежність опору НТР від температури

Точність вимірювань температури за допомогою НТР звичайно невелика, але існують зразки, що дозволяють отримати похибку у сотні і навіть тисячні частки градусу. Невеликі розміри чутливих елементів НТР забезпечують їх високу динамічну реакцію. Постійна часу деяких з них складає всього декілька мікросекунд.

### Конструкція та матеріали термісторів

Для виготовлення НТР використовують частіше суміші сульфідів чи селенідів. Крім того використовують окиси кобальту, міді, заліза, марганцю та урану. Чутливий елемент НТР виконують у вигляді кульок, дисків, стрижнів чи шайб, які потім розмішують у капсули зі скла, пластика або металу, чи просто покривають цими матеріалами. По конструкції НТР можуть бути виконані у вигляді звичайних резисторів. На рис. 13.4 зображені конструкції деяких типів термісторів.

Термістори типу ММТ-1 та КМТ-1 (рис. 13.4, а) являють собою напівпровідниковий стержень вкритий емаллю з виводами і використовується у середовищах з нормальною вологістю.

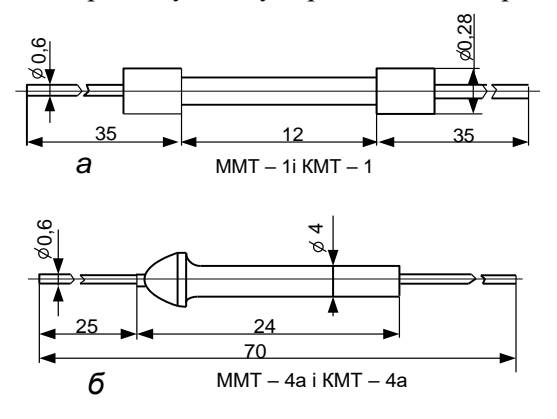

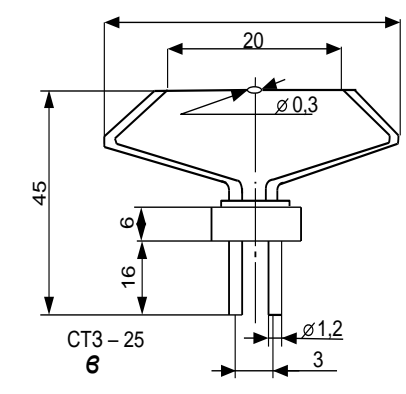

Рис. 13.4. Конструкції термісторів

Чутливий елемент термісторів ММТ-4 та КМТ-4 (рис. 13.4, б) розміщений у герметизованій металевій капсулі і може використовуватись у будь-якому неагресивному середовищі.

Мініатюрні термістори СТ1-19, СТЗ-19 та СТЗ-25 дозволяють вимірювати температуру малих об'єктів і мають дуже малу постійну часу. Чутливий елемент термісторів СТ1-19 та СТЗ-19 має краплевидну форму, герметизований склом і має виводи з дроту з низькою теплопровідністю. В СТЗ-25 кулькоподібний чутливий елемент герметизований скляною оболонкою діаметр якої доведений до 0,3–0,5 мм і прикріплений виводами до траверси (рис. 13.4, в).

#### **Коректуючі ланки термісторів**

Недолік НТР – нелінійна залежність опору від температури та значна різниця номінального опору та коефіцієнта В для різних зразків. Ці параметри можуть коливатись від зразка до зразка у межах ±20%. Це значно ускладнює отримання лінійних шкал та забезпечення взаємозамінюваності.

Для зменшення цих недоліків застосовують спеціальні коригуючі ланки (рис. 13.5). Вони являють собою пасивні чотирьохполюсники.

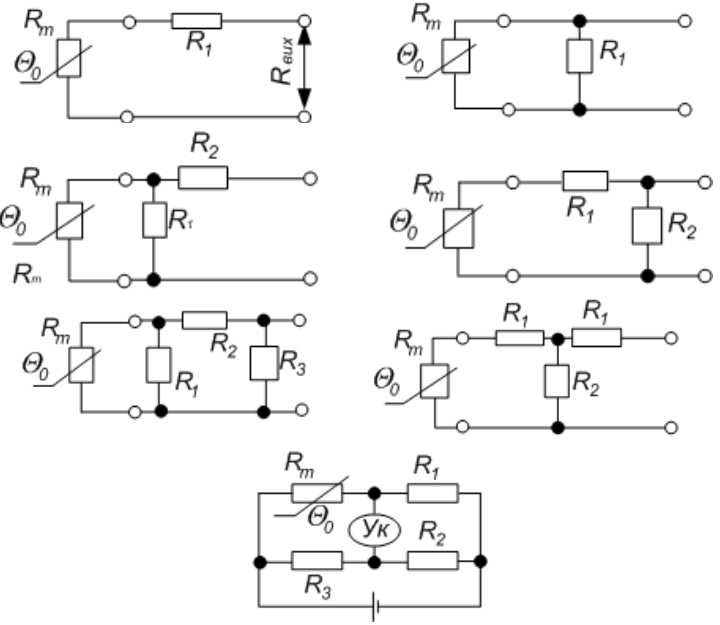

Рис. 13.5. Спеціальні коригуючі ланки

Кількість резисторів у чотирьохполюснику визначає кількість точок у яких коректована характеристика співпадає з лінійною. Найкращий результат дають ланки з трьома термонезалежними резисторами.

Лінеаризація та уніфікація характеристик НТР досягається ціною значної втрати чутливості перетворювача і вона тим більша, чим меншу похибку бажано мати і чим більший температурний діапазон вимірювань та розкид параметрів НТР.

## **Вимірювальні ланки терморезисторів**

Вимірювальні ланки терморезисторів працюють при невеликій зміні вимірюваного опору. При цьому необхідно врахувати опір проводів що з'єднують терморезистор з вимірювачем. Найбільш чутливі до зміни опору з'єднувальних проводів термометри опору, бо мають низький власний опір та низькоомні термістори.

Наприклад, якщо опір мідної лінії дорівнює 5 Ом, то при використанні терморезистора з  $R_0$ =53 Ом і зміні температури лінії на 10°С похибка приладу складе 1°С.

Для зменшення цієї похибки використовують трьохпровідну лінію (рис. 13.6, а).

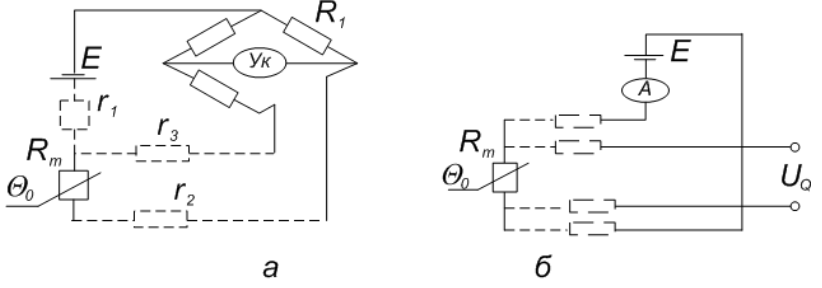

Рис. 13.6. Чотирьохпровідна лінія коригуючоі ланки

Чотирьохпровідна лінія (рис. 13.6, б) дає можливість усунути вплив опору з'єднувальної лінії при використання високоомного вольтметру для вимірювання падіння напруги *U*<sup>0</sup> на терморезисторі. Крім цього використовують мостові схеми з чотирьохпровідним підключенням та інші.

### **Практичне заняття № 14**

# **ТЕРМОЕЛЕКТРИЧНИЙ ПЕРЕТВОРЮВАЧ**

## **Принцип дії термопар**

Принцип дії термоелектричних перетворювачів ґрунтується на ефекті Зеєбека, що був відкритий ним у 1823 році. У вітчизняній літературі цей ефект частіше називають явищем термоелектрики і полягає воно у слідуючому. Якщо з'єднати кінцями між собою два різних провідника (чи напівпровідника) та розташувати місця їх з'єднання у зоні з різними температурами  $\theta_0$  та  $\theta_1$  (рис. 14.1), то у такому колі з'явиться електрорушійна сила (EPC)  $E_{AB}$ , що називається *термоелектрорушійною силою або термо-ЕРС*.

Величина її визначається різницею температур місць з'єднання та матеріалами провідників

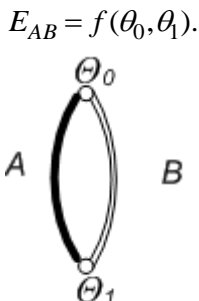

Рис. 14.1. Термопара

Таке коло називається термоелектричним перетворювачем або термопарой, провідники, що складають термопару – термоелектродами, а місця їх з'єднання – спаями.

При невеликій різниці температур спаїв термо-ЕРС майже пропорційна різниці температур  $\Delta\theta$ 

$$
E_{AB} = S_{AB} \Delta \theta.
$$

Дослідження показали, що величина термо-ЕРС залежить тільки від матеріалу провідників та різниці температур і не залежить від розподілу температур вздовж провідників. Тому термоелектричне коло може бути розімкнене у будь-якому місці для підключення, наприклад, вимірювального приладу. Якщо всі місця з'єднань, що з'явились при цьому будуть знаходитись при однаковій температурі, то ніякої додаткової ЕРС термопари не виникне.

Явище термоелектрики належить до оборотних явищ. Зворотний термоелектричний ефект або ефект Пельтье, був відкритий у 1834 р. Жаном Пельтьє і полягає у слідуючому. Якщо по колу, складеному з двох різних. провідників, чи напівпровідників, пропустити електричний струм, то у .одному спаї тепло буде виділятися, а у іншому поглинатися. Теплота Пельтье для зв'язана з силою електричного струму лінійною залежністю (що відрізняє її від теплоти Джоуля-Лєнца). Крім того нагрівання чи охолодження спаю залежить від напряму струму

# $q_{AB} = \pi_{AB} \cdot I$ ,

де *АВ* – коефіцієнт Пельтье, який залежить від матеріалів, що складають спай.

Крім розглянутих термоелектричних ефектів існують явища встановлення на кінцях провідника з однорідного матеріалу, що має температурний градієнт, різниці потенціалів та виділення додаткової теплоти при проходженні струму по такому провіднику. Ці явища були відкриті та досліджені Томсоном у другій половині XIX сторіччя. Але ЕРС Томсона та додаткове тепло дуже малі і у практичних розрахунках частіше ними нехтують.

У вимірювальній техніці найбільше поширення отримали термопари, як перетворювачі температури, а також напівпровідникові термоелементи, що використовуються як перетворювачі електричного струму у тепловий потік.

#### **Принципові схеми термопар**

Принципові схеми термоелектричних перетворювачів, що застосовуються для вимірювань температури, зображені на рис. 14.2.

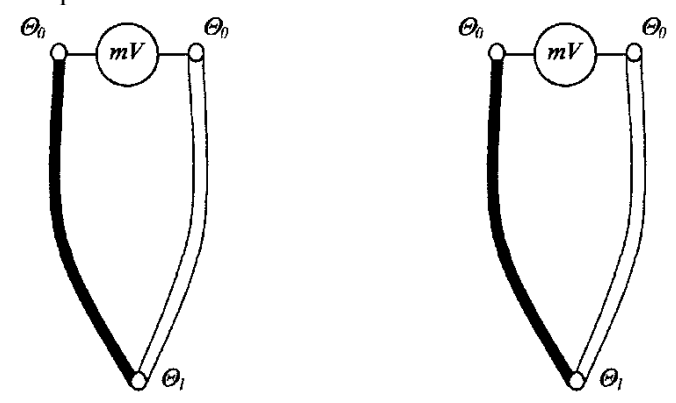

Рис. 14.2. Принципові схеми термоелектричних перетворювачів

Один з спаїв, який називають чутливим або робочим, розміщують у зоні, де потрібно виміряти температуру 1*,* а другий (опорний) спай знаходиться у зоні, де підтримується постійна температура 0*.* Якщо всі інші неробочі спаї також знаходяться при тій же температурі, тобто  $\theta_2 = \theta_0$ , то  $f(\theta_0)$ =const i тоді

$$
E_{AB}(\theta_1, \theta_0) = f(\theta_1).
$$

З цього видно, що прилад для вимірювань термо-ЕРС, який може бути ввімкненим, як між вільними кінцями термопари (рис. 14.2, *а),* так і у розрив одного з провідників (рис. 14.2, б).

На рис. 14.3 зображено схему перетворювача, який, в залежності від положення перемикача, може працювати як термопара в режимі генератора термо-ЕРС (положення 1) так і як тепловий елемент Пельтьє, в режимі переносу тепла від зони з температурою  $\theta$  до резервуару з температурою  $\theta_0$ , тобто в якості підігрівача або холодильника. Коефіцієнт корисної дії (ККД)  $\eta$ термоелектричного генератора малий (при  $\Delta\theta = 300^{\circ}\text{C}$   $\pi = 13\%$ , при  $\Delta\theta = 100^{\circ}\text{C}$   $\pi = 5\%$ ), тому як генератори ЕРС вони використовуються дуже рідко. В якості підігрівача або холодильника такі пристрої інколи використовуються, хоча їх ККД ще нижчий (при  $\Delta\theta = 5^{\circ}\text{C}$   $\eta = 9\%$ , при  $\Delta\theta = 40^{\circ}\text{C}$  $n=0.6\%$ ). При цьому слід враховувати, що при великих струмах за рахунок джоулева тепла ефект Пельтьє знижується. Тому треба ретельно підходити до вибору величини струму перетворювача Пельтьє.

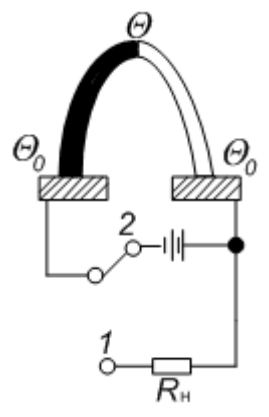

Рис. 14.3. Схема перетворювача, який в залежності від положення перемикача може працювати як термопара (положення ключа 1) або як тепловий елемент Пельтьє (положення ключа 2)

Для підвищення чутливості та вихідної ЕРС з'єднують декілька термопар, що складають батарею. Схема такого перетворювача зображена на рис. 14.4. Робочі спаї 1 розташовані у

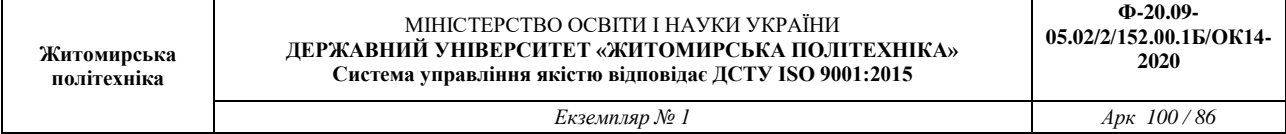

середині на чорному елементі 2, який поглинає тепло, а холодні неробочі спаї 3 - на масивному мідному кільці 4, прикритому екраном. За рахунок високої тепловіддачі мідного кільця, температура неробочих спаїв підтримується практично однаковою і постійною. Перетворювачі подібної конструкції використовуються у так званих радіаційних пірометрах, що служать для визначення потужності електромагнітних випромінювань.

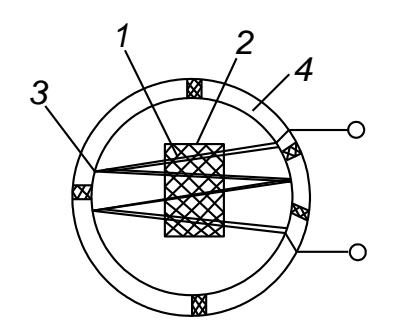

Рис. 14.4. Схема батареї, що складається з термопар

### **Матеріали для термопар**

В залежності від умов застосування, для виготовлення термопар можуть бути використані різні матеріали. В таблиці 14.1 наведені термо-ЕРС, яку створюють деякі матеріали в парі з платиною Рt при температурі робочого спаю  $\theta_1=100^{\circ}\text{C}$  та неробочого  $\theta_0=0^{\circ}\text{C}$ .

В таблиці 14.2 наведені деякі типи існуючих термопар. Залежність термо-ЕРС найбільш поширеної термопари платинородій-платина від температури зображена на рис. 14.5.

Слід відзначити, що створювана термопарою ЕРС значною мірою залежить від наявності найменших домішок в матеріалах, а також від механічної (наклеп) чи термічної обробки (відпал, загартування).

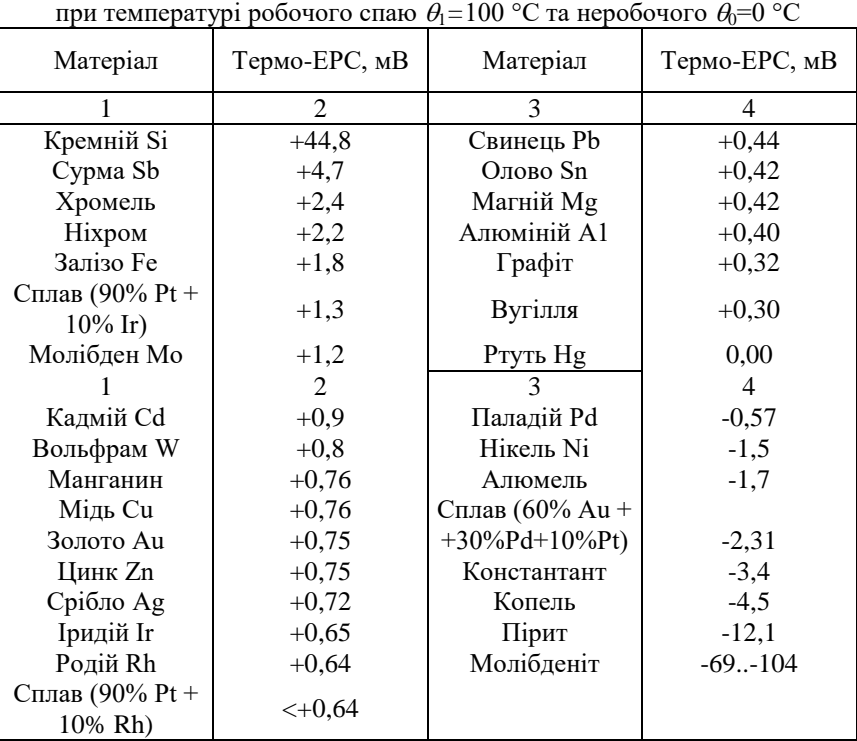

Таблиця 14.1

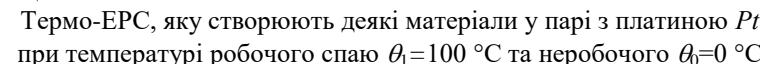

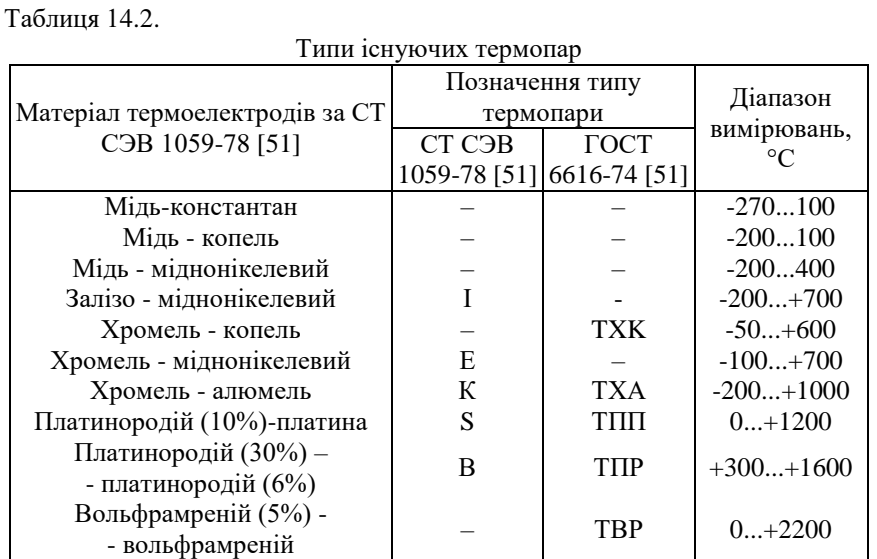

При виборі матеріалів електродів доцільно обирати один з них такий, що має позитивну термо-ЕРС з платиною, а інший – від'ємну. При цьому слід враховувати придатність цих матеріалів для роботи в необхідних умовах вимірювань (вплив навколишнього середовища, температури і т. ін.).

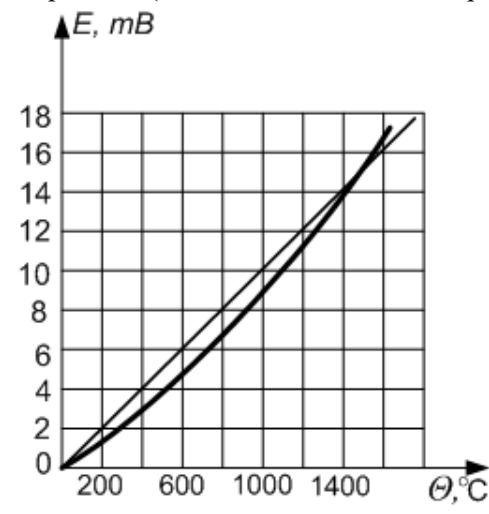

Рис. 14.5. Залежність термо-ЕРС термопари платина-родій-платина від температури

#### **Подовжувальні термоелектроди**

Неробочий спай, чи вільні кінці термопар повинні знаходитись при постійній температурі. Робочий спай та вимірювальний пристрій (рис. 14.6) як правило, знаходяться на досить великій відстані один від одного. Робити довгими провідники А та В. термопари не доцільно. Це особливо важливо, коли провідники виконані з благородних металів. Тому для з'єднання термопари з вимірювальним пристроєм використовують додаткові з'єднувальні проводи А та В з дешевих матеріалів, які називають подовжувальними термоелектродами. Однією стороною вони підключені до вільних кінців термопари, а протилежна їх сторона, до якої приєднуються дроти від вимірювального приладу, розміщають у ємності *V*, в якій підтримується постійна температура. До вимірювального приладу вже йдуть звичайні проводи.

Для того, щоб при підключенні подовжувальних термоелектродів не змінювалась термо-ЕРС термопари, необхідно виконати такі умови. Перша – місця з'єднань подовжувальних електродів до електродів термопари повинні мати однакову температуру  $(\theta_2)$ . Друга – подовжувальні електроди повинні бути термоелектричне ідентичні до електродів термопари, тобто мати таку ж термо-ЕРС, як і термопара в діапазоні можливих температур місця їх з'єднання  $\theta_2$  (як правило це діапазон від 0 до 200°С).

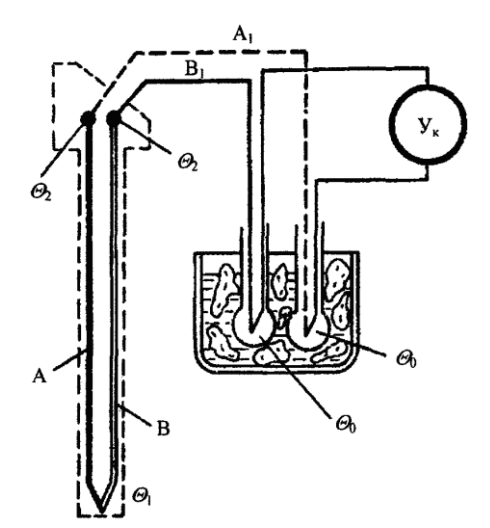

Рис. 14.6. Вимірювальний пристрій

Для термопари платинородій-платина використовують подовжувальні термоелектроди з міді та сплаву ТП які утворюють пару термоідентичну до основної. Ті ж електроди використовують для термопари молібден-вольфрам. З міді та константану виконують електроди до термопари хромельалюмель. Для термопари хромель-копель електроди виконують з того ж матеріалу, що і основні, але у вигляді гнучких проводів.

#### **Похибки термопар**

**Похибка, що зумовлена зміною температури неробочих спаїв.** Термопари градуюють при температурі неробочих спаїв *'*0*=*0°С*.* При експлуатації ця температура частіше відрізняється від нуля. Якщо вона більша на величину  $\Delta \theta_0$ , то виміряна ЕРС буде менша, ніж ЕРС термопари і необхідно вводити поправку  $\Delta\theta$ . Але величина цієї поправки до показань покажчика  $\theta_0$ , що градуйований безпосередньо у градусах, не буде дорівнювати температурі вільних кінців *'*0. Це зумовлене нелінійною залежністю між термо-ЕРС та температурою спаю (рис. 14.7).

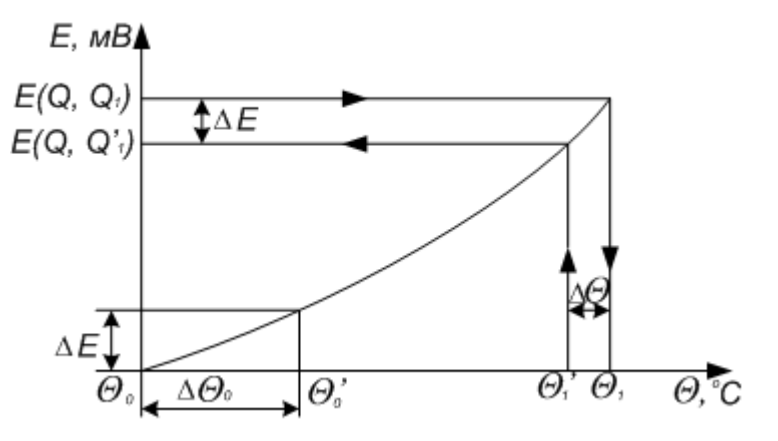

Рис. 14.7. Нелінійна залежність між термо-ЕРС та температурою спаю

Для визначення дійсної температури  $\theta_1$  в цьому випадку необхідно скористатися графіком (рис. 14.7) або градуювальною таблицею: спочатку визначити величину термо-ЕРС *Е* для температури  $\theta'$ <sub>0</sub> і додати її до значення .термр-ЕРС  $E(\theta, \theta_0)$ , що відповідає показанням  $\theta'$ <sub>1</sub> вимірювача  $E(\theta, \theta_1) = E(\theta, \theta_1') + \Delta E.$ 

За отриманим значенням  $E(\theta, \theta_0)$  визначити з графіка або з таблиці дійсне значення вимірюваної температури  $\theta_1$ .

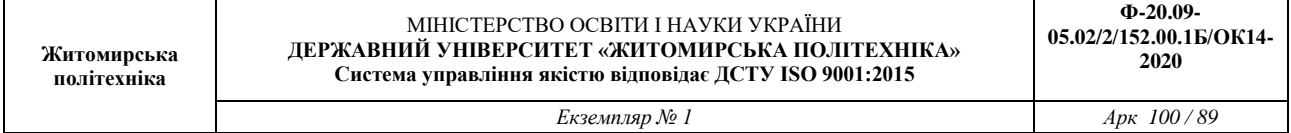

Приблизно цю похибку можна врахувати за допомогою поправочних коефіцієнтів *k* за формулою

$$
\theta_1 = \theta + k\Delta\theta.
$$

Величину коефіцієнтів *k* визначають з градуювальної кривої, розбиваючи її на ділянки по 100°С, і для кожної розраховують значення *k*.

Існують схеми для автоматичного введення цієї поправки (рис. 14.8). В колі з термопарою та вимірювачем вмикають міст, в одне плече якого ввімкнений терморезистор *R<sup>т</sup>* з мідного або нікелевого дроту. Інші плечі мосту виконані манганіновими резисторами. При температурі  $\theta_0$  міст знаходиться у рівновазі і напруга на його вихідній діагоналі дорівнює нулю. З підвищенням температури неробочих спаїв опір резистора *R<sup>т</sup>* збільшується, міст виходить з рівноваги і напруга, що виникає на вихідній діагоналі, компенсує зменшення тєрмо-ЕРС термопари. Ця схема, при використанні високостабільного джерела живлення, дозволяє компенсувати похибку з точністю як найменше 0,04 мВ на 10 К.

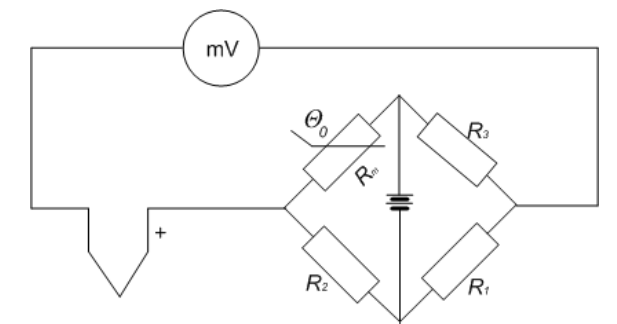

Рис. 14.8. Схема для автоматичного введення температурної похибки

**Похибка від температурної зміни опору вимірювального кола.** У вимірювальних колах термопар найчастіше використовують мілівольтметри або потенціометри з ручним, або автоматичним зрівноваженням. В першому випадку, завдяки зміні під дією температури опору як з'єднувальних проводів, так і електродів самих термопар виникає похибка.

Наприклад, термопара платина-платинородій, що утворена двома електродами діаметром  $d=0.35$  мм та довжиною  $\lambda=1$  м, при температурі 20°С має опір

$$
R_m = 1.11 + 2.09 = 3.2
$$
 *OM.*

а при 1000°С

$$
R_T = 4.06 + 2.39 = 6.45
$$
 *OM*.

Якщо знехтувати опором з'єднувальних проводів, то при вимірах термо-ЕРС мілівольтметром з внутрішнім опором  $R_{\text{BH}}=100$  Ом падіння напруги  $\Delta E$  на опорі  $R_m$  самої термопари при температурі 1000 °С складе

$$
\Delta E = \frac{R_m}{R_m + R_{\text{gal}}} E = \frac{6,45}{6,45 + 100} E.
$$

Таким чином, напруга, виміряна мілівольтметром буде дорівнювати не *U*1=9,550 мВ, що відповідає термо-ЕРС при 1000°С, а  $U_2=8,905$  мВ, що відповідає температурі 944°С, і температурна похибка буде 56°С.

Враховують цю похибку можна шляхом градуювання мілівольтметра в комплекті з термопарою при якомусь встановленому (частіше 5 Ом) опорі зовнішнього, відносно мілівольтметра кола, тобто опорі з'єднувальних дротів і самої термопари.

При монтажі приладу цей опір підбирають за допомогою додаткової котушки опору з манганіну.

Крім температурних змін, опір ще може змінюватися у процесі використання від окислення, при зміні глибини занурення термопари та інше.

**Похибка від паразитних термо-ЕРС.** Ці похибки виникають від наявності неоднорідностей у матеріалах, особливо термопар і можуть становити 10–100 мкВ. Наприклад, для платинового дроту при температурному градієнті 30 К/мм на довжині 30 мм величина паразитної термо-ЕРС складає 10 мкВ.

### **Конструкція термопар**

Частіше термопари виготовляють у вигляді зонду, схему якого зображено на рис. 14.9. Термоелектроди 1 ізольовані між собою та від захисного кожуху 2 керамічним ізолятором 3. Рухомий фланець 4 служить для кріплення термопари та регулювання глибини її занурення у вимірюване середовище. Приєднання подовжувальних дротів виконують за допомогою клем 5, встановлених на фарфоровій колодці 6, закріпленій у корпусі 7 з кришкою 8. Проводи виводяться крізь штуцер 9 з азбестовим ущільненням. Наведемо для прикладу розміри промислової термопари типу ТПП-1378: діаметр електродів термопари 0,3 або 0,5 мм, *d*=21 мм, *d*1=2,5 або 4 мм, *l*=150...10000 мм.

Типові форми спаїв термопар зображені на рис. 14.10. Спай виконують зварюванням або пайкою твердим срібним припоєм.

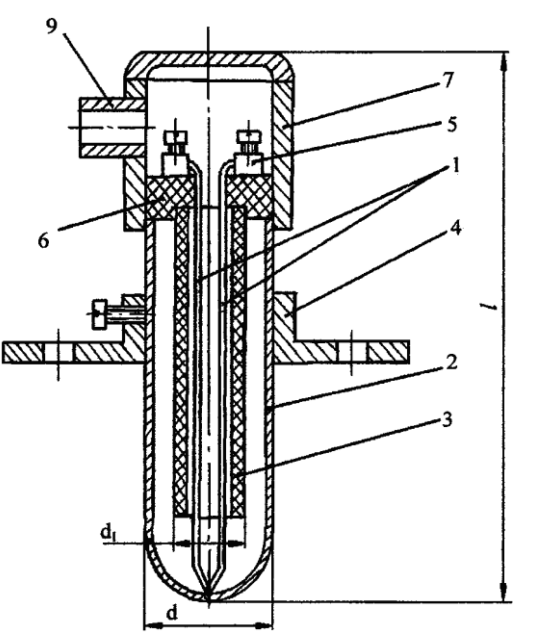

Рис. 14.9. Термопара, виготовлена у вигляді зонду

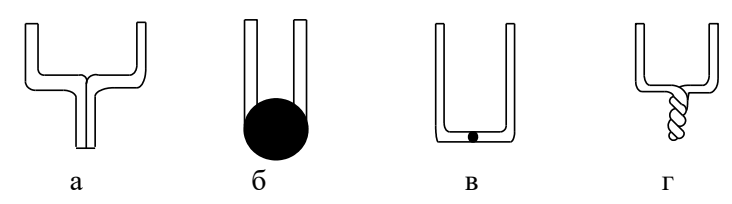

Рис. 14.10. Типові форми спаїв термопар: а – зварені впритул; б – розвальцьовані; в – зварені в стик; г – скручені

Кінчик спаяних дротів може бути розміщений у зонді, або безпосередньо у середовищі, температура якого вимірюється. Спай виконують заземленим, або незаземленим на захисний кожух (рис. 14.11).

Термопара також може виконуватись спаєм фольги 1 змонтованої на підложці 2 (рис. 14.12). Остання може бути виконана з магнітної плівки. Яка легко кріпиться до будь-якої феромагнітної поверхні, температура якої вимірюється.

.

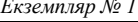

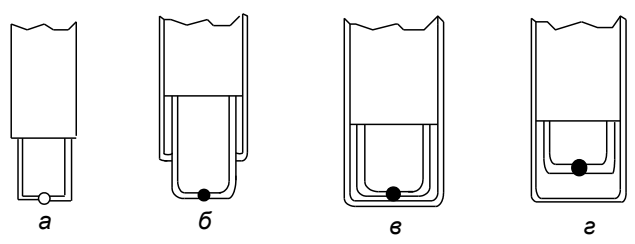

Рис. 14.11. Способи розміщення робочого спаю термопар: а – відкритий незаземлений; б – відкритий заземлений; в – закритий заземлений; г – закритий незаземлений

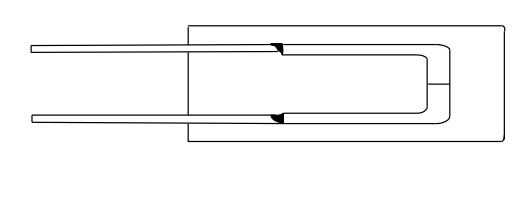

Рис. 14.12. Плівкова термопара

 $\blacksquare$ 

#### **Практичне заняття № 15**

# **ОПТИЧНИЙ ПЕРЕТВОРЮВАЧ**

## **Постановка завдання**

### **Основні закони поширення оптичних випромінювань**

Швидкість поширення електромагнітного випромінювання, в тому числі оптичного, в середовищі

$$
V=\frac{c}{n},
$$

де *с*=2,99810<sup>8</sup> м/с – швидкість поширення електромагнітної хвилі у вакуумі (фундаментальна фізична константа); *п –* оптична густина середовища, показник заломлення; для повітря *п*=1,003.

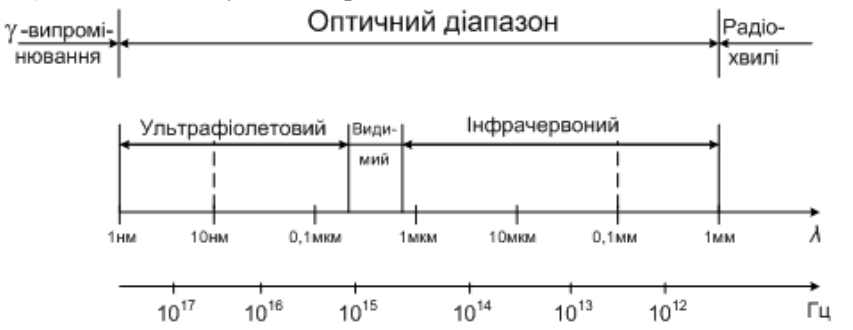

Рис. 15.1. Оптичний діапазон електромагнітних хвиль

Під час проходження оптичного випромінювання через речовину спостерігається як поглинання, так і розсіювання. При цьому інтенсивність пучка паралельних променів в процесі проходження через речовину на глибину *х* спадає внаслідок поглинання за законом

$$
\Phi_{\mathbf{x}} = \Phi_0 \mathbf{e}^{-\kappa_{\lambda} \mathbf{x}},
$$

де  $k_{\lambda}$  – коефіцієнт поглинання; він залежить від довжини хвилі  $\lambda$  і становить для прозорих речовин у видимій області спектра від  $10^{-3}$  м $^{-1}$  для повітря до 1 м $^{-1}$  для скла.

Деяке гіпотетичне тіло, яке здатне повністю поглинати випромінювання довільної довжини хвилі, що падає на нього, називають абсолютно чорним тілом (АЧТ).

Спектральна світність АЧТ визначається його абсолютною температурою *Т* за формулою Планка:

$$
R_{\lambda}^* = \frac{2\pi hc^2}{\lambda^5} \frac{1}{e^{\frac{hc}{KT\lambda}} - 1},
$$

де *h* – стала Планка; *k* – стала Больцмана.

На рис. 15.2 показано криві спектральної світності АЧТ для різних температур.

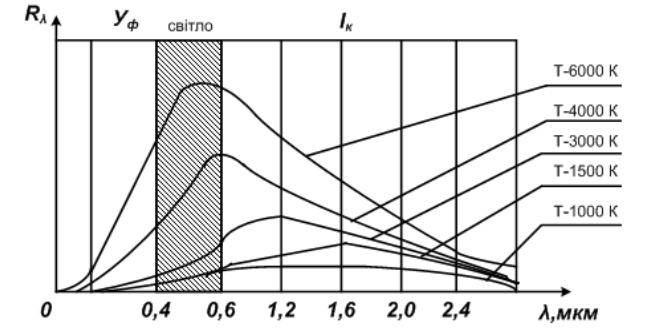

Рис. 15.2. До спектральної світності абсолютно чорного тіла

Максимальна спектральна світність для даної абсолютної температури *T* АЧТ

$$
R_{\lambda \max}^* = 1,301 \cdot 10^{-5} T^5,
$$

причому припадає вона на довжину хвилі, мкм:

$$
\lambda_{\text{max}} = 2886/T;
$$

інтегральна світність АЧТ, тобто площа, обмежена відповідною кривою на рис. 15.3

$$
R^* = 5{,}67 \cdot 10^{-8}T^4.
$$

### **Основні елементи розрахунку оптичних перетворювачів**

Для вимірювання кута площини поляризації на шляху потоку ставлять поляроїдну пластинку, яка пропускає (або не пропускає) світло залежно від її положення відносно площини поляризації потоку.

Обертаючи цю пластинку (навколо осі потоку), отримують потік, що пульсує за амплітудою. Фаза цих пульсацій і визначає кут площини поляризації потоку.

Для того щоб за відомими характеристиками фотоприймача розрахувати його фотострум, потрібно визначити світловий потік, який падає на нього.

В загальному випадку (рис. 15.3) світна поверхня джерела *S*<sup>1</sup> з яскравістю світіння *В*<sup>1</sup> утворює на приймачі з площею *S*<sup>2</sup> світловий потік

$$
\Phi = \frac{B_1 S_2 S_1}{r^2} \cos \varphi_1 \cos \varphi_2,
$$

де  $r$  – відстань між центрами  $S_1$  і  $S_2$ ,  $\varphi_1$  і  $\varphi_2$  – кути між лінією, що сполучає центри площ поверхонь *S*<sup>1</sup> та *S*2*,* і нормалями до цих поверхонь.

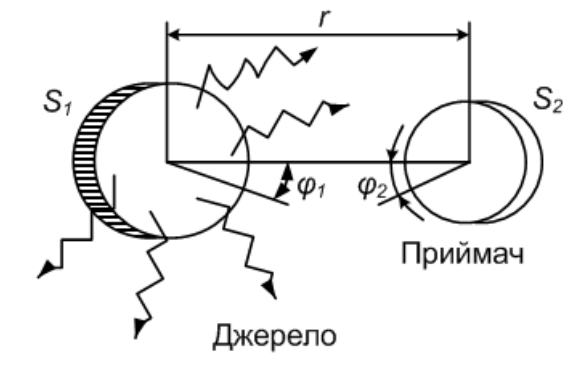

Рис. 15.3. До визначення характеристик фотоприймача

Якщо джерело світла точкове, то  $B_1S_1 = I -$ його сила світла, а соs $\varphi_1 = I$  і  $\Phi = (IS_2 \cos \varphi_2)r^2$ . Якщо  $\varphi_2$ =0, то освітленість на відстані *r* від джерела буде  $E=I/r^2$  і світловий потік Ф=ES<sub>2</sub>.

# **Основні елементи розрахунку растрових оптичних перетворювачів**

У растрових перетворювачах ефект переміщення муарових смуг характеризується коефіцієнтом збільшення переміщення

$$
k = \frac{T}{t} = \frac{1}{2\sin\frac{\varphi}{2}},
$$

Якщо на растрове поле накласти непрозору діафрагму з щілинами (рис. 15.4), крок яких дорівнює кроку комбінаційного растра, то під час руху комбінаційних смуг відносно цих щілин світловий потік на площі щілин різко змінюватиметься.

Світлові імпульси (один імпульс при відносному переміщенні растрів на крок *t)* є джерелами інформації про контрольоване переміщення.

Для визначення напряму переміщення використовують додаткові сигнали від растрової ланки, зсунуті один відносно одного на деяку фазу.

Це досягається відповідним розміщенням діафрагм – щілин відносно комбінаційних смуг.

На рис. 15.4 на одному кроці комбінаційного растра розміщені чотири щілини, зсунені на 1/4 відносно одна одної, що відповідає зсуву фази сигналу пропорційно до  $\pi/2$ .

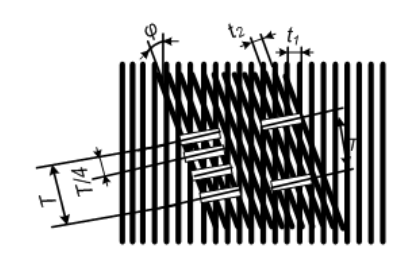

Рис. 15.4. Схема розміщення щілин діафрагми оптичної системи

Якщо використовувати реверсивний лічильник імпульсів у відліковому пристрої, то електричні сигнали, які надходять в певному порядку від чотирьох фотоелектричних пристроїв, додаватимуться лічильником при прямому переміщенні комбінаційних смуг і відніматимуться при їх зворотному переміщенні.

Комбінаційний растр можна отримати і при  $\varphi = 0$ , але тоді кроки мають дещо відрізнятися один від одного.

Такий комбінаційний растр (15.5, а) називають ноніусним.

Щоб отримати зсув фази, застосовують решітки із зсувом растрових штрихів (рис. 15.5, б), тоді при спряженні з іншим растром, що не має зсуву штрихів, утворюється комбінаційний растр із зсувом комбінаційних смуг (рис. 15.5, в).

Крок ноніусних смуг комбінаційного растра (рис. 15.5, в)

$$
T_{\scriptscriptstyle H} = \frac{t_1 t_2}{\Delta t},
$$

де  $\Delta t$  – абсолютна різниця між кроками  $t_1$  і  $t_2$ .

Крок комбінаціних смуг, утворений лінійними растрами (див. рис. 16.34) при  $t_1 = t_2 = t$  та кутом  $\varphi$ між ними

$$
T_{\scriptscriptstyle n} = \frac{t}{2\sin\frac{\varphi}{2}},
$$

якщо *t*1*t*<sup>2</sup> (див. рис. 15.2), то

$$
T_{n} = \frac{t_{1}t_{2}}{\sqrt{(t_{1} + t_{2})^{2} - 4t_{1}t_{2}\cos^{2}\frac{\varphi}{2}}}.
$$

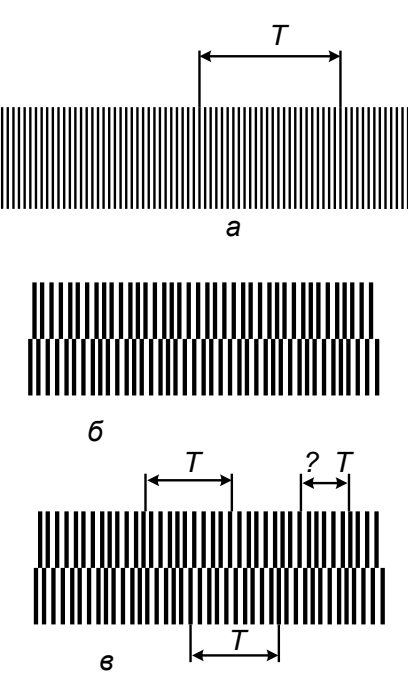

Рис. 15.5. Ноніусне спряження растрів

Похибка растрових спряжень в основному залежить від похибки кроку штрихів растра, яка впливає на форму та положення комбінаційних смуг растрового спряження. За значенням похибки кроку здебільшого роблять висновок про якість растрової міри.

Для вимірювання кутів штрихи растра наносять на диски, причому штрихи нерухомого диска є дотичними до кола деякого малого радіуса.

Дві радіальні растрові решітки сполучаються з суміщенням їх центрів. При освітленні растрів утворюються муарові смуги – темні та світлі концентричні кола.

Спочатку муаровий ефект використовувався для підрахунку цілого числа муарових смуг. Тому, щоб отримати високу точність, застосовували дифракційні решітки з кроком, який дорівнює потрібному розрізненю, а це значно ускладнювало конструкцію оптичної частини перетворювача. Крім того, сам метод нагромадження приросту має низьку завадозахищеність. Розподільча здатність методу підрахунку цілого числа смуг дорівнює 1...2,5 мкм. Вищої розподільчої здатності можна досягти, скориставшись методом визначення муарової смуги в межах кроку, тобто інтерполюванням. В цьому разі можна одночасно просвічувати десятки і навіть сотні штрихів решіток.

Сумарний світловий потік, що надходить на фотоприймачі, збільшується, тому вимоги до оптичної системи визначення положення муарової смуги знижуються, а як растри можна застосовувати крупні решітки, технологічніші порівняно з дифракційними.

Завдяки ефекту багатощілинного зчитування дістають сумарний світловий потік фотоприймача – згладжену інформацію про взаємне положення решіток. Тоді вплив випадкових і дрібноперіодичних помилок положення штрихів на точність растрового відліку практично виключається.

Кількість фотоприймачів, у межах муарової смуги

$$
n=\frac{T}{t},
$$

де *Т –* крок комбінаційних смуг; *t –* крок растра.

# **Практичне заняття № 16 ВОЛОКОННО-ОПТИЧНИЙ ГАЗОАНАЛІЗАТОР**

*Мета роботи:* вивчити принцип роботи волоконно-оптичного газоаналізатора, розглянути два способи розрахунку концентрації газу та зробити розрахунок мінімальної виявленої концентрації метану.

#### **Теоретичні відомості**

*Волоконно-оптичний датчик (ВОД) -* датчик, який використовує оптичне волокно в якості чутливого елементу («внутрішні датчики»), або в якості засобу ретрансляції сигналів від віддаленого датчика до електронного блоку, який обробляє сигнали («зовнішні датчики»).

В першому випадку використовується чутливість волокна до електричного поля (ефект Керра), магнітного поля (ефект Фарадея), до вібрації, температури, тиску, деформацій (наприклад, до вигину). Багато з цих ефектів в оптичних системах зв'язку оцінюються як недоліки, у датчиках же їхня поява вважається скоріше перевагою, яку варто розвивати.

У практиці використання волоконно-оптичних датчиків мають найбільше значення чотири властивості:

- безіндукційність (практично відсутній вплив електромагнітної індукції, а отже, і негативні явища, зв'язані з грозовими розрядами, близькістю до лінії електропередачі, імпульсами струму в силовій мережі);
- вибухобезпечність (гарантується абсолютною нездатністю волокна бути причиною іскри);
- висока електроізоляційна міцність (наприклад, волокно довжиною 20 см витримує напруга до 10000 В);
- висока корозійна стійкість, особливо до хімічних розчинників, олії, води.
- Досить корисні і такі властивості, як еластичність, малі діаметр і маса.

Оптичне волокно буває двох типів: одномодове, у якому поширюється тільки одна мода (тип розподілу переданого електромагнітного поля), і багатомодове - з передачею безлічі (біля сотні) мод.

Конструктивно ці типи волокон розрізняються тільки діаметром сердечника - світловодної частини, усередині якої коефіцієнт заломлення ледве вищий, ніж у периферійній частині оболонці.

У техніці використовуються як багатомодові, так і одномодові оптичні волокна. Багатомодові волокна мають великий (приблизно 50 мкм) діаметр сердечника, що полегшує їхнє з'єднання один з одним. Але оскільки групова швидкість світла для кожної моди різна, то при передачі вузького світлового імпульсу відбувається його розширення (збільшення дисперсії).

У порівнянні з багатомодовими в одномодових волокнах переваги і недоліки міняються місцями: дисперсія зменшується, але малий (5... 10 мкм) діаметр сердечника значно ускладнює з'єднання волокон цього типу і введення в них світлового променя лазера.

Внаслідок цього одномодові оптичні волокна знайшли переважне застосування в лініях зв'язку, що вимагають високої швидкості передачі інформації (лінії верхнього рангу в ієрархічній структурі ліній зв'язку), а багатомодові найчастіше використовуються в лініях зв'язку з порівняно невисокою швидкістю передачі інформації. Це так названі когерентні волоконно-оптичні лінії зв'язку, де придатні тільки одномодові волокна.

У багатомодовому оптичному волокні когерентність прийнятих світлових хвиль падає, тому його використання в когерентних лініях зв'язку непрактично, що і визначило застосування в подібних лініях тільки одномодових оптичних волокон.

У датчиках типу "лінії передачі" використовуються в основному багатомодові оптичні волокна, а в датчиках сенсорного типу найчастіше - одномодові.

Сучасні волоконно-оптичні датчики дозволяють вимірювати майже усе. Наприклад, тиск, температуру, відстань, положення в просторі, швидкість обертання, швидкість лінійного переміщення, прискорення, коливання, масу, звукові хвилі, рівень рідини, деформацію, коефіцієнт заломлення, електричне поле, електричний струм, магнітне поле, концентрацію газу, дозу радіаційного випромінювання і т.п.

Волоконно-оптичні датчики використовуються також для оцінки екологічного стану довкілля. Їх робота базується на оптично-абсорбційному методі, який полягає в здатності газів поглинати інфрачервоні промені в суворо визначених для кожного газу ділянках спектру завдяки наявності коливально- обертальних смуг поглинання.

## **Методика розрахунку характеристик волоконно-оптичного датчика**

#### 1. *Визначення концентрації газу за допомогою оптично-абсорбційного методу*

Газ прокачується через вимірювальну кювету (відкритий канал), яка знаходиться в одному з робочих плечей, друге плече являє собою волоконно- оптичну лінію зв'язку, втратами енергії випромінювання в якій можна знехтувати.

Шляхом вимірювання приймачами інфрачервоного випромінювання, з попередньо нанесеними на них інтерференційними фільтрами, довжина хвилі пропускання яких узгоджена з довжиною хвилі власного поглинання газу, та вимірювання різниці інтенсивності потоків через два плеча, визначають зміну частоти вихідних сигналів. А за зміною частоти електричних сигналів визначають концентрацію газу.

Функціональна схема реалізації способу показана (рис. 16.1.).

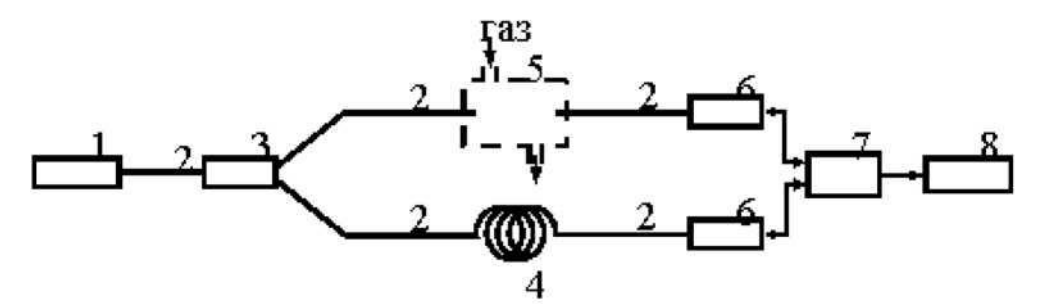

Рис. 16.1 - Функціональна схема волоконно-оптичного перетворювача газу (оптично-абсорбційний метод)

Джерело 1 інфрачервоного випромінювання створює потік випромінювання *Ф0,* який надходить на світловод 2, оптичний розгалужувач 3, світловод 4, вимірювальну кювету 5 (відкритий канал), фотоприймачі 6, з яких частотні сигнали надходять на гетеродин (електронний генератор гармонічних коливань) 7 і блок обробки частоти 8.

Величина ослабленого потоку випромінювання Фі, що пройшов через вимірювальну кювету з газом, який аналізується, може бути визначена за законом Бугера- Ламберта-Бера.

$$
\Phi_{\mathbf{I}} = \Phi_{\mathbf{0}} e^{-\alpha_{\mathbf{I}} C_{x\mathbf{I}} I_{\mathbf{I}}},\tag{16.1}
$$

де *Ф<sup>0</sup>* - величина потоку інфрачервоного випромінювання на вході вимірювальної кювети (відкритий канал 5 на рис. 16.1);

*Ф<sup>1</sup>* - величина потоку інфрачервоного випромінювання на виході вимірювальної кювети (відкритий канал 5);

*а* - коефіцієнт поглинання газу, що аналізується і залежить від ступеня узгодження спектрів поглинання газу, спектральної характеристики джерела інфрачервоного випромінювання і спектральної чутливості приймача інфрачервоного випромінювання;

*СхХ* - концентрація газу, що аналізується;

*І* - довжина вимірювальної кювети (відкритий канал).

Величина ослабленого потоку випромінювання Ф2, що пройшов через світловод 4 може бути також визначена за законом Бугера- Ламберта-Бера:

$$
\Phi_2 = \Phi_0 e^{-\alpha_2 C_{x2}/2},\tag{16.2}
$$

де *Ф<sup>0</sup>* - величина потоку інфрачервоного випромінювання на вході світловода 4; *Ф<sup>2</sup>* - величина потоку інфрачервоного випромінювання на виході світловода 4;

*а* - коефіцієнт поглинання світловода;

4 - довжина світловода 4.

Потоки випромінювання *Ф1* і *Ф2,* при попаданні інфрачервоного випромінювання відповідно на приймачі, створюють на їх виходах, пропорційно до ступеня ослаблення потоків, різницю частот Д*/*1 і Д*/*2, яка, в свою чергу, пропорційна концентрації газу, що аналізується.

Приймаючи до уваги (16.1) і (16.2) і враховуючи, що коефіцієнт затухання, наприклад, для кварцових сівтловодів прямує до нуля (2 -10<sup>4</sup> дБ/м), отримаємо співвідношення:

$$
\Delta f_1 = \frac{1}{\Delta \tau_1 n} \approx \Phi_1 \; ; \; \Delta f_2 = \frac{1}{\Delta \tau_2 n} \approx \Phi_2 \tag{16.3}
$$

де *r* - час накопичення заряду;

*Ф* - величина світлового потоку;

*п* - об'єм п області БІЗПІНа (бізміщений перехід з інжекційною нестійкістю).

Враховуючи, що втрати в світловоді порядку 0,14 дБ/км на частотах власного поглинання газу рівняння (16.2) матиме вигляд (при  $l_1 < l_2 < 100$  м):

$$
\phi_2 = \phi_0. \tag{16.4}
$$

Використовуючи формули (16.1) і (16/4) отримаємо наступне співвідношення:

$$
\frac{\Phi_1}{\Phi_2} = \frac{\Delta f_1}{\Delta f_2} = \frac{\Phi_0 e^{-\alpha_1 C_{x_1} l_1}}{\Phi_0} \text{ afo } \frac{\Delta f_1}{\Delta f_2} = e^{-\alpha_1 C_{x_1} l_1}, \text{ afo } \ln \frac{\Delta f_1}{\Delta f_2} = -\alpha_1 C_{x_1} l_1
$$

Отримаємо

$$
C_{x1} = \frac{1}{\alpha_i l_1} \ln \frac{\Delta f_1}{\Delta f_{21}}
$$
\n(16.5)

Отже, концентрація газу, що аналізується, визначається формулою (16.5). Наявність БІЗПІН-приладів та світловодів підвищує надійність, значно зменшує розміри приладу, спрощує встановлення концентрації газу і підвищує надійність запропонованого способу.

2. *Визначення концентрації газу за допомогою методу диференційного оптичного поглинання*

Основне рівняння для розрахунку вимірюваної концентрації метану за де N - парціальний тиск (концентрація) газу в повітряній суміші *(N* = 760 Торр відповідає концентрації C = 100%); методом диференційного поглинання має такий вигляд:

$$
N = \frac{\Pr(\lambda_2) - \Pr(\lambda_1)}{[\sigma(\lambda_1) - \sigma(\lambda_2)] \cdot l \cdot \Pr(\lambda_2)},
$$
\n(16.6)

*1* - довжина хвилі, відповідна лінії поглинання метану (робоча довжина хвилі);

*2* - опорна довжина хвилі, що лежить поза спектром поглинання;

*l* - довжина вимірювальної комірки з газом;

Pr  $(\lambda_i)$ , (де  $i = 1,2$ ) - прийнята оптична потужність на довжині хвилі  $\lambda$ ;

 $\sigma(\lambda i)$  - переріз поглинання газу на довжині хвилі  $A_i$ 

Наприклад, для метану<br> $\Delta \sigma = \sigma(\lambda_1) - \sigma(\lambda_2) = 2.8 \cdot 10^{-3}1/Topp$ 

для робочої довжини хвилі  $\lambda_{I} = 1{,}667$  *мкм* та  $\lambda\sigma$  =  $1{,}4\cdot10^{13}$  1 / $Topp$  для  $\lambda_{I}$  = 1,332 *мкм* .

Функціональна схема пристрою, який працює на основі методу диференційного вимірювання концентрації газу, представлена на рис. 16.2.

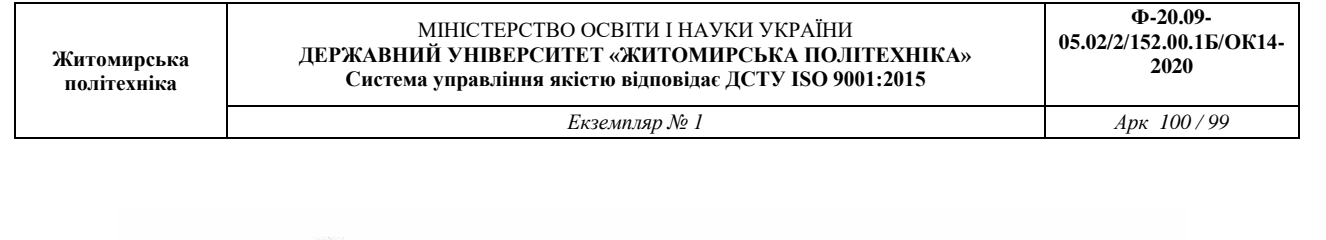

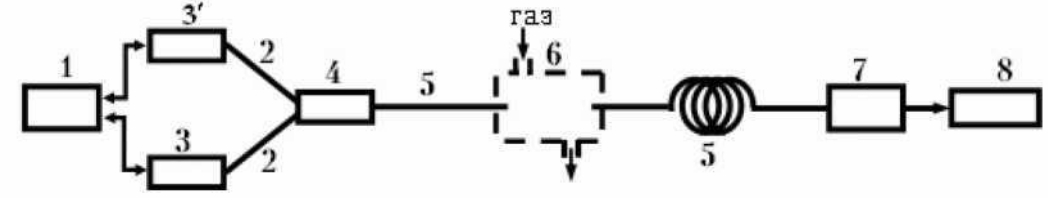

Рисунок 16.2 - Функціональна схема волоконно-оптичного перетворювача газу (диференційний метод)

Генератор імпульсів 1 періодично вмикає світловипромінюючі діоди 3, з довжинами хвиль відповідно *А1* і *к2,* які поширюються по світловодам 2 розгалужувача 4. Після розгалужувача випромінювання через світловод 5 потрапляє в вимірювальну кювету (канал) 6, пройшовши через яку і поширюючись далі по світловоду 5 потрапляє на приймач оптичного випромінювання 7, в нашому випадку - БІЗПІН-прилад, на виході якого ми отримуємо пачки імпульсів, які пропорційні інтенсивності світлового випромінювання (3). Далі з приймача електричні сигнали надходять до мікропроцесора 8, який їх обробляє і видає значення концентрації газу N.

Така схема дозволяє значно спростити сам метод, а пристрій не потребує модуляторів, оптичних фільтрів і використовує лише один канал та одну лінію оптичного зв'язку. Більш того, оскільки, опорна хвиля, її інтенсивність, не залежить від концентрації газу (наприклад, метану), то в даному випадку частота слідування імпульсів буде лише функцією концентрації газу.

Мінімальна виявлена концентрація газу (за відсутності флуктуацій сигналу) визначається рівнем шуму приймальної системи *Pn* і відповідає умові: *Pr*  $(\lambda_2)$  - *Pr*  $(\lambda_1) = Pn$ .

В цьому випадку вираз (16.6) можна записати у вигляді:

$$
N_{\min} = \frac{Pn}{\left[\sigma(\lambda_1) - \sigma(\lambda_2)\right] \cdot l \cdot \Pr(\lambda_2)},\tag{16.7}
$$

де потужність  $Pr (\lambda_2)$ , яка надходить на фотоприймач, розраховується з урахуванням втрат у всіх елементах ВОД (при загальній довжині світловодів менше 0,1 км, можна вважати, що втрати енергії випромінювання рівні нулю).

 $Pr (\lambda_2) = \text{con} \delta i$  рівна потужності випромінювання, яке надходить до приймача 7 та при незмінній довжині вимірювального каналу, виходячи з (16.7) маємо:

$$
N_{\min} = \frac{Pn}{\left[\sigma(\lambda_1) - \sigma(\lambda_2)\right] \cdot C},\tag{16.8}
$$

де  $C = Pr(\lambda_2) = -const;$ 

 $\sigma(\lambda_1)$  і  $\sigma(\lambda_2)$  відповідно пропорційні зміні частоти сигналу БІЗПІН-приймача ( $\sigma(\lambda_1) \approx f_1$ ).

**Виконання розрахунків**

Визначити мінімальну концентрацію метану в суміші за методом диференційного поглинання на рівні нижнього порогу вибуховості (НИВ), що відповідає 5%.

 $N = 760$  Торр відповідає концентрації С = 100%.

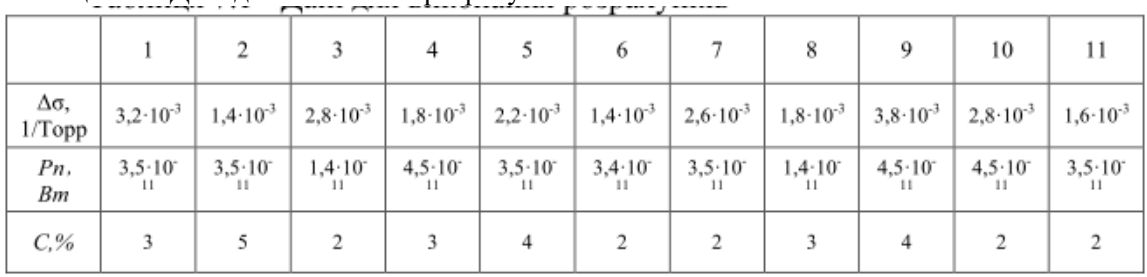

Таблиця 7.1 - Дані для виконання розрахунків

## 3. КОНТРОЛЬНІ ПИТАННЯ

- 1. Які датчики називаються волоконно-оптичними?
- 2. Які властивості мають найбільше значення у практиці використання волоконнооптичних датчиків?
- 3. Яких типів буває оптичне волокно?
- 4. Що можна вимірювати за допомогою волоконно-оптичних датчиків?
- 5. На якому методі базується робота ВОД, що використовуються для оцінки екологічного стану довкілля?
- 6. В чому полягає оптично-абсорбційний метод визначення концентрації газу?
- 7. Основне рівняння для розрахунку вимірюваної концентрації метану за методом диференційного поглинання.